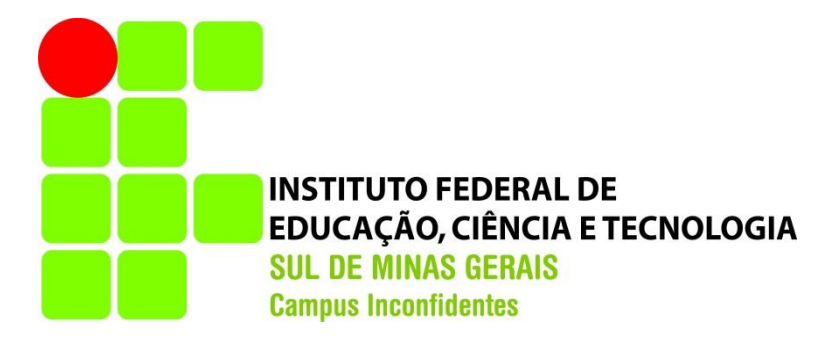

# **FELIPE SILVÉRIO SILVA**

# **DIAGNÓSTICO PARA IMPLANTAÇÃO DE UMA REDE DE REFERÊNCIA CADASTRAL MUNICIPAL PARA VARGINHA-MG**

**INCONFIDENTES-MG**

**2017**

# **FELIPE SILVÉRIO SILVA**

# **DIAGNÓSTICO PARA IMPLANTAÇÃO DE UMA REDE DE REFERÊNCIA CADASTRAL MUNICIPAL PARA VARGINHA-MG**

Trabalho de Conclusão de Curso apresentado como pré-requisito de conclusão do curso de Graduação em Engenharia de Agrimensura e Cartográfica no Instituto Federal de Educação, Ciência e Tecnologia do Sul de Minas Gerais - *Campus* Inconfidentes, para obtenção do título de Bacharel em Engenharia de Agrimensura e Cartográfica.

Orientador: Prof. M.e Paulo Augusto Ferreira Borges

# **INCONFIDENTES-MG**

**2017**

# **FELIPE SILVÉRIO SILVA**

# **DIAGNÓSTICO PARA IMPLANTAÇÃO DE UMA REDE DE REFERÊNCIA CADASTRAL MUNICIPAL PARA O MUNICÍPIO DE VARGINA-MG**

**Data de aprovação: \_\_\_ de \_\_\_\_\_\_\_\_\_\_20\_\_**

**Orientador: Prof. M.e Paulo Augusto Ferreira Borges IFSULDEMINAS –** *Campus* **Inconfidentes**

**\_\_\_\_\_\_\_\_\_\_\_\_\_\_\_\_\_\_\_\_\_\_\_\_\_\_\_\_\_\_\_\_\_\_\_\_\_\_\_\_\_\_\_\_\_\_**

**Prof. Dsc. Mosar Faria Botelho IFSULDEMINAS –** *Campus* **Inconfidentes**

**\_\_\_\_\_\_\_\_\_\_\_\_\_\_\_\_\_\_\_\_\_\_\_\_\_\_\_\_\_\_\_\_\_\_\_\_\_\_\_\_\_\_\_\_\_**

**Prof. Dsc. Marcos Aurélio Basso IFSULDEMINAS -** *Campus* **Inconfidentes.**

**\_\_\_\_\_\_\_\_\_\_\_\_\_\_\_\_\_\_\_\_\_\_\_\_\_\_\_\_\_\_\_\_\_\_\_\_\_\_\_\_\_\_\_**

# **DEDICATÓRIA**

A Deus

Aos meus pais Alan e Maria José Aos meus irmãos William e Walace Aos meus amigos.

## **AGRADECIMENTOS**

A Deus, aos Orixás e meus guias espirituais que estiveram comigo em todos os momentos me iluminando, me dando força e sabedoria.

Aos meus pais Alan e Maria José que fizeram todo esforço necessário para que eu chegasse até aqui e por acreditarem em mim.

Aos meus irmãos e suas famílias, por darem o apoio necessário e torcendo por mim.

A todos os meus amigos que estiveram durante essa caminhada, em especial aos que vivenciaram todas as fases do início ao fim, acreditando, ajudando, incentivando, me ensinando, enfim, são eles: Helton Borges o irmão que fiz e vou levar pra vida, Guilherme Andrade, Rômulo Amorim, Carlos Custódio, Ronaldo Costa, Hugo Deleon e aos meus amigos de Varginha que sempre estiveram comigo, Bruno Martins, Bruno Reis, Cristian Dirceu, Gleiton Nery, Igor Ciacci, Tiago Castelo, e também ao apoio profissional quando necessário Mário André Oliveira, Ariel, Wesley Tavares, e aos amigos que auxiliaram para que este trabalho fosse desenvolvido, Natan Belato, Mateus Alvarenga e Diana Tavares.

A primeira turma do curso de Engenharia de Agrimensura e Cartográfica do IFSULDEMINAS – *Campus* Inconfidentes, onde tive a honra de pertencer.

A todos os professores que tive durante a vida, pois graças a eles sei tudo que sei hoje e que me possibilita aplicar, desenvolver e buscar o conhecimento.

A todos os professores do Setor de Agrimensura e Cartografia do IFSULDEMINAS – *Campus* Inconfidentes.

Ao meu orientador Prof. Me. Paulo Augusto Ferreira Borges pela oportunidade, apoio, orientação e sugestões para que este trabalho fosse realizado e concluído.

A todos os funcionários do IFSULDEMINAS – *Campus* Inconfidentes, que sempre me trataram com todo respeito e atenção atendendo todas as necessidades que tive.

A todas as pessoas de Inconfidentes – MG, que sempre me acolheram com todo respeito e carinho nessa cidade, que foi minha também durante este tempo aqui vivido.

*"... aqui quem menos corre, voa aqui não tem marcha lenta, aqui só tem cientista, o que não existe nós inventa..." (Chorão. Charlie Brown Jr.).*

## **RESUMO**

Este trabalho tem como objetivo desenvolver uma Rede de Referência Cadastral Municipal (RRCM) para o municipio de Varginha, MG. Esta rede será elaborada de forma que atenda aos requisitos mínimos estipulados pelas normas técnicas NBR 14.166/98 e NBR 13.1333/94 e também fazer a distribuição espacial e determinação de quais elementos serão implantados, assim como os métodos de implantação para que não prejudiquem as necessidades do município e munícipes. A implantação de uma rede de referência cadastral municipal proporciona ao município uma melhor administração do seu território, facilitando assim o controle sobre projetos a serem desenvolvidos por setores públicos ou privados e na organização dos dados geográficos com um sistema de referência único, evitando assim, conflitos entre projetos com sobreposição de vetores e coordenadas, coordenadas ambíguas, sistema de referência fora dos padrões estabelecidos em normas, entre outros fatores que possam ocasionar dificuldades na obtenção de informações corretas, assim podendo gerar resultados onerosos para administração. Sendo assim, a RRCM torna-se uma ferramenta bastante útil para qualquer município na administração e tomada de decisões em seu território, desde que, seja elaborada e implantada por profissionais capacitados que garantam sua eficácia e eficiência.

**PALAVRAS-CHAVE: Topografia, geodésia, cadastro, rede de referência, controle do espaço urbano, planejamento urbano.**

## **ABSTRACT**

This work aims to develop a network hall Reference register (MCRN) for the municipality of Varginha, MG. This network will be developed in a way that meets the minimum requirements stipulated in Technical Standard NBR 14.166 / 98 and NBR 13.1333 / 94, well as the spatial distribution and determination of which elements will be implemented, and the implantation methods so that they do not harm the needs of the municipality and residents. The implementation of a municipal cadastral reference network provides the municipality with a better management of its territory, thus facilitating control over projects to be developed by public or private sectors and in the organization of geographic data with a single reference system, thus avoiding conflicts Between projects with overlapping vectors and coordinates, ambiguous coordinates, a reference system outside the established standards in laws, among other factors that may cause difficulties in obtaining correct information, thus generating costly results for administration. Therefore, MCRN becomes a very useful tool for any municipality in the administration and decision making in its territory, provided that it is elaborated and implemented by trained professionals that guarantee its effectiveness and efficiency of the MCRN.

**KEY - WORDS**: survey, geodesy, register, reference network, urban space control, urban planning.

# **LISTA DE ABREVIATURAS E SIGLAS**

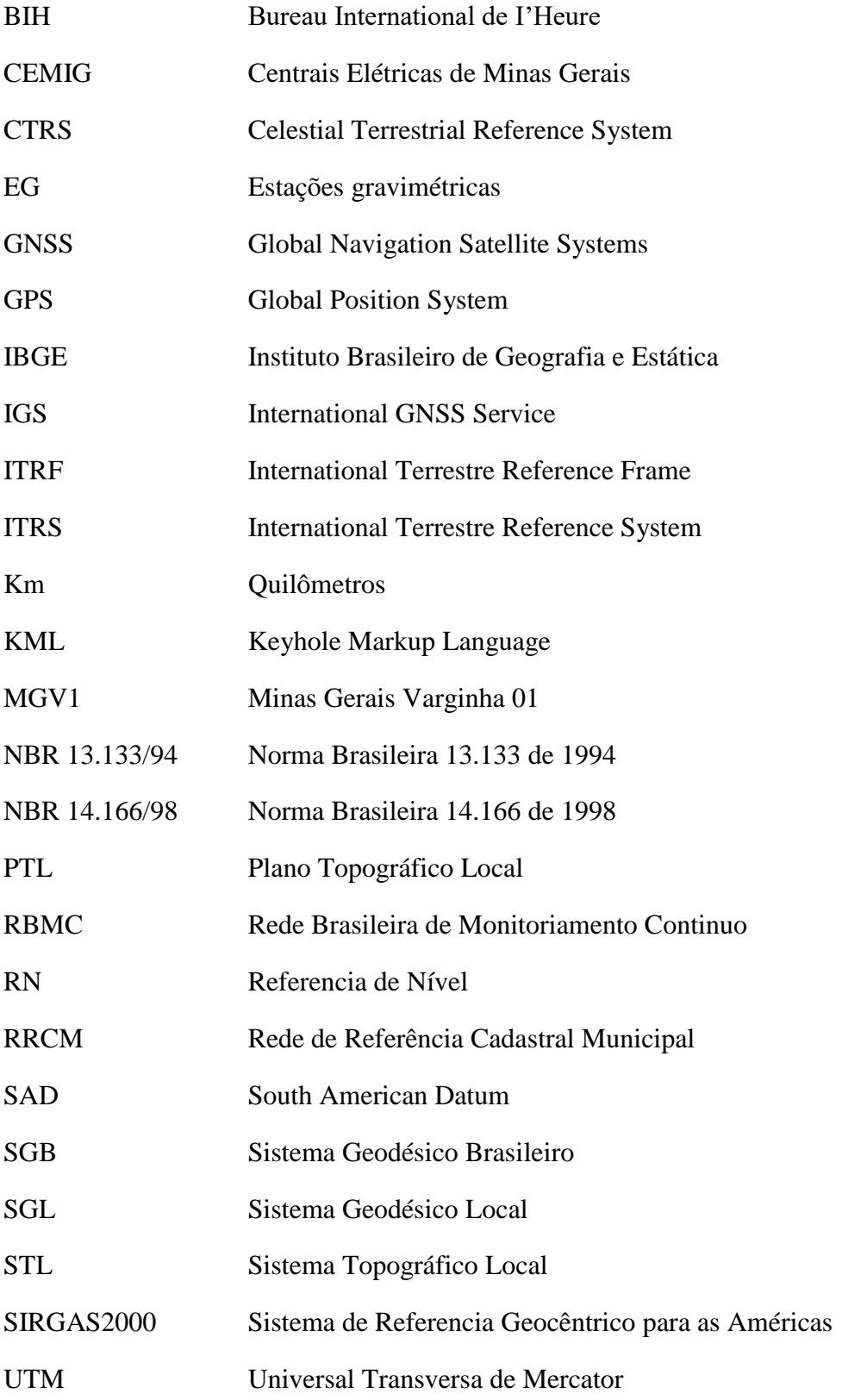

### **LISTA DE FIGURAS**

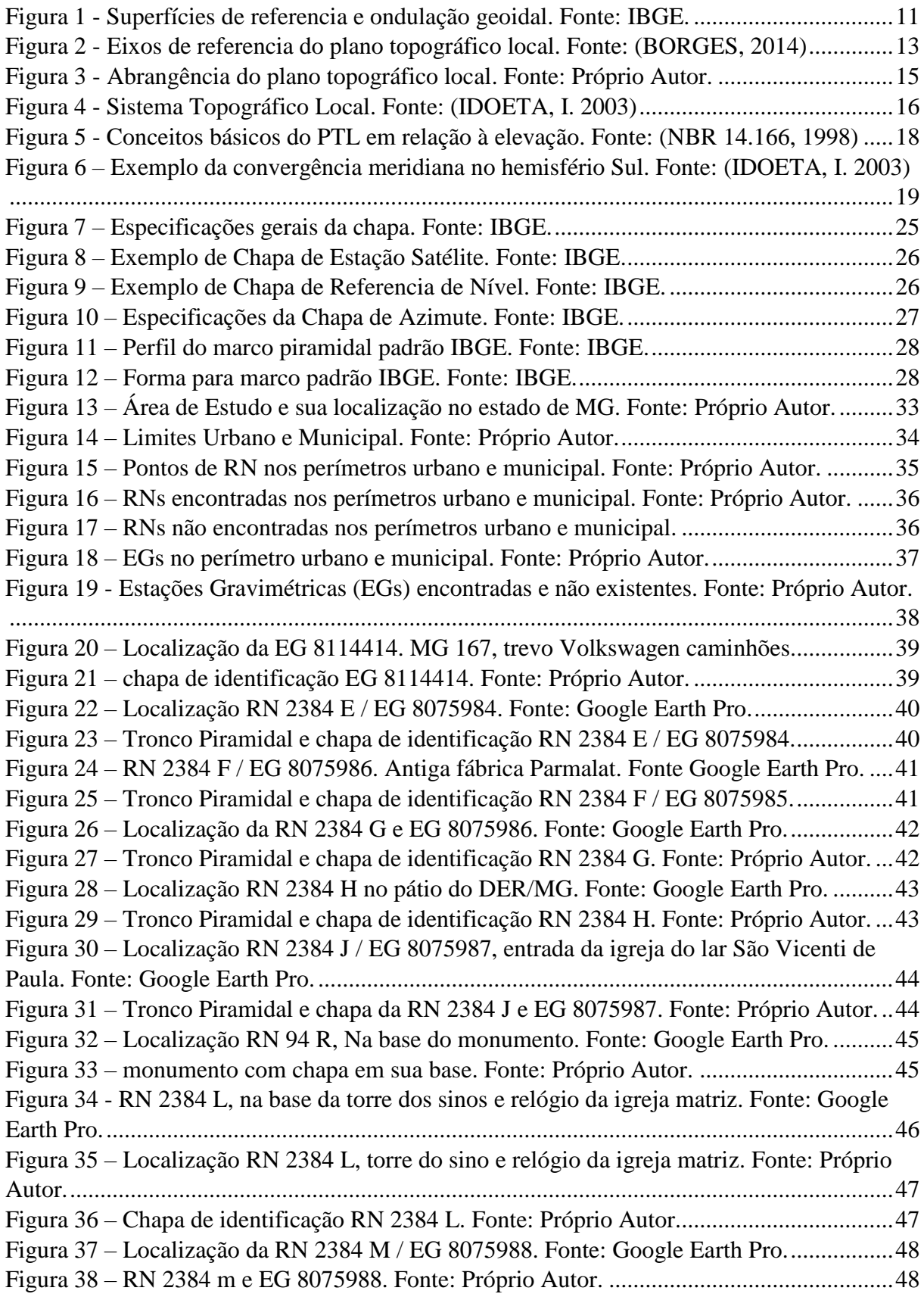

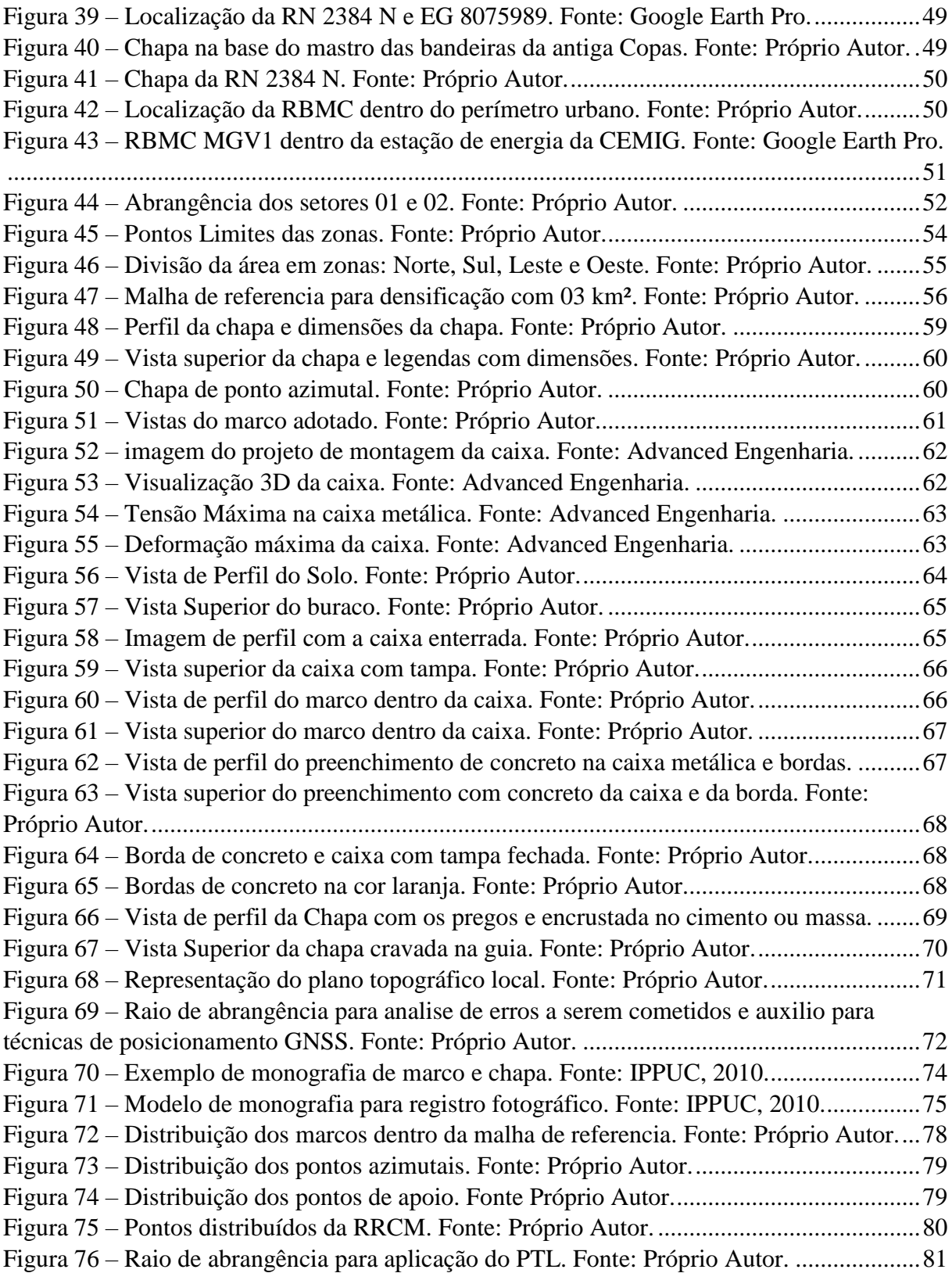

### **LISTA DE TABELAS**

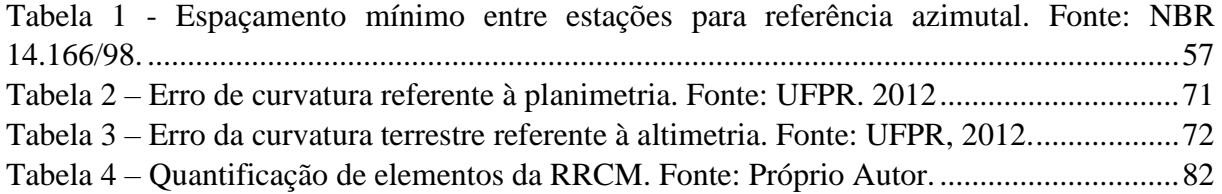

# **SUMÁRIO**

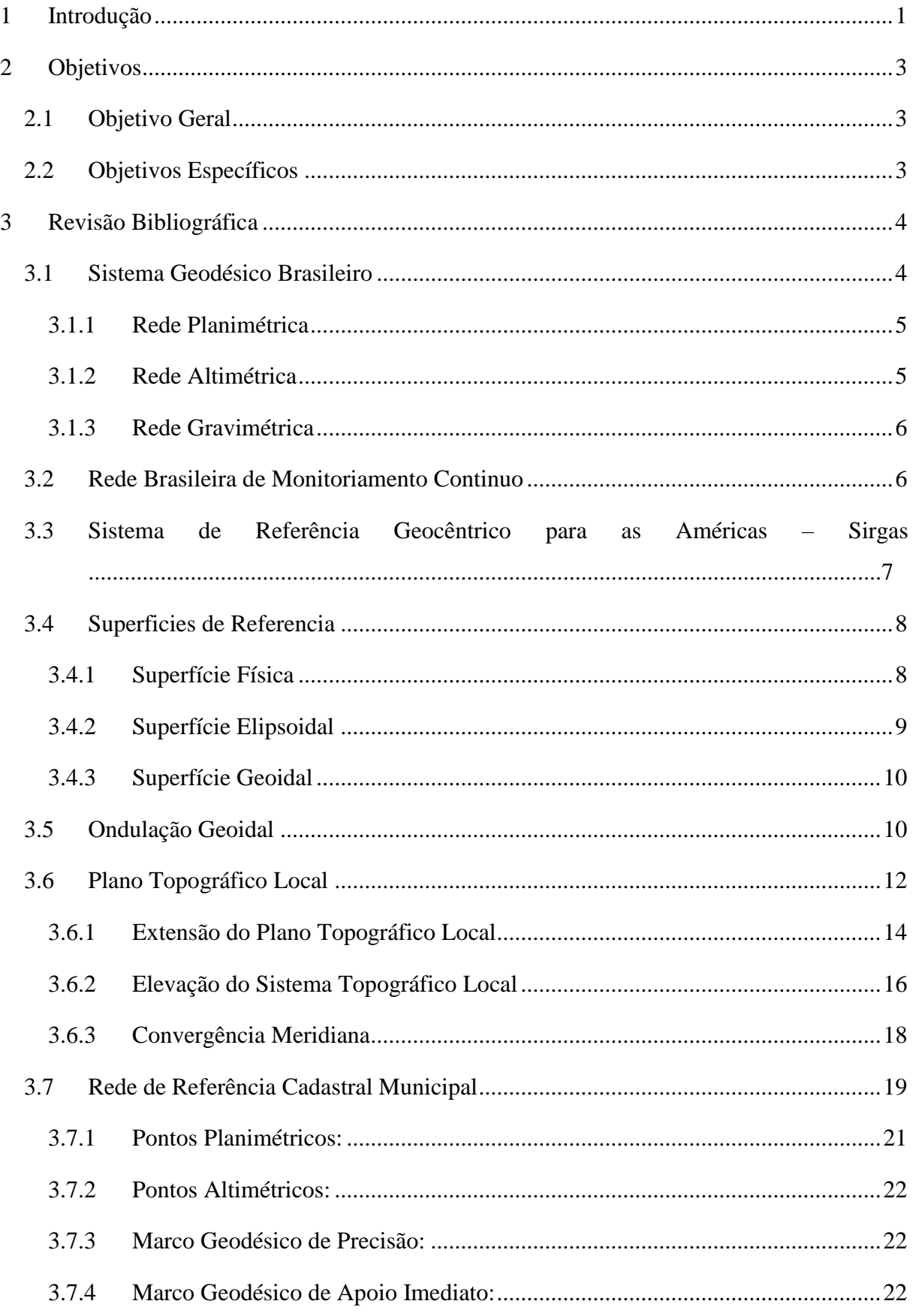

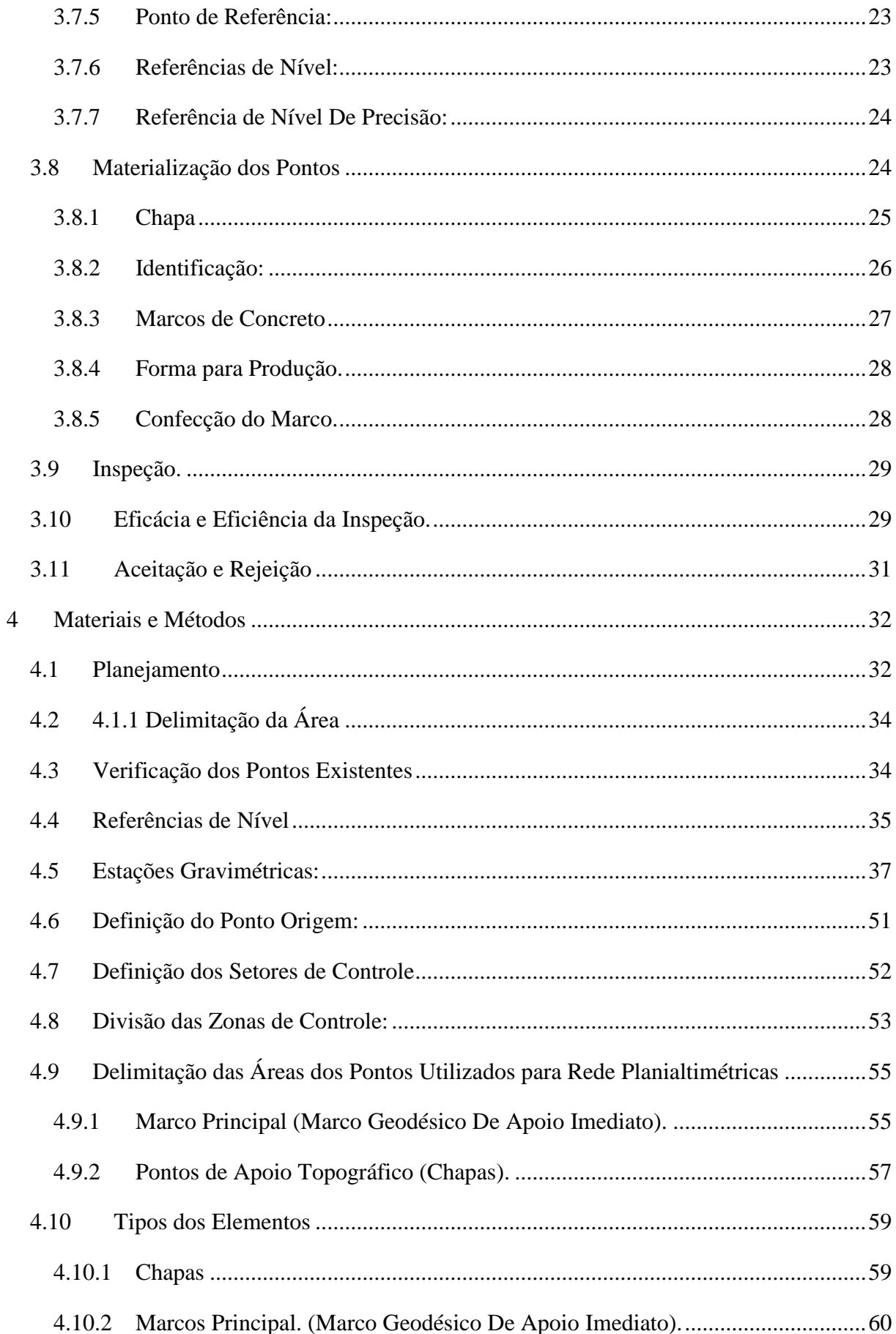

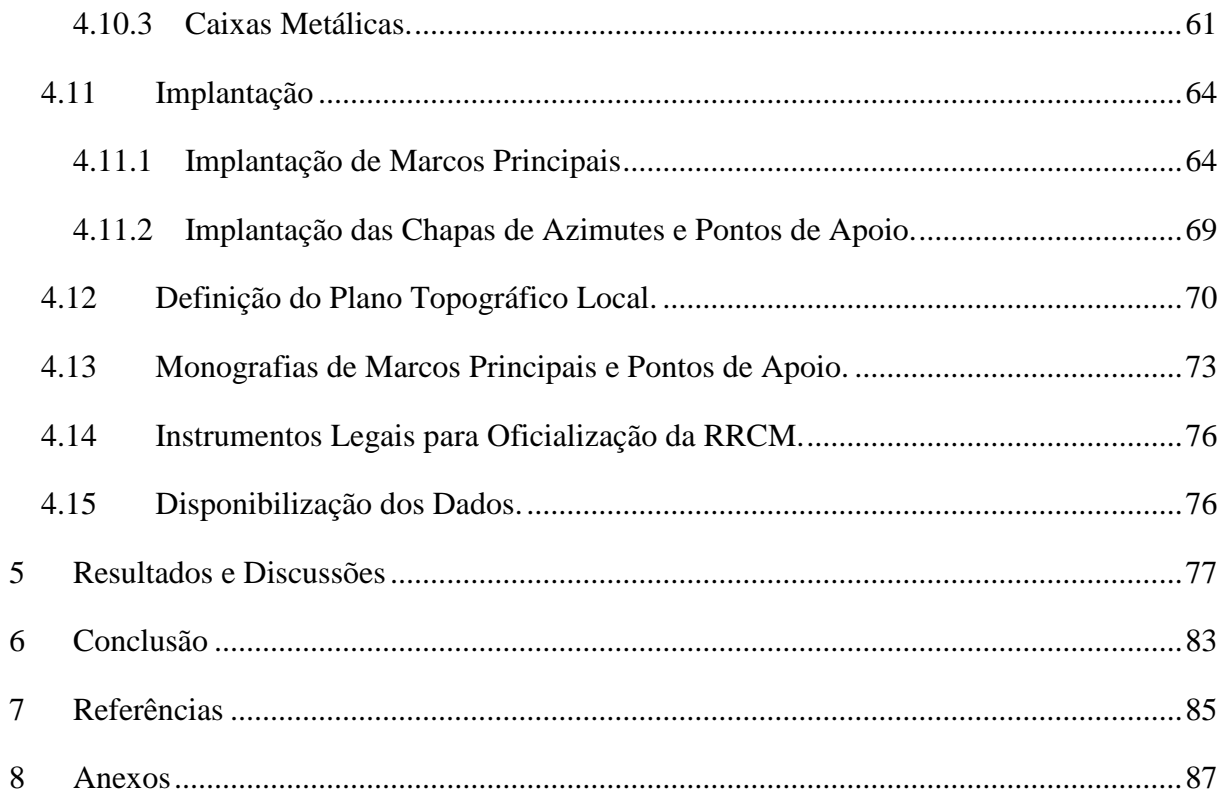

#### <span id="page-15-0"></span>**1 INTRODUÇÃO**

A necessidade do reconhecimento territorial é algo que está relacionado ao ser humano há tempos, uma vez que o conhecimento do território nos garante uma boa locomoção e noção de grandeza sobre o espaço, assim, pode-se realizar diversos planejamentos, estudos e executar projetos com segurança. Sendo assim, para um melhor controle do território, os municípios podem implantar uma Rede de Referência Cadastral Municipal (RRCM).

Uma RRCM é composta por pontos de coordenadas conhecidas monumentados (chapas de alumínio ou ferro fundido, marcos de concretos) e implantados ao longo do perímetro urbano, com localizações estratégicas tornando-se referências para qualquer tipo de projeto de engenharia, agrimensura, cartografia e geodésia que possibilitem obter as posições de todos os elementos planimétricos e altimétrico de interesse ao mapeamento, de forma que pertençam a um único sistema de coordenadas. A existência de uma RRCM possibilita ao municipio obter controle sobre uma base cartográfica homogênea, permitindo um planejamento de forma eficiente e ordenada.

O uso de uma RRCM possibilita o controle da base de dados cartográficos e geográficos, garantindo a eficácia da administração pública sobre seu território. A homogeneização das referências de coordenadas planimétricas e altimétrica, facilita a contínua atualização dos bancos de dados geográficos digitais e das cartas da base cartográfica municipal, além de favorecer o compartilhamento de informações cartográficas entre diversos usuários. Desta maneira consegue-se evitar diversas questões, como, sistemas de coordenadas diferentes entre projetos, a repetição de trabalhos, sobreposição de áreas, tamanho de áreas, dentre outros. O mau controle das intervenções no território urbano do

município acarreta em problemas para administração pública com relação ao sistema de mapeamento, geoprocessamento e outros setores do município.

Analisando os tempos atuais percebemos que com as novas técnicas de posicionamento por GNSS junto com técnicas tradicionais auxiliadas pela topografia, consegue-se a implantação da RRMC de maneira mais eficaz e segura, uma vez que hoje temos como referência as estações da Rede Brasileira de Monitoriamento Contínuo (RBMC). No caso do município de Varginha, há a disponibilidade de uma estação da RBMC, denominada MGV1, a qual facilita o processo de planejamento, implantação e análise de qualidade.

Tendo em vista este aspecto e analisando a necessidade do município de Varginha, este trabalho busca apresentar soluções que tragam benefícios à sociedade, aplicando conhecimentos e técnicas que garantam a eficácia do projeto.

Uma vez que o município de Varginha não possui com uma RRCM implantada e apenas alguns pontos já existentes, sendo eles referências de nível do IBGE, onde alguns não foram encontrados e outros estão destruídos, desta forma, as referencias do municipio são deficientes para trabalhos de engenharia, agrimensura, cartografia e geodésia, já que a quantidade de referências não satisfazem o mínimo estabelecido em norma como a NBR 14.166. Assim neste trabalho será apresentado um diagnostico das referências existentes no município de Varginha e também um planejamento para implantação de uma RRCM de maneira que atenda requisitos mínimos estipulados em normas e que satisfaça as necessidades do município.

#### <span id="page-17-0"></span>**2 OBJETIVOS**

#### <span id="page-17-1"></span>2.1 OBJETIVO GERAL

Propor uma Rede de Referência Cadastral Municipal para Varginha/MG, que atenda suas necessidades.

## <span id="page-17-2"></span>2.2 OBJETIVOS ESPECÍFICOS

- Mapear estrutura existente quanto a RRCM.
- Atender os requisitos mínimos estipulados pela norma NBR 14.166/98.
- Indicar a distribuição espacial das referências da RRCM a serem implantadas.
- Quantificar os elementos da RRCM, chapas, caixas metálicas e marcos a serem distribuídos no espaço urbano.

## <span id="page-18-0"></span>**3 REVISÃO BIBLIOGRÁFICA**

#### <span id="page-18-1"></span>3.1 SISTEMA GEODÉSICO BRASILEIRO

Segundo o IBGE (2016) o Sistema Geodésico Brasileiro - SGB é composto pelas redes altimétrica, planimétrica e gravimétrica, podendo ser dividido em duas fases distintas: uma anterior e outra posterior ao advento da tecnologia de observação de satélites artificiais com fins de posicionamento. No Brasil, essa tecnologia possibilitou, por exemplo, a expansão do SGB à região amazônica, permitindo o estabelecimento do arcabouço de apoio ao mapeamento sistemático daquela área.

Inicialmente, na década de 70, eram observados os satélites do Sistema TRANSIT. Em fins da década de 80, o IBGE, através do seu Departamento de Geodésia, criou o projeto GPS (global position system) com o intuito de estabelecer metodologias que possibilitassem o uso pleno da tecnologia do Sistema NAVSTAR/GPS, que se apresentava como uma evolução dos métodos de posicionamento geodésico até então usados, mostrando-se amplamente superior nos quesitos rapidez e economia de recursos humanos e financeiros. (IBGE, 2016)

De acordo com o anexo da resolução PR Nº22, de 21 de julho de 1983, definido pelo IBGE, Sistema Geodésico Brasileiro (SGB) corresponde a conjunto de pontos geodésicos implantados na porção da superfície terrestre delimitada pelas fronteiras do Brasil. Estes pontos, aos quais todas as informações espaciais no Brasil devem estar referidas, são determinados por procedimentos operacionais e suas coordenadas calculadas, segundo modelos geodésicos de precisão compatível com suas finalidades.

Para o desenvolvimento das atividades geodésicas, é necessário o estabelecimento de um sistema geodésico que sirva de referência ao posicionamento no território nacional. Este sistema de referência é definido a partir da adoção de uma figura geométrica representativa da superfície terrestre, posicionada no espaço, o que permite a localização única de cada ponto da superfície em função de suas coordenadas tridimensionais. A materialização deste sistema se dá através da implantação de uma rede de estações gravimétricas distribuídas adequadamente pelo país, constituindo uma infraestrutura de referência a partir da qual os novos posicionamentos são efetuados. (IBGE, 2016)

O SGB como qualquer outro sistema de referência, pode ser dividido em duas componentes: os data horizontal e vertical e a rede de referência, consistindo das coordenadas das estações monumentadas, as quais representam a realização física do sistema. (MONICO, 2007)

#### <span id="page-19-0"></span>3.1.1 REDE PLANIMÉTRICA

De acordo com Monico (2007) o referencial horizontal clássico do SGB é definido sob a condição de paralelismo entre seu sistema de coordenadas cartesianas e o do CTRS (Celestial Terrestrial Reference System).

A figura geométrica da terra é definida pelo elipsoide GRS 80, utilizado no sistema SIRGAS2000 o qual se difere do elipsoide GRS67 utilizado no sistema SOUTH AMERICAN DATUM 1969 (SAD69). Onde o sistema SAD69 é uma referência topocêntrica com sua origem em um ponto na superfície terrestre e o SIRGAS2000 tem a origem de suas coordenadas em um ponto no centro geométrico da terra assim sendo uma referencia geocêntrica.

Nessa definição fica implícito que o semieixo menor do elipsoide é paralelo ao eixo de rotação da terra e o plano do meridiano de origem é paralelo ao plano meridiano de Greenwich, como definido pelo BIH (Bureau International de I'Heure). (Monico, 2007).

#### <span id="page-19-1"></span>3.1.2 REDE ALTIMÉTRICA

Conforme Monico (2007) o referencial altimétrico é materializado pela superfície equipotencial que coincide com o nível médio dos mares, definido pelas observações maregráficas tomadas na baía de Imbituba, no litoral de Santa Catarina no periodo de 1949 a 1995.

Esta superfície é denominada de Geóide, que consiste no prolongamento do nível médio dos mares não perturbados ao longo da superfície terrestre.

#### <span id="page-20-0"></span>3.1.3 REDE GRAVIMÉTRICA

Em 1956, o IBGE iniciou um programa visando o estabelecimento do datum (sistema geodésico de referência) altimétrico para o Brasil. Durante o projeto, foram determinadas mais de 2.000 estações gravimétricas em torno do VT Chuá, ponto origem, situado em Minas Gerais. Com o término dos trabalhos, o IBGE executou diversos outros levantamentos gravimétricos em conjunto com universidades e institutos de pesquisa. Contudo, a gravimetria somente adquiriu um caráter sistemático a partir de 1990, quando o IBGE estabeleceu estações gravimétricas visando recobrir os grandes vazios de informação de aceleração da gravidade que existem, especialmente nas regiões norte, centro-oeste e nordeste do Brasil. Desde então, mais de 26.000 estações foram estabelecidas nestas regiões.

#### <span id="page-20-1"></span>3.2 REDE BRASILEIRA DE MONITORIAMENTO CONTINUO

De acordo com o IBGE, utilização da tecnologia GNSS (Global Navigation Satellite System) provocou uma verdadeira revolução nas atividades de navegação e posicionamento. Os trabalhos geodésicos e topográficos passaram a ser realizados de forma precisa, rápida e econômica. À medida que as técnicas de posicionamento evoluem, diversas aplicações em tempo real e pós-processado têm surgido, tornando o papel da RBMC cada vez mais amplo.

Nas aplicações geodésicas e topográficas do GNSS está implícita a utilização do método relativo, isto é, ao menos uma estação de coordenadas conhecidas é também ocupada simultaneamente à ocupação dos pontos desejados, desta maneira podendo realizar as triangulações entre base, móvel e satélite. As estações da RBMC desempenham justamente o papel do ponto de coordenadas conhecidas pertencentes ao Sistema Geodésico Brasileiro (SGB) como base, eliminando a necessidade de que o usuário imobilize um receptor em um ponto que, muitas vezes, oferece grandes dificuldades de acesso. Além disso, os receptores que equipam as estações da RBMC são de alto desempenho, proporcionando observações de grande qualidade e confiabilidade. (IBGE, 2016)

Conforme o IBGE em seu site, a caracterização das estações da RBMC são feitas através de pinos de centragem forçada, especialmente projetados, e cravados em pilares

estáveis. A maioria dos receptores da rede possui a capacidade de rastrear satélites GPS e GLONASS (Global Navigation Satellite System), enquanto alguns rastreiam apenas GPS. Esses receptores coletam e armazenam continuamente as observações do código e da fase das ondas portadoras transmitidos pelos satélites das constelações GPS ou GLONASS. Cada estação possui um receptor e antena geodésica, conexão de *Internet* e fornecimento constante de energia elétrica que possibilita a operação contínua da estação.

As coordenadas das estações da RBMC é outro fator importante na composição dos resultados finais dos levantamentos que utilizam a RBMC como referencia. Nesse aspecto, a enorme vantagem da RBMC é que todas as suas estações fazem parte da Rede de Referência SIRGAS (Sistema de Referência Geocêntrico para as Américas), cujas coordenadas finais têm precisão da ordem de ± 5 mm, configurando-se como uma das redes mais precisas do mundo. Outro papel importante da RBMC é que suas observações vêm contribuindo, desde 1997, para a densificação regional da rede do IGS (International GNSS Service), garantindo uma melhor precisão dos produtos do IGS, tais como, órbitas precisas sobre o território brasileiro. (IBGE, 2016)

Segundo o IBGE a operação das estações da RBMC é totalmente automatizada. As observações são organizadas, ainda na memória do receptor, em arquivos diários, correspondendo a sessões iniciando às 00h 01min e encerrando às 24h 00min (tempo universal), com intervalo de rastreio de 15 seg. Depois do encerramento de uma sessão, os arquivos com as respectivas observações são transferidos do receptor para o Centro de Controle da RBMC, na Coordenação de Geodésia (Rio de Janeiro-RJ). A partir deste ponto são criados novos arquivos em formato padrão RINEX2, nos quais é realizado um controle de qualidade das observações. Em seguida os arquivos de dados RINEX2 e as órbitas transmitidas são compactados e disponibilizados na área de download do portal do IBGE.

#### <span id="page-21-0"></span>3.3 SISTEMA DE REFERÊNCIA GEOCÊNTRICO PARA AS AMÉRICAS – SIRGAS

O Sistema de Referência Geocêntrico das Américas – SIRGAS é definido idêntico ao do ITRS (*System Internacional Terrestrial Reference*) sua densificação ou realização é realizada com referência no quadro global de referência terrestre ITRF(*Internacional Terrestrial Reference Frame)*situado na América Latina e no Caribe. (SIRGAS, 2016)

As coordenadas do SIRGAS estão associadas a um determinado periodo de referência e a sua variação ao longo do tempo é levada em consideração, quer pelas velocidades

individuais das estações SIRGAS ou por um modelo de velocidade continuo cobrindo a totalidade do continente. (SIRGAS, 2016)

As formas de realização ou densificação do SIRGAS associados a diferentes tempos, no que se refere a soluções diferentes do ITRF, quando transformados para o mesmo sistema de referência ao mesmo tempo e catálogo (ITRF), ocasiona que as suas coordenadas reduzidas são compatíveis com ao nível de milímetro. (SIRGAS, 2016)

A conversão de coordenada geocêntrica para coordenadas geográficas utiliza os parâmetros do elipsóide GRS80 à extensão do quadro de referência SIRGAS é dada por [densificação nacional,](http://www.sirgas.org/index.php?id=55) através de estações geodésicas, que por sua vez servem como quadros de referência locais. (SIRGAS, 2016)

A determinação precisa das coordenadas usando satélites a partir das atuais técnicas de posicionamentos suportadas (GNSS: Sistema Global de Navegação por Satélite) requer a utilização de redes geodésicas fundamentais que estão associados ao mesmo catálogo de referência em que as órbitas dos satélites são calculadas. Atualmente, o catálogo utilizado mundialmente é o ITRF (*International Terrestrial Reference Frame*), que é densificado na América Latina através do SIRGAS. Consequentemente, a utilização adequada e a máxima utilização de técnicas de GNSS na região, está necessariamente condicionado ao uso do SIRGAS e seu quadro nacional de densificação. (SIRGAS, 2016)

O SIRGAS pode fornecer uma plataforma para o desenvolvimento de estudos científicos associados com o Sistema Terra, é a camada fundamental na infraestrutura de Dados Espaciais e é a base para todas as atividades apoiadas na geração e aplicação de GEO.

#### <span id="page-22-0"></span>3.4 SUPERFICIES DE REFERENCIA

#### <span id="page-22-1"></span>3.4.1 SUPERFÍCIE FÍSICA

Para Torge (2001), a superfície física da Terra é formada pelo contato entre a atmosfera e as massas sólidas ou líquidas terrestres. O autor salienta que o fundo dos oceanos está incluído nessa formulação, pois é a superfície limite entre o corpo sólido terrestre e as massas de água do oceano.

Diante da grande quantidade de variáveis envolvidas, esta superfície é praticamente impossível de ser fielmente representada devido à grande variação do seu relevo, movimentos tectônicos, condições climáticas, erosão, materiais que a compõe e a ação do homem, sendo assim, seu modelo matemático não é possível de ser equacionado. Desta forma não se pode representá-la mediante um modelo matemático simples, impossibilidade que implica na necessidade de serem efetuadas simplificações em sua forma. (TORGE, 2001)

Ainda conforme Torge (2001), essas simplificações, representadas pelo geóide e pelas superfícies de referência elipsoide, esfera e plano topográfico local, possibilitam a expressão matemática dessas operações topográficas e geodésicas. Entre esses modelos, merecem especial atenção, o elipsoide e o plano topográfico local, sobre os quais se efetuam os cálculos para a determinação das coordenadas dos pontos.

Em resumo a superfície física é onde são realizados todos os levantamentos geodésicos, topográficos e cartográficos e projetos de engenharia, ou seja, a superfície terrestre onde se encontra a materialização de todos esses projetos mencionados. Portanto, todos os projetos executados nesta superfície são projetados em planos ou superfícies que apresentem modelos matemáticos simplificados, com isso, podendo ser realizado a determinação das coordenadas dos dados coletados.

#### <span id="page-23-0"></span>3.4.2 SUPERFÍCIE ELIPSOIDAL

É a superfície equipotencial limitante do elipsoide adotado. As observações geodésicas são reduzidas a esta superfície a fim de simplificar o cálculo de coordenadas de vértices obtidos na superfície terrestre. Uma primeira aproximação é a esfera, como se sabe a terra possui o movimento de rotação, devido a esse movimento a esfera gira em torno do seu eixo, achatando-se nos pólos e dilatando em suas extremidades, assim a esfera se transforma em uma elipse, e por causa do movimento de rotação a elipse gira em torno do seu eixo menor e acaba recebendo o nome de elipsoide de revolução. (IBGE, 2016)

Portanto, o elipsoide é a superfície de referência utilizada nos cálculos que fornecem subsídios para a elaboração de uma representação cartográfica. Durante alguns anos foram realizados diversos cálculos para determinar as dimensões do elipsoide de revolução que mais se aproxima da forma real da terra, consequentemente muitos foram os resultados obtidos e vários elipsoides foram definidos durante o decorrer dos anos. De uma forma geral cada país ou região adota um elipsoide como referencia para os trabalhos geodésicos, topográficos e de engenharia. Este elipsoide tem como objetivo se aproximar ao máximo do geoide na região considerada.(IBGE, 2016)

#### <span id="page-24-0"></span>3.4.3 SUPERFÍCIE GEOIDAL

Segundo o IBGE (2016), em 1828, C.F. Gauss introduziu um modelo aperfeiçoado da figura da Terra, mas o termo geoide foi criado em 1873 por J.F. Listing. O geoide é limitado por uma superfície equipotencial do campo de gravidade da Terra que coincide com o nível médio não perturbado dos mares.

Em cada ponto o vetor gravidade será ortogonal à superfície. Para medir a forma do geoide é adicionado um campo de referência, conhecido como elipsoide de revolução com dimensões e características matematicamente definidas. Sendo assim, podemos imaginar a superfície geoidal prolongada através dos continentes, ela tem um formato ondulatório levemente irregular que acompanha as variações da superfície da Terra. Essa ondulação é leve e fica em torno ±30 m, sendo o valor máximo de ±100m, em função ao elipsoide de referência.

A altitude determinada utilizando um receptor GNSS não está relacionada ao geoide, mas ao elipsoide de referência. Portanto, torna-se necessário conhecer a diferença entre as superfícies geoidal e elipsoidal para que a altitude acima do nível médio do mar possa ser obtida com sentido físico. (IBGE, 2016)

#### <span id="page-24-1"></span>3.5 ONDULAÇÃO GEOIDAL

Com a rapidez e precisão na obtenção de coordenadas, a partir da utilização dos GNSS, revolucionaram-se as atividades que precisam de posicionamento. Sobre o GNSS ser um sistema tridimensional, as altitudes fornecidas por ele estão em um sistema altimétrico diferente daquele em que estão as obtidas pelos métodos clássicos de nivelamento (geométrico, trigonométrico e barométrico), isso faz com que as altitudes do GNSS não possam ser diretamente comparadas com as altitudes e mapas fornecidos pelo IBGE e outros institutos brasileiros. (IBGE, 2016)

Entretanto, a altitude determinada por um receptor GNSS não está relacionada ao nível médio do mar (geoide), mas a um elipsoide de referência com dimensões específicas. Assim, é necessário conhecer a diferença entre o geoide e o elipsoide, isto é, a altura (ou ondulação) geoidal, para que se possa obter a altitude em relação ao geoide, denominada altitude ortométrica. Desta forma, existe um grande interesse por um modelo de ondulação geoidal brasileiro cada vez mais preciso, para aplicações nas áreas de mapeamento e engenharia. (IBGE, 2016)

É com este objetivo que o MAPGEO2015, assim como os modelos anteriores (MAPGEO2010, MAPGEO2004, MAPGEO92), foi concebido e produzido conjuntamente pelo Instituto Brasileiro de Geografia e Estatística (IBGE), através da Coordenação de Geodésia (CGED), e pela Escola Politécnica da Universidade de São Paulo – EPUSP. (IBGE, 2016)

O novo modelo foi calculado com uma resolução de 5' de arco, e o Sistema de Interpolação de Ondulações Geoidais foi atualizado. Através deste sistema, os usuários podem obter a ondulação geoidal em um ponto ou conjunto de pontos, cujas coordenadas refiram-se ao SIRGAS2000 e compreendidas entre as latitudes de 6°N e 35°S e entre as longitudes de 75°W e 30°W, dentro do território brasileiro.(IBGE, 2016)

Para converter a altitude elipsoidal (h), obtida através de receptores GNSS, em altitude ortométrica (H), é necessário utilizar o valor da altura geoidal (N) fornecida por um modelo de ondulação geoidal, utilizando a seguinte expressão:

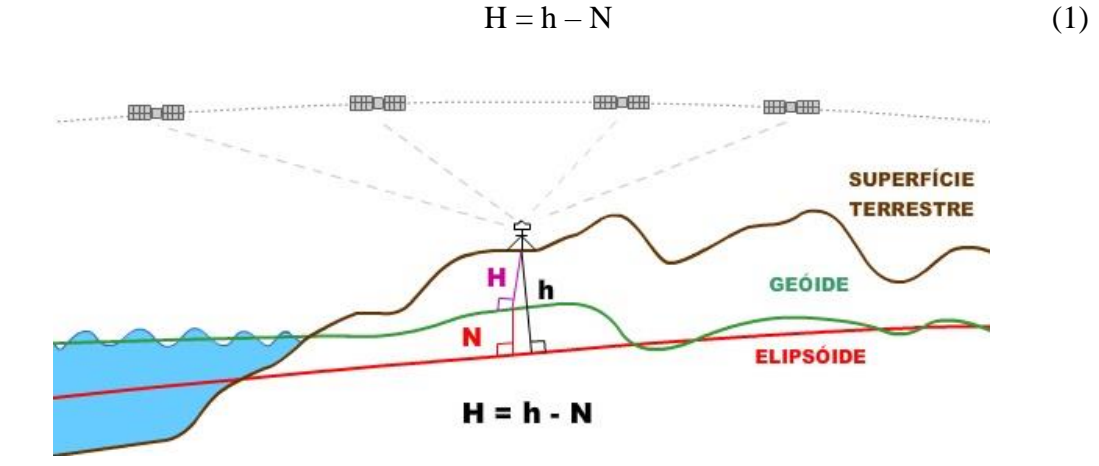

Figura 1 - Superfícies de referencia e ondulação geoidal. Fonte: IBGE 2016.

<span id="page-25-0"></span>De acordo com o IBGE, com a utilização da tecnologia GNSS a determinação do geóide torna-se de suma importância no posicionamento vertical. Para que essa tecnologia GNSS seja plenamente aproveitada, proporcionando economia de tempo e recursos, necessitase de um mapa geoidal cada vez mais preciso, já que a precisão da transformação é função da precisão na determinação do geóide.

O IBGE, em convênio de cooperação científica com a Escola Politécnica da USP, mantém um projeto em que o objetivo é a determinação e constante refinamento do mapa de ondulações geoidais do país. Neste sentido, é disponibilizadas versões cada vez mais precisas e atualizadas do mapa geoidal, sendo a última versão o MAPGEO2015. (IBGE, 2016)

A determinação de altitudes científicas (ortométricas, normais, etc), requer de informação gravimétrica para sua determinação. Desta maneira, desde 2006 campanhas de levantamentos gravimétricos vem sendo executados sobre as linhas principais de nivelamento, a fim de auxiliar no cálculo destas altitudes e facilitar a conexão da Rede Altimétrica Brasileira com as Redes dos países vizinhos. (IBGE, 2016)

#### <span id="page-26-0"></span>3.6 PLANO TOPOGRÁFICO LOCAL

O plano topográfico local (PTL) desconsidera a curvatura da terra e é perpendicular à vertical do lugar no ponto da superfície terrestre considerado como origem do levantamento. Nessa simplificação, não se observam os erros sistemáticos provenientes da desconsideração da curvatura terrestre e do desvio da vertical. Esse plano também pode ser estabelecido em função da normal ao elipsoide. (DALFORNO, et al, 2009).

De acordo com a NBR 14.166/98 em seu tópico 3.39, define que o PTL é um sistema de representação, em planta, das posições relativas de pontos de um levantamento topográfico com origem em um ponto de coordenadas geodésicas conhecidas, onde todos os ângulos e distâncias de sua determinação são representados, em verdadeira grandeza, sobre o plano tangente à superfície de referência (elipsóide de referência) do sistema geodésico adotado, na origem do sistema, no pressuposto de que haja, na área de abrangência do sistema, a coincidência da superfície de referência com a do plano tangente, sem que os erros, decorrentes da abstração da curvatura terrestre ultrapassem os erros inerentes às operações topográficas de determinação dos pontos do levantamento.

Com a obtenção das coordenadas geodésicas na superfície física da terra, utilizando posicionamento global por GNSS, tornou-se uma tarefa corriqueira em vários campos de aplicação, inclusive para levantamentos topográficos. A prática deste tipo de posicionamento tem demonstrado que é possível obter resultados com diferentes níveis de precisão, dependendo do equipamento utilizado, da metodologia adotada e do processamento empregado. Com a evolução da tecnologia dos receptores geodésicos, melhores técnicas de observação disponível e dos sofisticados e modernos métodos de ajustamento empregados, pode-se alcançar precisões das coordenadas centimétricas e em alguns casos milimétricas, desde que o rastreamento das portadoras seja efetuado por longos períodos, e que se utilizem técnicas de pós-processamento dos dados corretas.

Os elementos que constituem o sistema fundamental para o posicionamento dos pontos levantados é um sistema cartesiano ortogonal em duas dimensões. Os eixos X e Y são jacentes no plano horizontal local, sendo assim adota-se a esfera de adaptação de Gauss como figura geométrica da terra, sendo a Superfície de referência. (NBR 14.166, 1998).

Segundo a NBR 14.166/98, neste sistema de coordenadas o eixo Y, coincide com a linha do meridiano geográfico, aonde se encontra o ponto de tangência, orientado positivamente para o norte geográfico fazendo a linha Norte-Sul e o eixo X orienta-se positivamente para o Leste-Oeste.

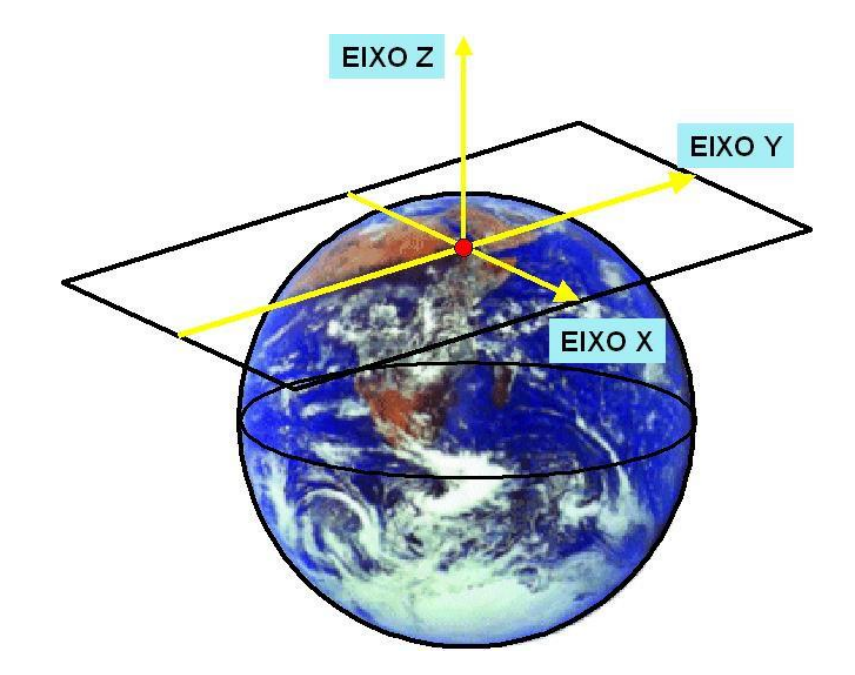

Figura 2 - Eixos de referencia do plano topográfico local. Fonte: (IDOETA, 2003)

<span id="page-27-0"></span>As coordenadas cartesianas que definem a localização planimétrica dos pontos levantados na superfície e projetados no plano topográfico local estão referenciadas a origem que está no ponto de tangencia do PTL com a superfície de referência adotada pelo SGB. (NBR 14.166, 1998).

Sendo assim o sistema de coordenadas plano-retangulares tem a mesma origem do sistema topográfico local, a orientação desse sistema plano retangulares é em relação ao eixo das ordenadas Y.

#### <span id="page-28-0"></span>3.6.1 EXTENSÃO DO PLANO TOPOGRÁFICO LOCAL

De acordo com a NBR 14.166/98, o Sistema Topográfico Local é tangente ao elipsóide de referência no ponto de origem do sistema topográfico, tendo sua dimensão máxima limitada a aproximadamente 70 km, a partir da origem do PTL, de maneira que o erro relativo, decorrente da desconsideração da curvatura terrestre, não ultrapasse 1:50.000 nesta dimensão e 1:20.000 nas imediações da extremidade desta dimensão, sendo que a dimensão máxima do plano topográfico é a metade da diagonal de um quadrado de 100 km de lado, correspondente à área máxima de abrangência PTL

• Os valores ideais para a extensão do PTL são admitidos como sendo de 50 km para um erro relativo máximo de 1:35.000;

• Para cartografia de âmbito municipal: 70 km para em erro relativo máximo de 1:20.000;

• Para cartografia, em áreas urbanas e especiais: 35 km para um erro relativo máximo de 1:100.000.

Nos levantamentos topográficos regulares, em função dos instrumentos utilizados no processo de medição e das metodologias de cálculo empregadas, admite-se erros relativos da ordem de 1:200.000. Isto equivale a um erro de aproximadamente 10 cm em 20 km. Logo se pode concluir que não há a necessidade de correção do erro devido à curvatura nestas circunstâncias, sendo que a partir deste limite a curvatura da terra já não se torna desprezível. Convém, entretanto, verificar a escala da planta e o erro admissível consequente, e assim efetuar ou não a correção. Por outro lado, na maioria dos casos o levantamento topográfico não excede o espaço do terreno limitado por uma malha do canevas geodésico (lados entre 05 e 06 km), o que permite admitir a hipótese de que em uma porção do terreno nestas circunstâncias, a curvatura terrestre é desprezível.

De acordo com a NBR 13.133 (1994), o PTL pode ser descrito pelas seguintes características:

a) as projetantes são ortogonais à superfície de projeção, ou seja, o centro de projeção está localizado no infinito;

b) a superfície de projeção é um plano normal à vertical do lugar no ponto da superfície terrestre considerado como origem do levantamento, sendo seu referencial altimétrico referido ao datum vertical brasileiro;

c) as deformações máximas inerentes à desconsideração da curvatura terrestre e a refração atmosférica podem ser definidas (de forma aproximada) pelas seguintes expressões:

**l = - 0,4 mm/3 km; h = + 78,5 mm/2 km; h' = + 67,0 mm/2 km;**

Onde:

**l** = deformação planimétrica devido à curvatura da Terra, em mm.

**h** = deformação altimétrica devido à curvatura da Terra em mm

**h'**= deformação altimétrica devido ao efeito conjunto da curvatura da Terra e da refração atmosférica, em mm/distância considerada no terreno, em Km.

d) a localização planimétrica dos pontos, medidos no terreno e projetados no plano de projeção, se dá por intermédio de um sistema de coordenadas cartesianas, cuja origem coincide com a do levantamento topográfico.

Sendo assim, conforme a alínea (d), temos que, em um levantamento topográfico a posição relativa dos pontos na superfície terrestre é caracterizada pelas suas coordenadas cartesianas.

As coordenadas plano-retangulares dos pontos do PTL devem estar limitadas, em seus valores inteiros de no máximo de 50 000 m, de modo que nenhum ponto fique distante da origem do PTL mais que 70 710,68 m, o que garantirá um erro relativo decorrente da desconsideração da curvatura terrestre menor que 1:50 000 nesta dimensão e 1:20 000 nas proximidades de sua extremidade. Caso a área do municipio ultrapasse a área máxima de abrangência do sistema ou apresente distâncias da origem PTL maiores que 70 710,68 m, desta maneira, caso ocorra deve ser estabelecido outro plano de referência de projeção topográfica adjacente. Na figura 04 abaixo temos a dimensão do PTL. (NBR 14.166, 1998)

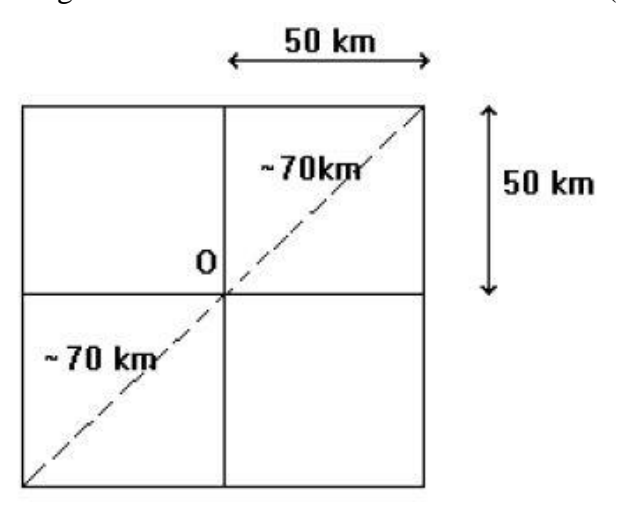

<span id="page-29-0"></span>Figura 3 - Abrangência do plano topográfico local. Fonte: Próprio Autor.

O PTL é limitado quanto à sua extensão conforme visto anteriormente, assim permite tratar a superfície matemática da terra, dada pelo elipsóide de revolução, como sendo supostamente uma esfera (esfera de adaptação de Gauss), onde o raio da Terra é dado pelo raio médio do elipsóide de referência no ponto definido como sendo a origem do PTL. Abaixo a figura 05 representa esta afirmação. (NBR 14.166, 1998)

Ainda de acordo com a NBR 14.166/98, estes planos parciais devem ter superposições entre si adequadas à existência de pontos comuns para suas interligações, com coordenadas inerentes a cada sistema interligado.

Na origem do PTL deve-se atribuir as coordenadas da origem os valores significativo inicial 1 (um) representem a abscissa X e com 2 (dois) representem a ordenada Y. Esse procedimento evita a ocorrência de erros grosseiros na identificação dos pontos. Os valores aconselhados para utilização são X = 100.000 e Y=200.000. (NBR 14.166, 1998)

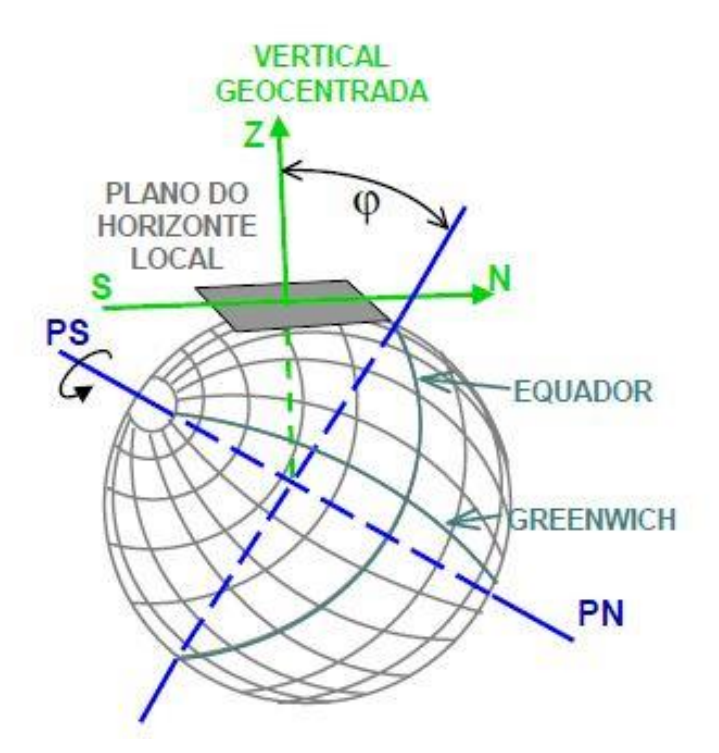

Figura 4 - Sistema Topográfico Local. Fonte: (IDOETA, 2003)

## <span id="page-30-1"></span><span id="page-30-0"></span>3.6.2 ELEVAÇÃO DO SISTEMA TOPOGRÁFICO LOCAL

Quando o plano do horizonte local é elevado à altitude ortométrica média da área de abrangência do sistema, passando a chamar-se Plano Topográfico Local. A fim de elevar o PTL ao nível médio da área objeto do sistema topográfico, é aplicado um fator de elevação nas coordenadas plano-retangulares desta forma caracterizando o PTL. (NBR 14.166, 1998)

De acordo do o item 5.7.2 da NBR 14.166/98, A área de abrangência do PTL deve ser reduzida, no caso de a superfície terrestre abrangida ser muito acidentada em seu relevo, apresentando áreas em que haja desníveis superiores a 150 m, em relação ao plano topográfico local adotado, o que determinará a subdivisão do sistema em sistemas parciais adequados.

As coordenadas planas retangulares do ponto origem (apoio geodésico ao levantamento topográfico), devem ser afetadas por um fator de elevação, determinado pela seguinte expressão:

$$
c = \frac{(Rm + Ht)}{Rm} \tag{2}
$$

Onde:

c - fator de elevação, adimensional;

Ht - é a altitude média do terreno, em metros;

Rm - é o raio médio terrestre igual  $\sqrt{MN}$ , adotado como raio da esfera de adaptação de Gauss, em metros;

M - é o raio de curvatura da elipse meridiana do elipsóide de referência na origem do sistema topográfico local, em metros;

N - é o raio de curvatura da elipse normal à elipse meridiana na origem do sistema topográfico local, em metros;

De acordo com a NBR 14.166/98, devido à grandeza de Rm face à pequenez de Ht na utilização desta norma pode ser usada a expressão simplificada seguinte:

$$
c = 1 + 1,57 \times 10 - 7 \times Ht.
$$
 (3)

Abaixo na figura 05 está representado um esquema sobre a elevação do plano topográfico local.

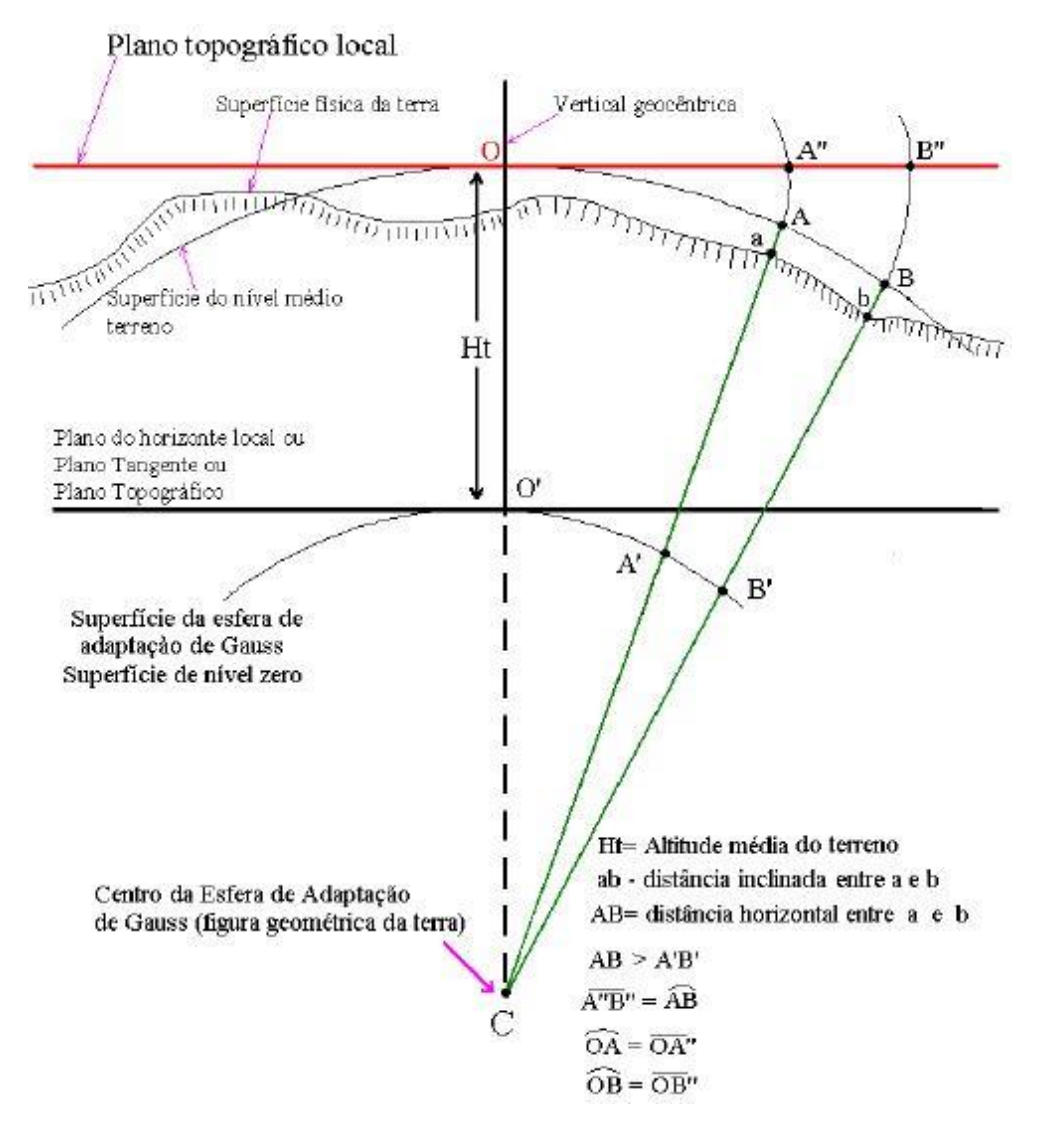

<span id="page-32-0"></span>Figura 5 - Conceitos básicos do PTL em relação à elevação. Fonte: (NBR 14.166, 1998)

#### <span id="page-32-1"></span>3.6.3 CONVERGÊNCIA MERIDIANA

As coordenadas plano-retangulares dos pontos levantados topograficamente no âmbito do PTL, a partir do apoio topográfico, subentendem que as observações angulares, horizontais e lineares, nas operações topográficas de sua determinação, estão representadas em verdadeira grandeza no PTL, com sua orientação, em planta, para o norte da quadrícula, isso significa que serão afetadas pela convergência meridiana, a qual, no PTL só é nula a convergência quando os pontos estão situados ao longo do meridiano da origem do PTL e que somente o eixo Y está orientado para o norte geográfico. (NBR 14.166, 1998).

As fórmulas utilizadas para a transformação de coordenadas geodésicas em coordenadas plano retangulares no plano topográfico local, estão especificadas na NBR

14.166/98, de mesma maneira as equações para a determinação da convergência meridiana a partir das coordenadas geodésicas no PTL e a partir das coordenadas plano retangulares no PTL. Essas fórmulas utilizadas estão todas em anexo neste trabalho. A seguir na figura 6 temos os exemplos de convergência meridiana.

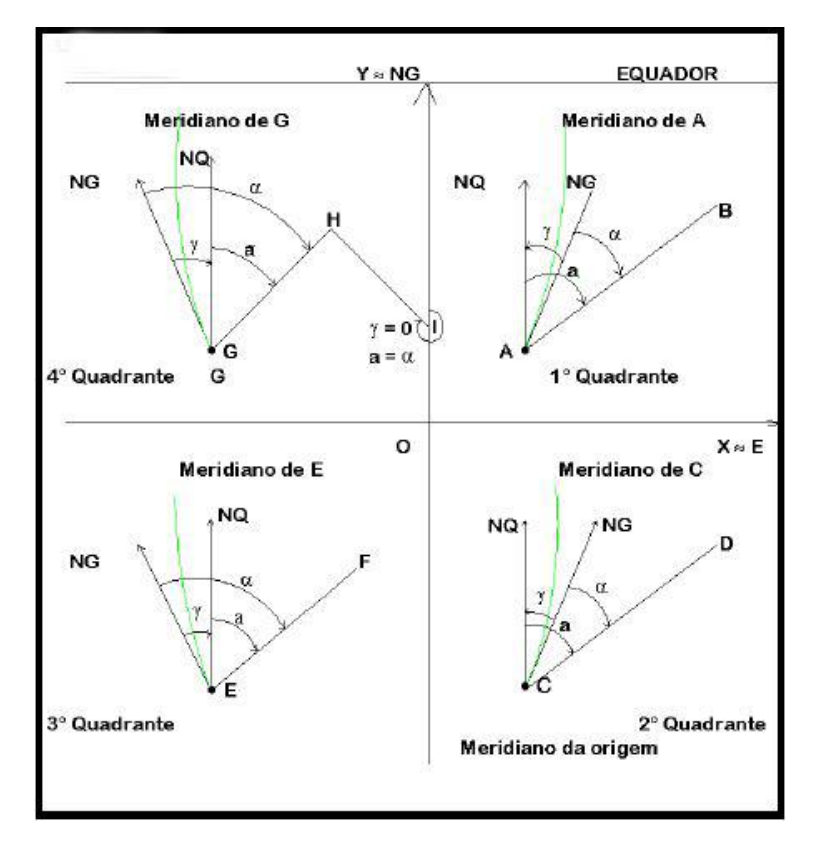

<span id="page-33-0"></span>Figura 6 – Exemplo da convergência meridiana no hemisfério Sul. Fonte: (IDOETA, 2003)

#### <span id="page-33-1"></span>3.7 REDE DE REFERÊNCIA CADASTRAL MUNICIPAL

De acordo com a NBR 14.166/98, Rede de Referencia Cadastral é uma Rede de apoio básico de âmbito municipal para todos os serviços que se destinem a projetos, cadastros ou implantação e gerenciamento de obras, sendo constituída por pontos de coordenadas planialtimétricas, materializados no terreno, referenciados a uma única origem (Sistema Geodésico Brasileiro - SGB) e a um mesmo sistema de representação cartográfica, permitindo a amarração e consequente inclusão de todos os trabalhos de topografia e cartografia na construção e manutenção da Planta Cadastral Municipal e Planta Geral do Município, sendo esta rede amarrada ao Sistema Geodésico Brasileiro (SGB), fica garantida a posição dos pontos de representação e a correlação entre os vários sistemas de projeção ou representação.

Para a estruturação e implantação da Rede de Referência Cadastral Municipal deve-se, o mínimo, observar a seguinte sequência de operações:

> a) Sobre a carta do IBGE, em escala 1:50 000 ou 1:100 000, estabelecer a área de abrangência do Sistema Topográfico Local (um único município, conjunto de municípios ou incorporar-se a um conjunto já existente);

> b) Sobre essa mesma carta, após estabelecer a área de abrangência do sistema, fixar o ponto central deste (ponto de tangência ao elipsóide, cujas coordenadas geodésicas serão utilizadas nas transformações entre sistemas de coordenadas), este ponto, tanto quanto possível, deve ser escolhido dentro da área urbanizada, fazendo-se, dessa forma, com que as áreas de deformação, praticamente nulas, coincidam com as áreas de maior valor de terreno;

> c) Definir a altitude média a ser adotada para o sistema topográfico local na sua área de abrangência;

> d) Estabelecer sistema de desdobramento e articulação de folhas da futura planta cadastral do município, dentro dos princípios que norteiam o Sistema Cartográfico Brasileiro;

> e) Identificar o(s) fuso(s), meridiano(s) central(is) e meridianos limites, no sistema de projeção UTM, oficialmente adotado para a cartografia nacional, na área de abrangência da Rede de Referência Cadastral em causa;

> f) Pesquisar nas proximidades da área um vértice do Sistema Geodésico Brasileiro (SGB) que esteja em bom estado, o qual será eleito para servir de amarração do Sistema Topográfico Local e ao sistema cartográfico em função UTM ao SGB;

> g) Inventariar vértices existentes, na área de abrangência da Rede de Referência Cadastral a ser implantada, averiguando a qualidade de sua localização (estabilidade, segurança, acessibilidade, inter-visibilidade etc.) e data (origens), visando sua incorporação à Rede de Referência Cadastral;

> h) Verificar no mapeamento existente - quer executado pela topografia clássica quer pela aerofotogramétrica, os sistemas de projeção utilizados, elipsóide e datum adotados, verificando também se o sistema de articulação de folhas corresponde ao do Sistema Cartográfico Brasileiro - SCB, identificando os parâmetros de transformação de coordenadas entre todos os sistemas existentes;

i) Adotar o Sistema Geodésico Brasileiro SAD-69 conforme documento Especificações e Normas Gerais para Levantamentos Geodésicos – IBGE  $^1$ .

j) Obedecer todo o planejamento e implantação da rede conforme o estabelecido nas seções 5 e 6 da NBR 14.166/98

A classificação dos elementos na estruturação da RRCM constitui-se em:

- a) Marcos geodésico de precisão;
- b) Marcos geodésico de apoio imediato;
- c) Marco geodésico;
- d) Marcos referenciadores de divisas estaduais e municipais;
- e) Referências de nível de precisão;
- f) Referências de nível de apoio imediato;
- g) Referências de nível topográficas;
- h) Pontos topográficos;
- i) pontos de referência de segmentos de logradouros;
- j) pontos de esquina;
- l) pontos de referência de quadras;
- m) pontos de referência para estrutura fundiária;
- n) pontos de referência de glebas.

Assim a materialização destes vértices devem seguir as especificações estabelecidas em normas.

Os elementos da Rede de Referência Cadastral têm o seguinte escalonamento hierárquico em ordem decrescente:

### <span id="page-35-0"></span>3.7.1 PONTOS PLANIMÉTRICOS:

1

- a) marco geodésico de precisão
- b) marco geodésico de apoio imediato
- c) ponto topográfico principal

<sup>&</sup>lt;sup>1</sup> Sistema de referência em desuso desde 2014, sistema de referencia atual a ser utilizados em todos os serviços demandados de agrimensura, cartografia, geodésia e engenharia é o SIRGAS2000.
- d) ponto topográfico secundário
- e) ponto de referência para estrutura fundiária
- f) ponto de esquina
- g) pontos de referência (quadra, gleba e de segmento de logradouro).

## 3.7.2 PONTOS ALTIMÉTRICOS:

- a) referência de nível de precisão;
- b) referência de nível de apoio imediato;
- c) referência de nível topográfico;
- d) ponto topográfico (principal e secundário);
- e) ponto de segurança.

Esses pontos estão definidos abaixo conforme estabelecido na NBR 14.166/98.

Uma vez que para este trabalho alguns pontos não serão utilizados na RRCM proposta, abaixo estará descritos apenas os pontos que serão utilizados e materializados.

# 3.7.3 MARCO GEODÉSICO DE PRECISÃO:

Marco geodésico obtido por poligonação, triangulação, trilateração, dupla irradiação, rastreamento de satélites do sistema GNSS no método diferencial ou outro método geodésico que vier a ser desenvolvido, com a finalidade de transportar o apoio geodésico básico do Sistema Geodésico Brasileiro - SGB - às proximidades e/ou ao interior da área municipal.

Conforme o item 3.13 da NBR 14.166/98, marco geodésico é o ponto geodésico planimétrico da Rede de Referência Cadastral implantado e materializado no terreno.

# 3.7.4 MARCO GEODÉSICO DE APOIO IMEDIATO:

Marco geodésico, obtido por poligonação, triangulação, trilateração, dupla irradiação, rastreamento de satélite do sistema GNSS no método diferencial ou por outro método geodésico que vier a ser desenvolvido, a partir de marco geodésico de precisão, destinado a densificar o apoio geodésico básico, assegurando o suporte necessário à qualidade das operações topográficas visando ao apoio suplementar de campo para os levantamentos aerofotogramétricos e ao apoio topográfico aos levantamentos para o parcelamento do solo, demarcações, implantação e acompanhamento de obras de engenharia, em geral. (NBR 14.166/98, item 3.14)

De acordo com o item 5.1 da NBR 14.166/98, os marcos geodésicos de apoio imediato devem necessariamente apoiar-se em marcos geodésicos do IBGE, próximos à área. Ainda segundo a mesma norma, o item 5.2 diz que, o marcos geodésico de apoio imediato deve ser localizado preferencialmente no cume das elevações e nos altos dos edifícios de grande porte e, se possível, em propriedades públicas, em uma densidade aproximada de um para cada 3 km2 nas áreas urbanizadas e, nas áreas rurais, de um para cada 16 km² a 50 km², na dependência da densidade demográfica de interferências e do uso e ocupação do solo.

Os marcos geodésicos de apoio imediato e os pontos topográficos devem estar situados de modo a permitir inter-visibilidade com os pontos contíguos, no mínimo dois a dois, em lugares favoráveis à sua identificação, devendo ser materializados e monografados de acordo com as prescrições e os modelos da NBR 13133/94.

### 3.7.5 PONTO DE REFERÊNCIA:

Ponto materializado no terreno, identificável em planta, passível de ser objeto de geocodificação, servindo de prefixo para a geocodificação de outros pontos e elementos a si agregados como atributos e/ou relacionados por códigos complementares métricos, obtidos pela medição de suas distâncias ao mesmo segundo linhas notáveis (eixos de vias, alinhamento de vias e contornos de quadras), em um sentido predeterminado. (NBR 14.166/98)

## 3.7.6 REFERÊNCIAS DE NÍVEL:

Ponto de altitude ortométrica conhecida, referenciada do datum altimétrico do país, implantado e materializado em locais predeterminados. (NBR 14.166/98).

## 3.7.7 REFERÊNCIA DE NÍVEL DE PRECISÃO:

Referência de nível do Sistema Geodésico Brasileiro - SGB, classificada como de precisão, existente na área municipal ou na sua vizinhança, utilizada como apoio altimétrico da Rede de Referência Cadastral. (NBR 14.166/98)

### 3.8 MATERIALIZAÇÃO DOS PONTOS

A materialização dos vértices pode ser realizada com diversos tipos de materiais, uma vez que esses materiais proporcionem um menor custo de confecção para a implantação do projeto, uma vez que estes vértices materializados obedeçam as dimensões especificadas nas normas técnicas vigentes e padrões estabelecidos pelos órgãos responsáveis.

De acordo com os padrões estabelecidos pelo IBGE, Considerando os objetivos científico e cartográfico do Sistema Geodésico Brasileiro (SGB), que visam, respectivamente, o conhecimento da forma e dimensões da Terra e o fornecimento de apoio uniforme aos trabalhos de mapeamento executados no território nacional, determina-se que todas as estações das redes altimétrica, planimétrica e gravimétrica que fazem parte deste Sistema sejam materializadas no terreno. Esta materialização se dará através de chapas cravadas, marcos ou pilares, de forma a garantir sua estabilidade e durabilidade.

A materialização das estações gravimétricas pode ser feita de três formas:

- chapa cravada em superfície estável já existente no local

- marco de concreto com chapa incrustada no seu topo

Nos dois casos, a estação geodésica será identificada através de legendas estampadas na chapa.

Ainda conforme a Norma de Padronização do IBGE, a seleção do local para materialização da estação, seja através de marco, pilar ou chapa cravada, deve atender, sempre que possível, os seguintes critérios:

- o horizonte deve estar desobstruído acima de 15°; em relação ao ponto de referência que materializa a estação;

- evitar locais próximos a estações de transmissão de microondas, radares, antenas de rádio, repetidoras e linhas de transmissão de alta voltagem, por representarem fontes de interferência para os sinais GNSS;

- a área situada a 100 m da estação deve estar livre de estruturas artificiais, particularmente paredes metálicas, de alvenaria ou superfícies naturais, como paredões rochosos;

- o local de implantação deve ser estável, sem qualquer influência de vibrações ou trepidações;

- evitar localidades próximas a espelhos d'água, como rios, lagos, etc.;

- evitar localidades próximas a árvores e vegetação densa.

O marcos de concreto construído à margem das estradas deve ficar, sempre que possível fora da faixa de domínio estabelecida pelo órgão responsável pela rodovia, alternados de um lado e do outro. Tal providência visa minimizar a possibilidade de destruição, em caso de posteriores alargamentos ou edificações no traçado das estradas. Para tentar evitar este problema, recomenda-se, sempre que possível, escolher locais afastados da estrada, tais como sede de fazendas, mantendo-se, porém, a alternância de lados.

Desta forma a materialização dos pontos pode ser definida como:

## 3.8.1 CHAPA

A chapa é uma peça metálica que identifica a estação. Quando se encontra engastada no topo de superfície estável, marco ou pilar define o ponto de referência (i.e., origem das coordenadas) da estação, quando se encontra engastada no corpo do pilar, destina-se exclusivamente a identificar a estação, sendo o ponto de referência da estação dado pelo pino ou dispositivo de centragem forçada. Para a confecção da chapa, devem ser observadas as especificações constantes na Figura 7 a seguir.

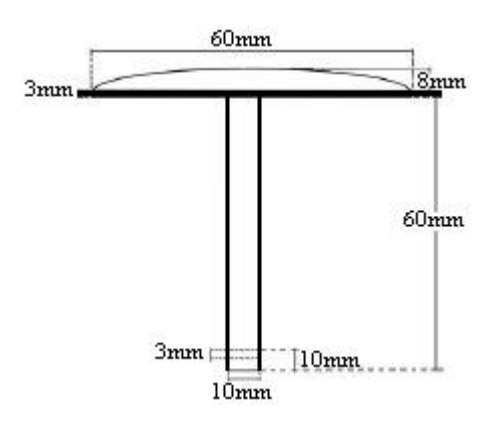

Figura 7 – Especificações gerais da chapa. Fonte: (IBGE, 2006.)

No furo de 03 mm deve ser colocado um pedaço de arame retorcido, para garantir maior firmeza à peça quando de sua fixação e dificultar sua retirada.

## 3.8.2 IDENTIFICAÇÃO:

As estações são identificadas através de legendas estampadas na chapa específica. As legendas devem ser estampadas com numerador de aço de 06 mm

As chapas devem obedecer às seguintes instruções no tocante à legenda:

- Para marcos planimétricos, altimétricos e gravimétricos, deve-se estampar a identificação correspondente e o ano de estabelecimento (Figura 8 e 9).

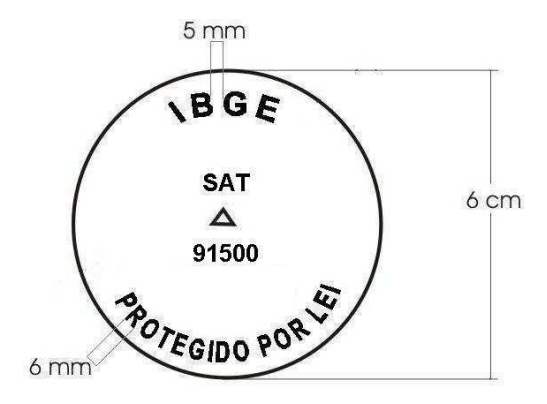

Figura 8 – Exemplo de Chapa de Estação Satélite. Fonte: (IBGE, 2006)

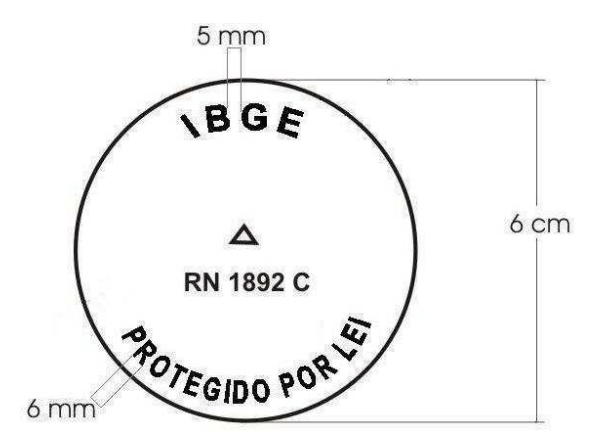

Figura 9 – Exemplo de Chapa de Referencia de Nível. Fonte: (IBGE, 2006.)

Para o marco de azimute deve-se estampar a identificação de estação de azimute (AZ) e o código da estação principal . No centro da chapa deverá ser gravada seta que defina a direção da estação principal (Figura 10).

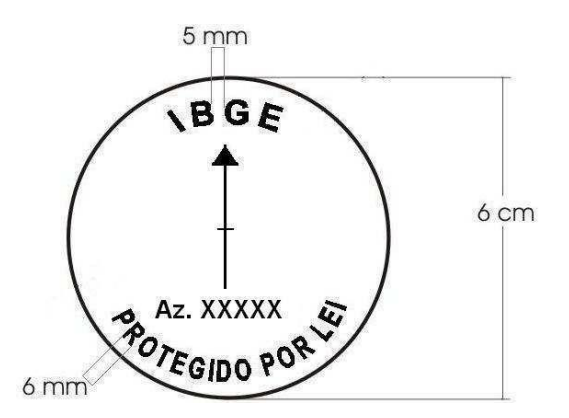

Figura 10 – Especificações da Chapa de Azimute. Fonte: (IBGE, 2006)

As informações da legenda podem variar de municipio para municipio de acordo com o sistema de planejamento adotado para nomenclatura.

Porém, algumas informações são obrigatórias para segurança do objeto, como a frase PROTEGIDO POR LEI.

# 3.8.3 MARCOS DE CONCRETO

Marco de concreto com chapa incrustada no seu topo, utilizado para todos os tipo de marco geodésico. De acordo com formato e dimensões estabelecidos em norma, o marco deverá obedecer aos seguintes formato e dimensões:

- Formato de tronco de pirâmide.
- Base quadrangular de 30 cm de lado.
- Topo quadrangular de 18 cm de lado.
- Altura 40 cm.
- Na figura 11, a seguir está representado o modelo do marco.

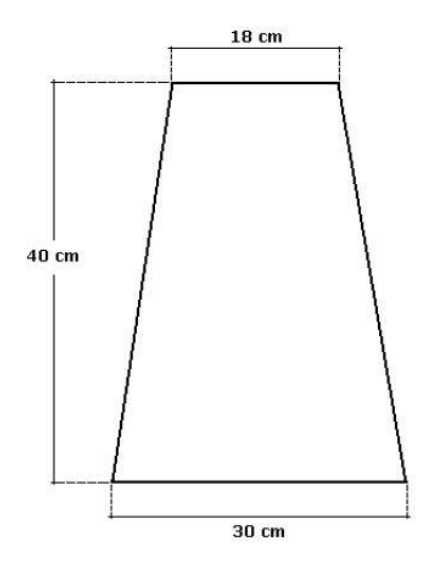

Figura 11 – Perfil do marco piramidal padrão IBGE. Fonte: (IBGE, 2006).

# 3.8.4 FORMA PARA PRODUÇÃO.

Para a confecção deste tipo de marco, deve ser utilizada uma forma metálica dotada de alças laterais. A forma deve ter o mesmo formato e dimensões do marco, conforme indicado na Figura 12.

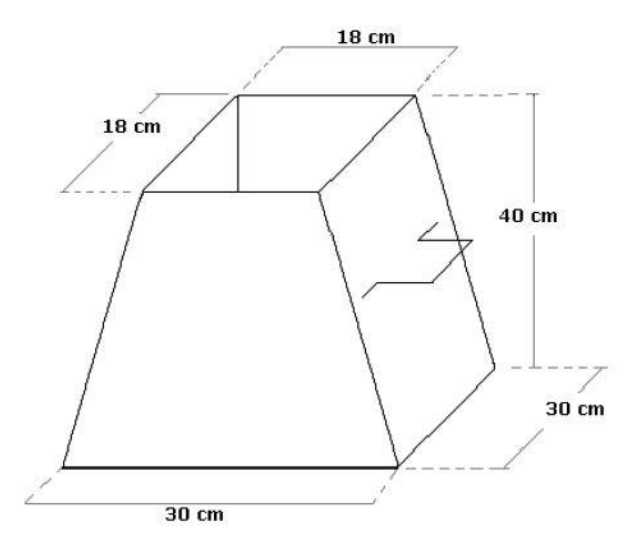

Figura 12 – Forma para marco padrão IBGE. Fonte: (IBGE, 2006).

# 3.8.5 CONFECÇÃO DO MARCO.

Conforme a NBR 14.166/98 devem-se adotar os seguintes procedimentos e materiais.

O traço da mistura proporcional 1x3x3 (cimento, areia e pedra).

- Recomenda-se, sempre que possível, a utilização de pedra britada n.º 0 (zero) ou 01 (um).
- Os marcos deverão ser confeccionados antecipadamente, utilizando-se a forma metálica anteriormente descrita. Em locais de difícil acesso, os marcos poderão ser confeccionados in loco;
- Aplicar óleo queimado nas faces internas para facilitar a posterior retirada. O concreto deve ser vibrado com auxílio de vibrador portátil ou martelo de borracha.
- A chapa padrão IBGE deverá ser fixada no centro do topo do marco, quando a massa adquirir consistência suficiente. Excepcionalmente, a fixação poderá ser efetuada posteriormente, porém este procedimento não é recomendado.
- As inscrições na chapa devem ser efetuadas antes de sua fixação no marco.

### 3.9 INSPEÇÃO.

A inspeção a ser realizada pelo órgão municipal competente, quando da implantação e manutenção da Rede de Referência Cadastral Municipal, tem por escopo assegurar a consecução do objetivo desta Norma. (NBR 14.166, 1998).

De acordo com o item 7.2 da NBR 14.166/98 devem ser inspecionados especificamente os seguintes itens:

- a) Classificação dos pontos implantados
- b) Situação dos pontos determinados, incluindo: localização, amarrações espaçamento, intervisibilidade, estabilidade e segurança.
- c) Materialização e monografia dos pontos determinados.
- d) Codificação, catalogação e indexação aos elementos cartográficos do Sistema Cartográfico Municipal dos pontos determinados.
- e) Operações geodésicas e topográficas para a determinação dos pontos segundo as prescrições desta Norma e da NBR 13133/94*.*

# 3.10 EFICÁCIA E EFICIÊNCIA DA INSPEÇÃO.

O item 7.3 da NBR 14.166/98 argumenta que as condições para ter uma inspeção eficaz e eficiente dependem fundamentalmente, da concretização dos pressupostos dos itens 7.3.1 a 7.3.5 da mesma norma, uma vez que estes tópicos estipulam todos os métodos que devem ser realizados.

A existência de instrumento legal instituindo a Rede de Referência Cadastral Municipal como referência espacial, única e obrigatória, para os elementos geradores das informações territoriais, por obrigação de seu cumprimento deve seguir os tópicos abaixo:

- a) Todos os órgãos da administração municipal;
- b) Todas as entidades públicas e privadas, governamentais ou não, com atuação no território municipal;
- c) Pessoas físicas em geral, que realizem quaisquer dos serviços topográficos, desde que o seu andamento ou seus resultados estejam sujeitos à aprovação, verificação e acompanhamento de órgãos ou entidades da administração municipal. O anexo D desta Norma contém dois modelos recomendados para a oficialização da Rede de Referência Cadastral Municipal.

Existência de um competente órgão gestor da RRCM, criado, no âmbito da administração municipal, por instrumento legal específico. Existência de mecanismo de registro territorial com suporte em:

- a) Sistema cartográfico único (Sistema Cartográfico Municipal) como ponto de partida para o levantamento de informações territoriais, constituído pela Carta Topográfica do Município, Planta de Referência Cadastral, Plantas Indicativas de equipamentos Urbanos, Planta Genérica de Valores de Terreno, Planta Cadastral e plantas de Quadras, todas apoiadas na Rede de Referência Cadastral Municipal;
- b) Sistema descritivo padronizado contendo os dados básicos sobre a propriedade imobiliária com vinculação aos pontos de referência da Rede de Referência Cadastral Municipal.
- c) Existência de normas, especificações e procedimentos relativos ao recebimento, controle de qualidade, armazenamento de produtos, sistematização de consulta e utilização dos elementos da Rede de Referência Cadastral Municipal e dos documentos cartográficos do Sistema Cartográfico Municipal.
- d) Existência de pessoal técnico habilitado e capacitado para o atendimento à aplicação das disposições contidas nesta Norma.

# 3.11 ACEITAÇÃO E REJEIÇÃO

Segundo a NBR 14.166 (1998), as condições de aceitação ou rejeição dos serviços e produtos elaborados, quando da implantação e manutenção da Rede de Referência Cadastral Municipal, são estabelecidas em decorrência do resultado da inspeção pelo Órgão Municipal competente, levando em consideração, no que for pertinente, o disposto nesta Norma e as prescrições da NBR 13133/94.

### **4 MATERIAIS E MÉTODOS**

### 4.1 PLANEJAMENTO

Ao verificar a não existência da RRCM no municipio de Varginha, começou a elaboração da proposta de implantação da RRCM para o municipio, uma vez que esta acarretará em grandes benefícios para o municipio em relação ao sistema de administração dos dados geoespaciais. O trabalho tem como objetivo elaborar uma forma de implantação da RRCM de maneira que atenda aos requisitos mínimos estipulados em normas com resultados rápidos na implantação e garantindo a longevidade dos elementos.

Foram usados três softwares para o planejamento, primeiramente o software QGIS 2.6.1 Brigthon, para a abertura dos arquivos *"shapefiles"* dos vetores disponibilizados pelo IBGE como mapas de estados, regiões e municípios, assim como os elementos desenvolvidos para auxilio do planejamento, esses elementos foram feitos no software AutoCAD 2016 VERSÃO EDUCACIONAL e para visualização dos dados utilizou-se o software Google Earth Pró já que esse apresenta imagens aéreas mais recentes, sendo imagens do ano de 2016, assim, facilitando a identificação das localizações e limites urbanos. Todos os vetores utilizados foram arquivos digitais georreferenciados ao SGB, utilizando como sistema de referencia SIRGAS2000, e sistema de projeção cartográfica Universal Transversa de Mercator (UTM), meridiano central 45ºW, fuso 23. Uma vez que os dados fornecidos pela prefeitura estavam no sistema SAD69, foi necessário fazer a convergência dos dados de SAD69 para SIRGAS2000, desta forma podendo compatibilizar as informações municipais com o SGB

para fins de planejamento e estudo de áreas e dados. Na figura 13 a seguir tem-se a área de estudo.

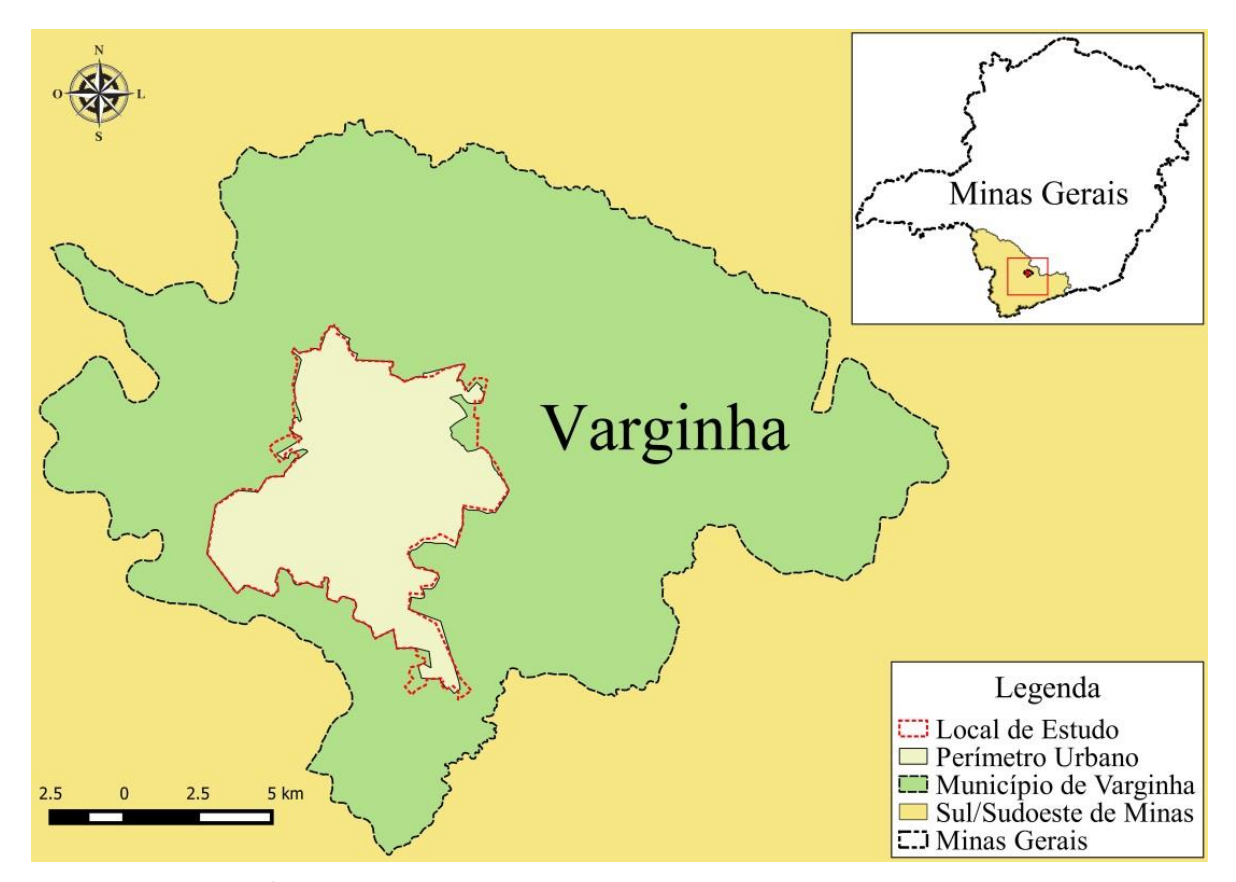

Figura 13 – Área de Estudo e sua localização no estado de MG. Fonte: Próprio Autor.

Desta maneira a área de estudo apresenta as seguintes características, essas informações foram fornecidas pelo IBGE e pela prefeitura de Varginha.

- Código do Município: 3170701
- Nome do Município: Varginha
- Estado: Minas Gerais (MG)
- Região: Sul de Minas
- Latitude: -21°33'04,99"
- Longitude:  $-45^{\circ}25'49"$
- População: 133.384 hab. (estimada em 2016)
- Área Municipal: 39.539 ha (2015)
- Perímetro Municipal: 119 km
- Área Urbana: 5.586 ha
- Perímetro Urbano: 60 km.

## 4.2 DELIMITAÇÃO DA ÁREA

Para a delimitação da área de implantação da RRCM, foi feito o download do arquivo de vetor do limite municipal fornecido pelo IBGE. Após a visualização do vetor que limita a área do municipio foi solicitado à prefeitura da cidade de Varginha, MG as plantas planialtimétricas, planimétricas e o perímetro urbano para dar-se inicio a fase de planejamento para a determinação das posições onde serão implantados os elementos da RRCM e área de abrangência. Na Figura 14 a seguir temos a ilustração desse processo.

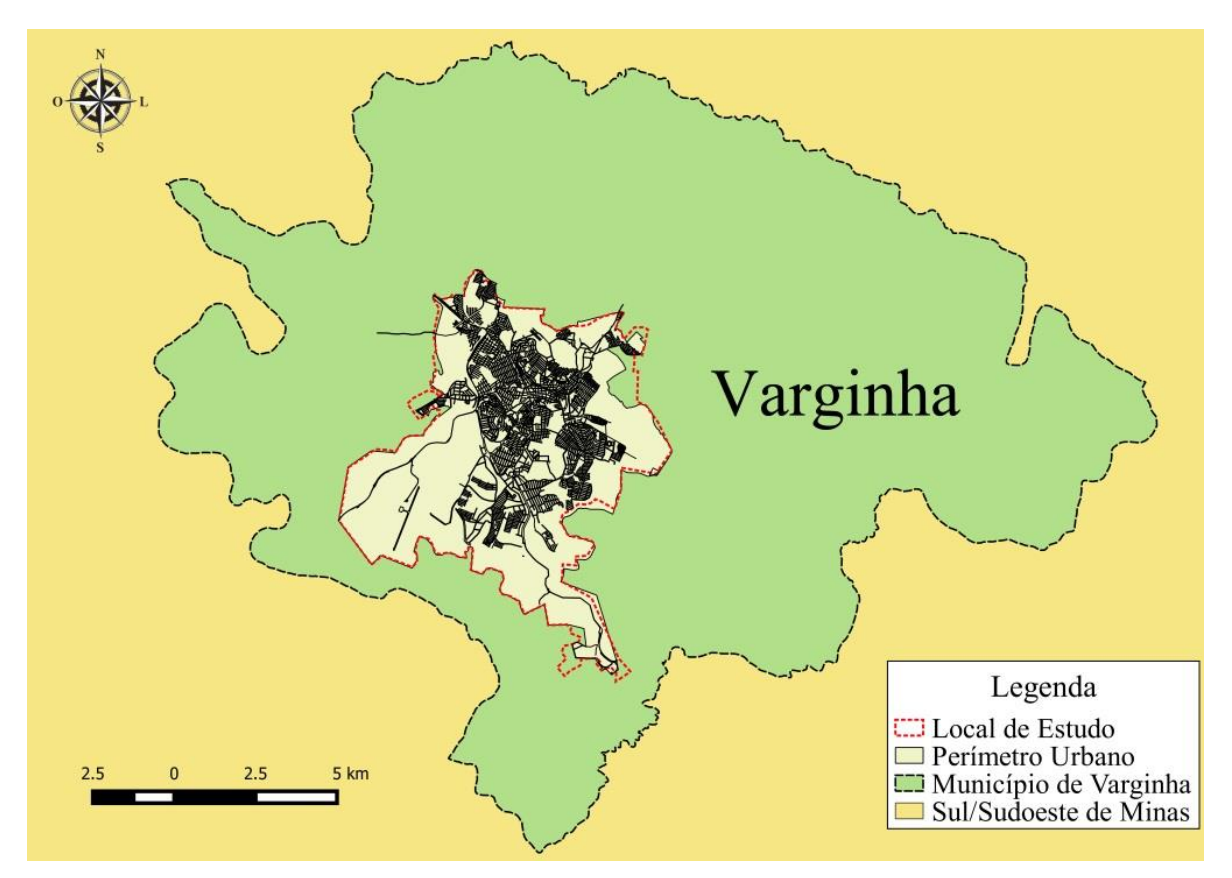

Figura 14 – Limites Urbano e Municipal. Fonte: Próprio Autor.

Verificando-se a abrangência desses limites é possível dar início as operações de determinação dos elementos da RRCM a serem implantados, como chapas e marcos. Esses elementos serão implantados dentro da área urbana.

### 4.3 VERIFICAÇÃO DOS PONTOS EXISTENTES

Conforme definido em norma, é necessário que se faça o levantamento dos pontos existentes no municipio, se estão materializados e de que forma. Primeiramente levantou-se a existência de pontos do IBGE fornecidos como arquivos digitais .*kml,* dessa forma pode-se

visualizar este arquivo por imagens aéreas no software Google Earth Pro. Como Referencias de Nível, Estações Gravimétricas, Vértices de Triangulação e Estações GPS.

## 4.4 REFERÊNCIAS DE NÍVEL

Ao acessar o banco de dados do IBGE, foi feito o download dos arquivos para a visualização de quais pontos existentes e materializados estão dentro do municipio e do perímetro urbano. Primeiro, selecionou-se os arquivos com as referenciais de nível (RN), observe na figura 15 abaixo.

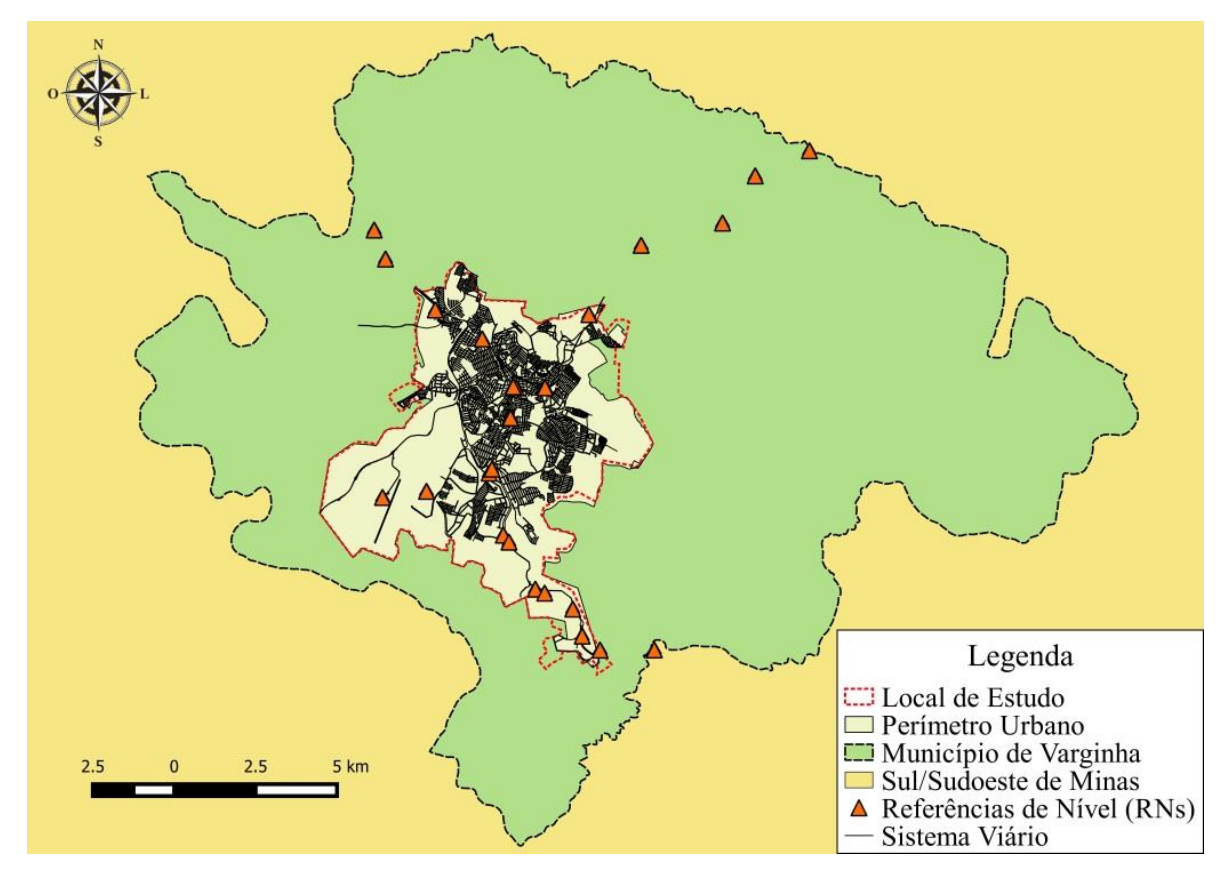

Figura 15 – Pontos de RN nos perímetros urbano e municipal. Fonte: Próprio Autor.

Os signos dos pontos apresentam-se com a mesma coloração, uma vez que estes estão representando todas as referências de nível disponibilizadas pelo arquivo do IBGE. A seguir tem-se a distinção destas referências de nível por sua coloração, para as que existem, não existentes, não encontradas ou não construídas. Como exibido nas figuras 16 e 17 na próxima página.

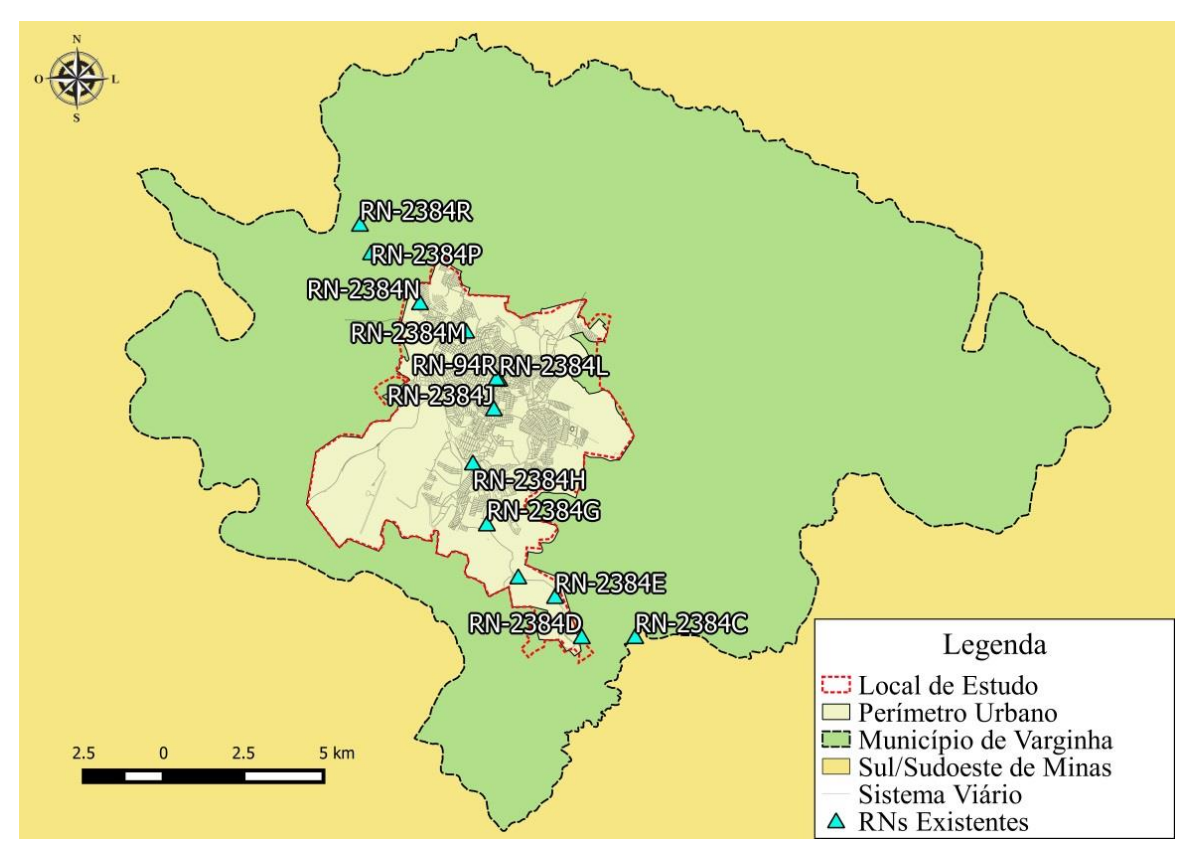

Figura 16 – RNs encontradas nos perímetros urbano e municipal. Fonte: Próprio Autor.

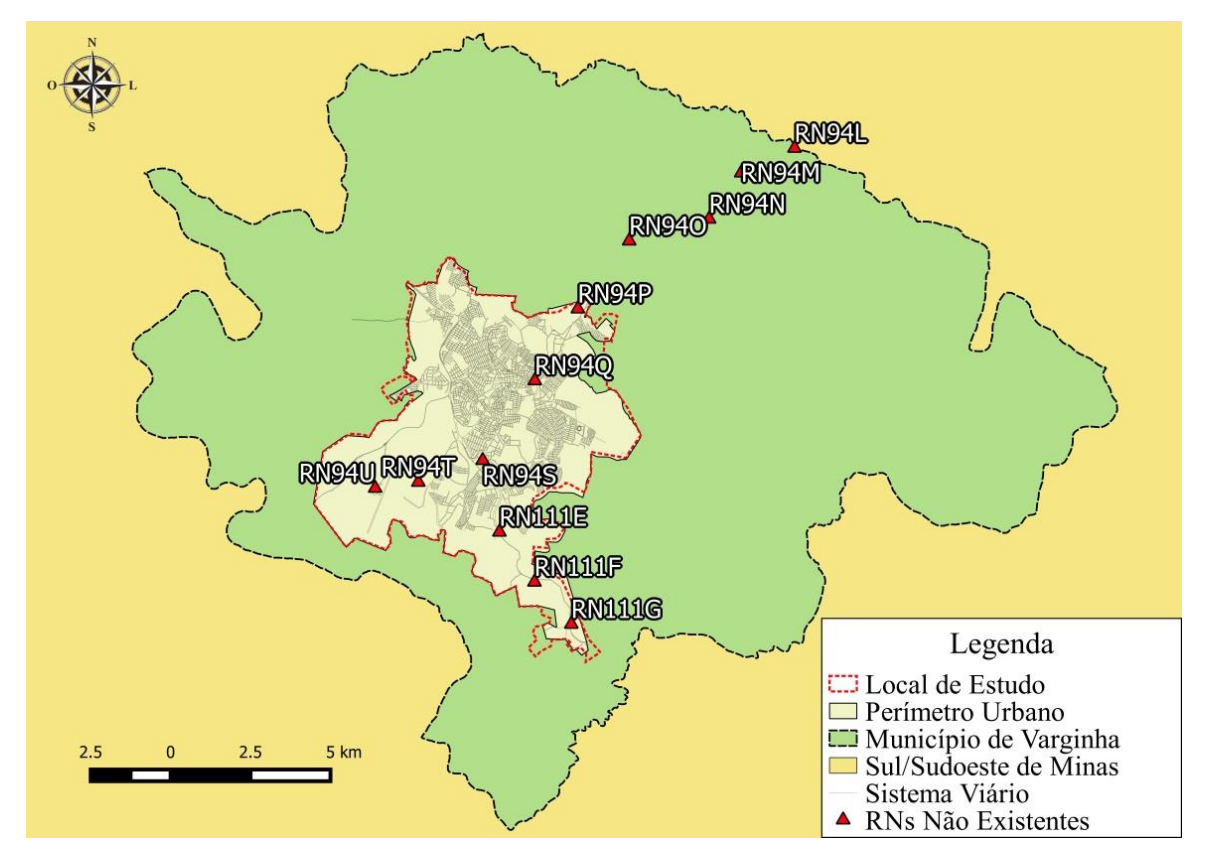

Figura 17 – RNs não encontradas nos perímetros urbano e municipal.

## 4.5 ESTAÇÕES GRAVIMÉTRICAS:

Após a visualização das RNs foi aberto o arquivo com as estações gravimétricas (EG) do IBGE, de mesma maneira que as referências de nível a coloração dos signos dos pontos, trata que alguns foram encontrados, não encontrados ou destruídos, também se verifica que algumas estações gravimétricas coincidem com as RNs, principalmente dentro do perímetro urbano onde se encontra a maior concentração desses pontos. Estes pontos em sua maioria são pontos monumentados em forma de marco de concreto, apenas alguns são chapas ou então se quer foram materializados como exposto nos relatórios anexos das estações gravimétricas. A seguir na próxima página, encontra-se a figura 18 com a imagem das EGs disponibilizadas.

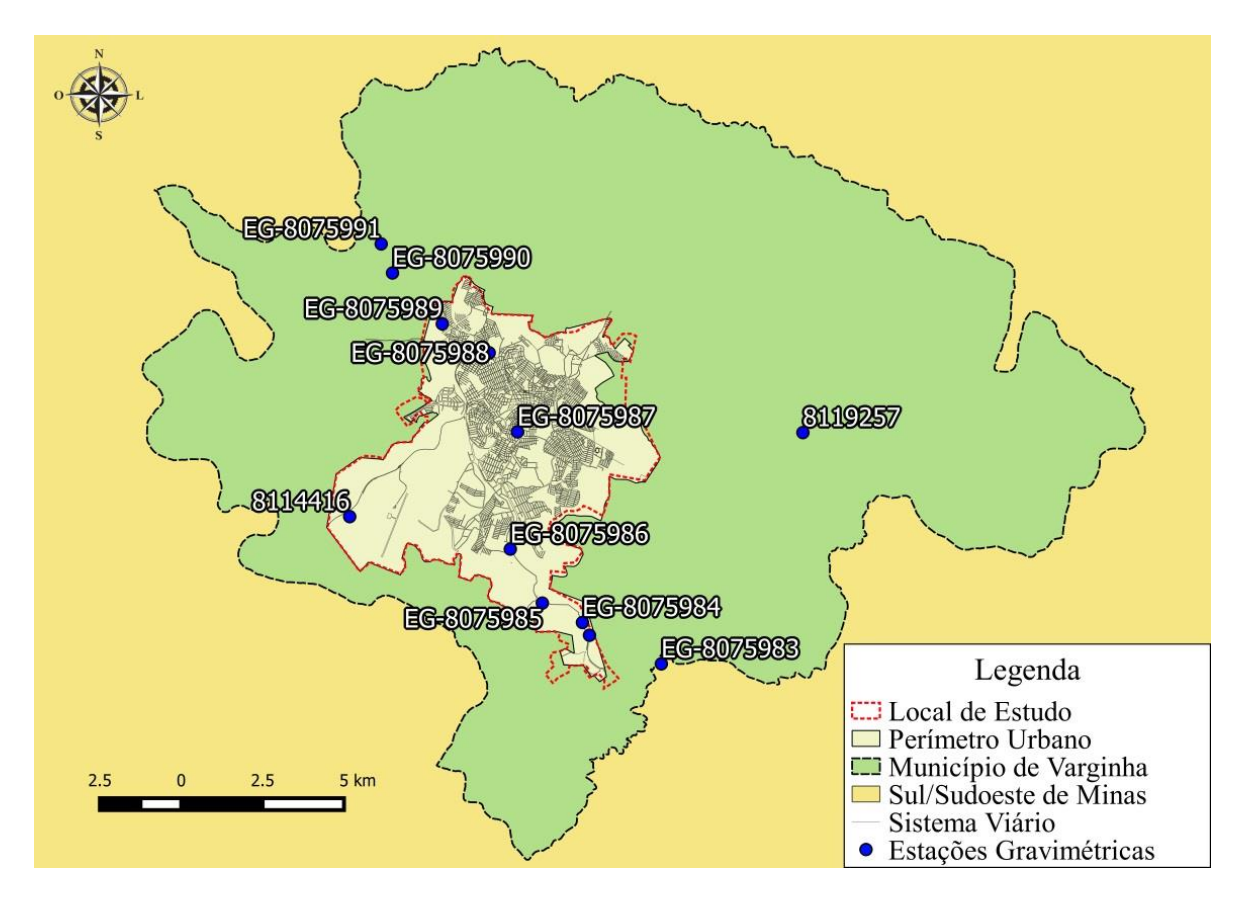

Figura 18 – EGs no perímetro urbano e municipal. Fonte: Próprio Autor.

A seguir na figura 19 temos a ilustração das Estações Gravimétricas encontradas e não existentes.

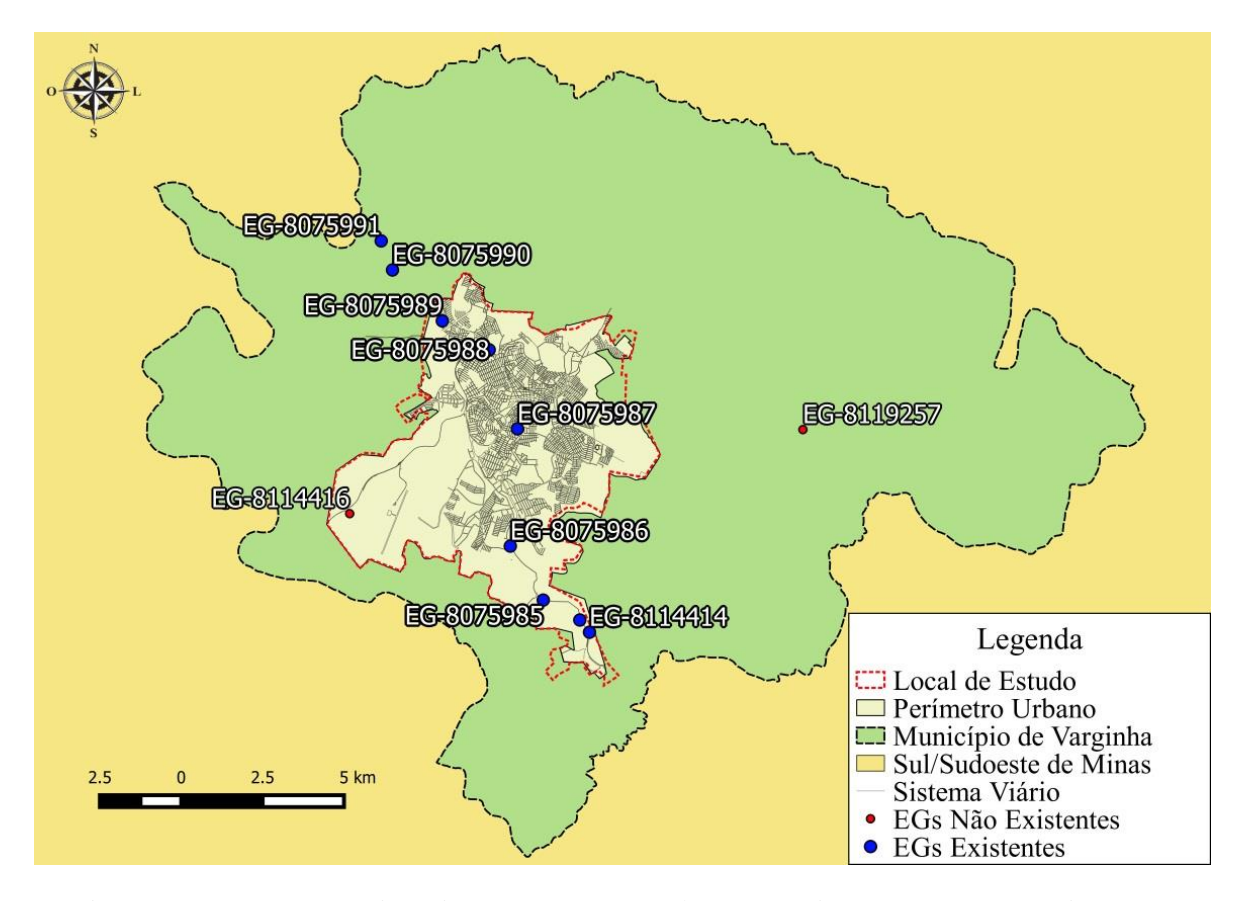

Figura 19 - Estações Gravimétricas (EGs) encontradas e não existentes. Fonte: Próprio Autor.

Para uma melhor visualização foram feitas visitas a campo para verificar a existência destes pontos. Os pontos localizados fora do perímetro urbano não foram visitados EG-8119257 e EG-8114416.

Sendo assim têm-se as imagens da localização dos pontos e as fotos dos mesmos "in loco", em alguns pontos as bases são marcos de concreto e em outros somente chapas cravadas em superfícies estáveis como podem ser vistos nas figuras 20 a 41 a seguir.

Estação Gravimétrica (EG) 8114414.

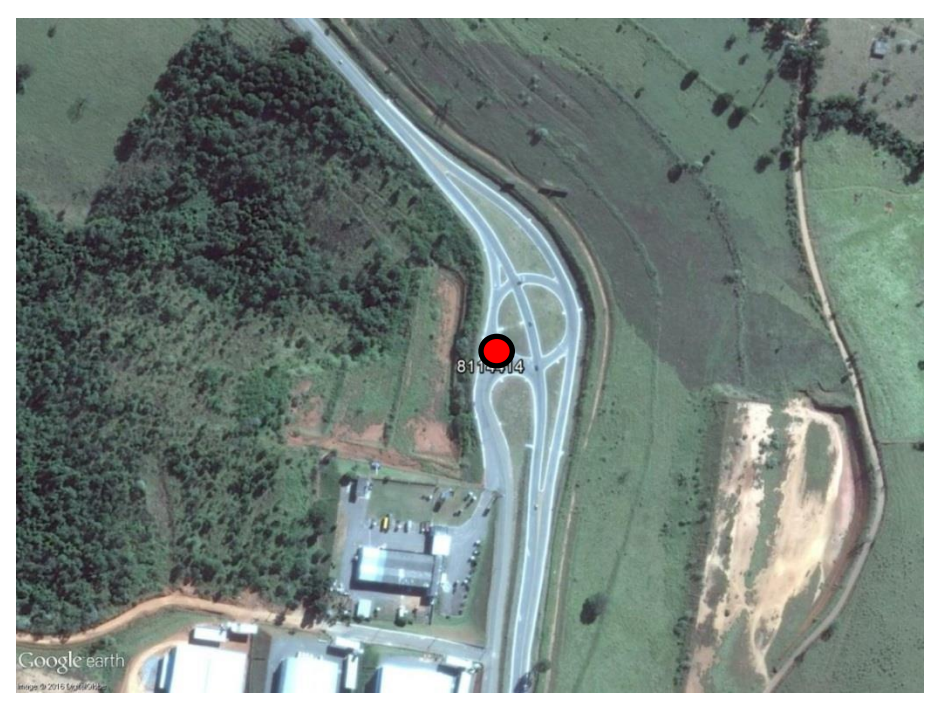

Figura 20 – Localização da EG 8114414. MG 167, trevo Volkswagen caminhões.

Na figura 20 acima se tem a localização da chapa encontrada na viga de um bueiro, 40 m do eixo da pista na margem direita, situado no trevo da autorizada Volkswagen (Galpão de caminhões), sentido Varginha - BR381, local denominado como trevo da Wallita. Figura 21- (a) e (b), abaixo.

Imagem do local da materialização e da Chapa de identificação:

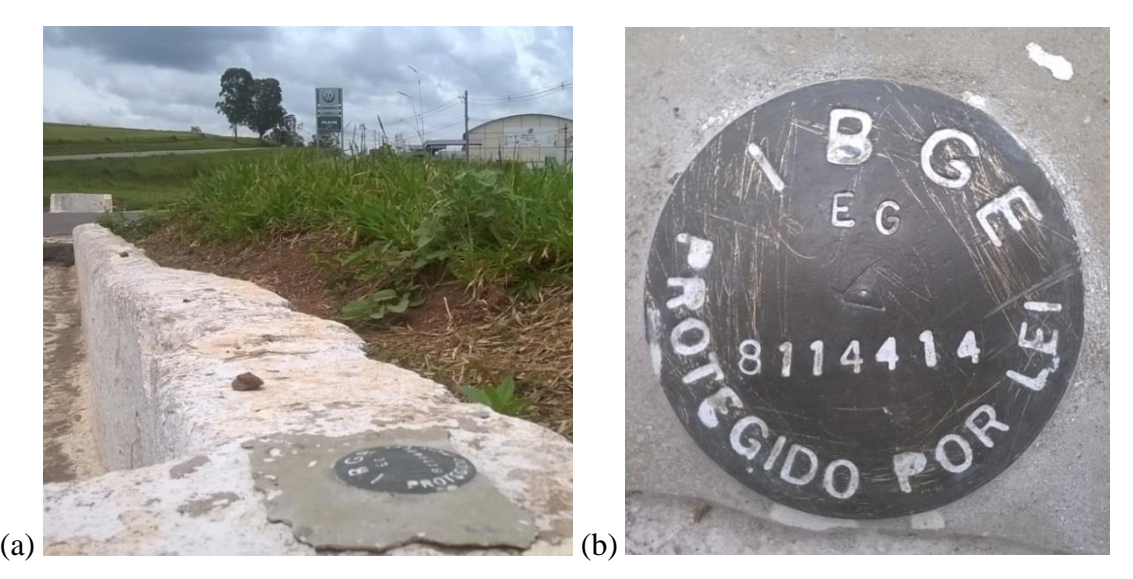

Figura 21 – (a) Chapa cravada no meio fio, (b) Chapa de identificação EG 8114414. Fonte: Próprio Autor.

Referência de Nível: RN 2384 E / Estação Geodésica: EG 8075984

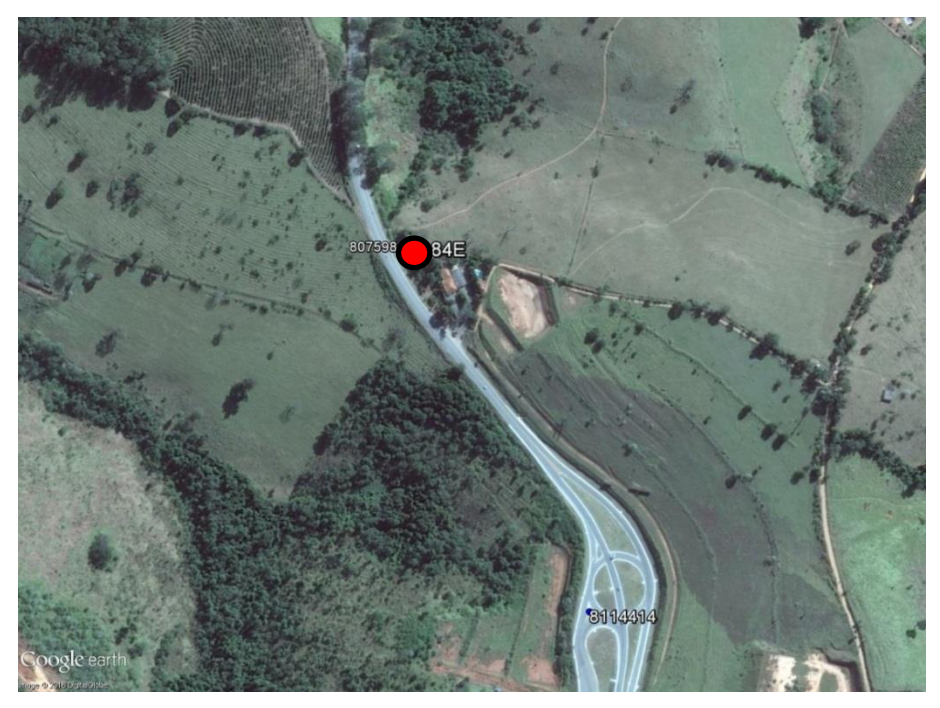

Figura 22 – Localização RN 2384 E / EG 8075984. Fonte: Google Earth Pro.

Na figura 22 acima temos o ponto localizado dentro da propriedade particular no terreiro as margens da rodovia MG-167, no sentido BR-381-Varginha. Figura 23 C e D a seguir apresenta-se o marco e a chapa.

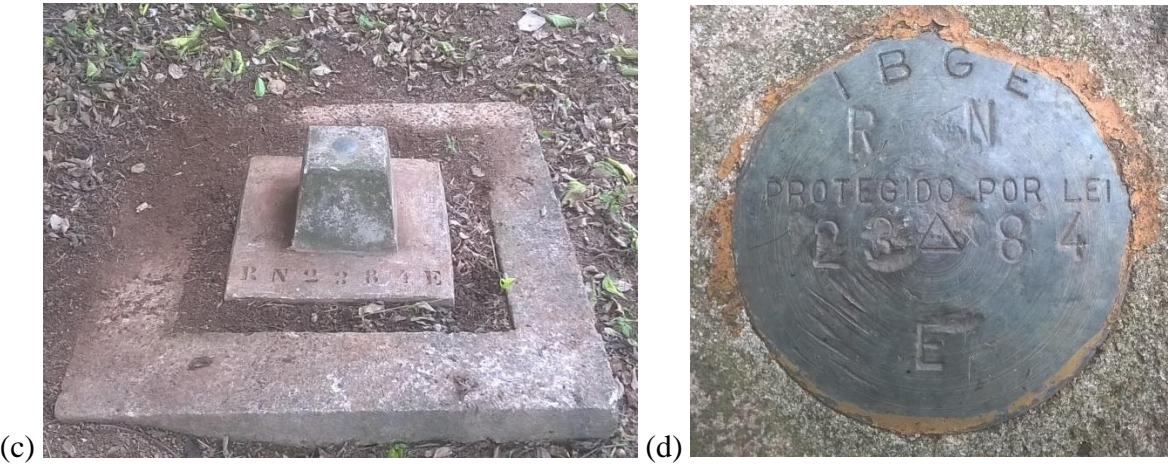

Figura 23 – (c) Tronco Piramidal, (d) Chapa de identificação RN 2384 E / EG 8075984.

Referência de Nível: RN 2384 F / Estação Geodésica: EG 8075985

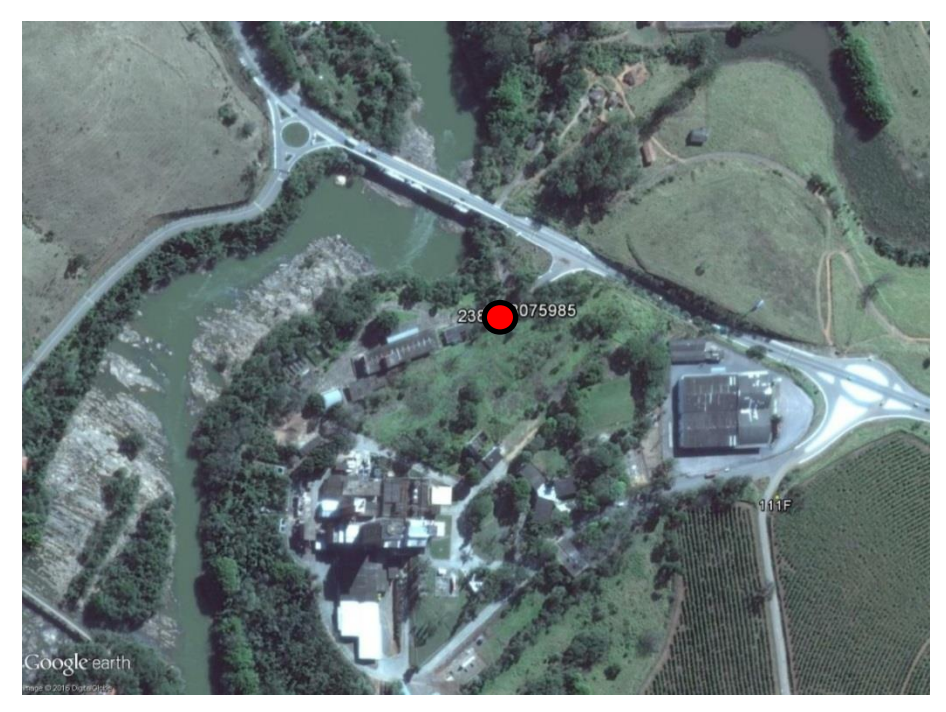

Figura 24 – RN 2384 F / EG 8075986. Antiga fábrica Parmalat. Fonte Google Earth Pro.

Acima na figura 24, mostra a localização do tronco piramidal encontrado dentro da antiga fábrica da Parmalat, aproximadamente 50m da margem da rodovia MG-167, próximo ao radar do trecho próximo a ponte do rio verde. Figura 25 E e F abaixo.

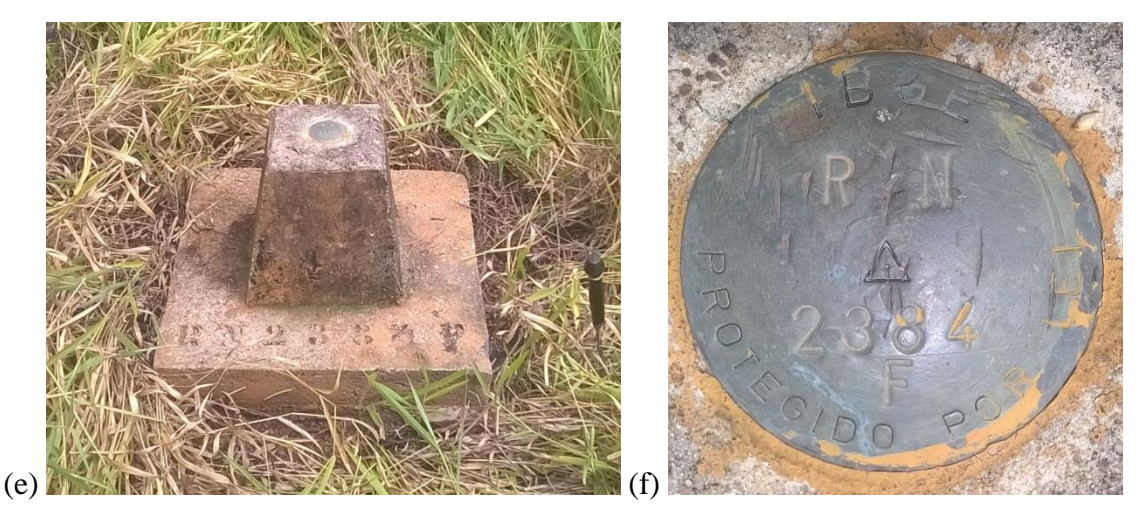

Figura 25 – (e) Tronco Piramidal, (f) Chapa de identificação RN 2384 F / EG 8075985.

Referência de Nível: RN 2384 G / Estação Gravimétrica: EG 8075986.

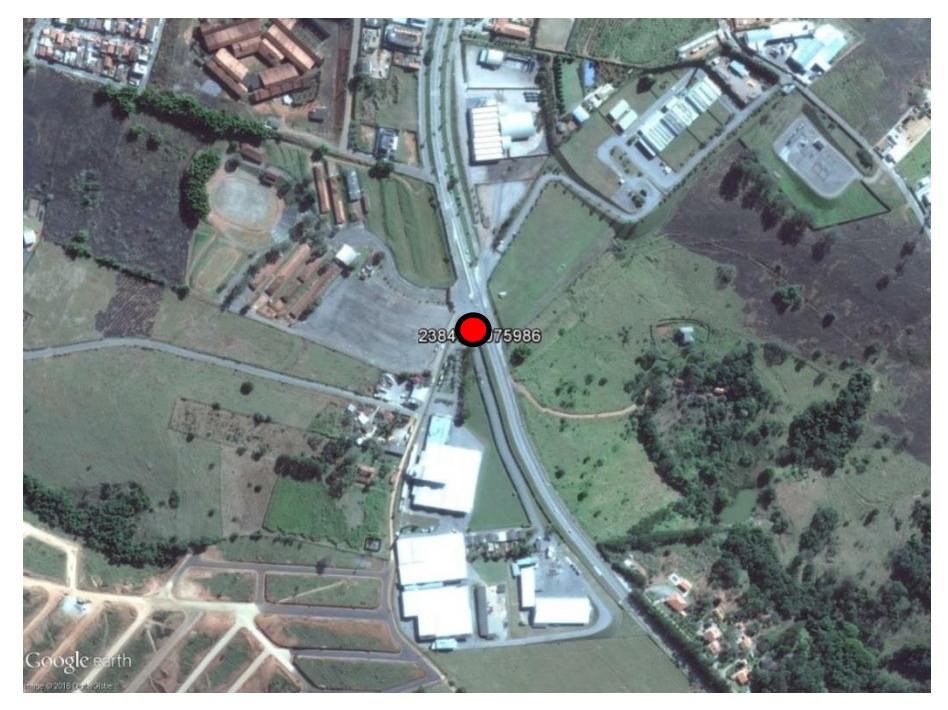

Figura 26 – Localização da RN 2384 G e EG 8075986. Fonte: Google Earth Pro.

Na figura 26 acima temos a RN localizada a esquerda do portão da empresa SIFER – Estruturas Metálicas e Armazéns gerais e próxima a entrada do parque de exposições da cidade de Varginha, a uma distancia aproximada de 50 metros do portão do parque, também se situa a esquerda da MG 167, no sentido BR-381 – Varginha. A seguir na figura 27 G e H temos as fotos do marco.

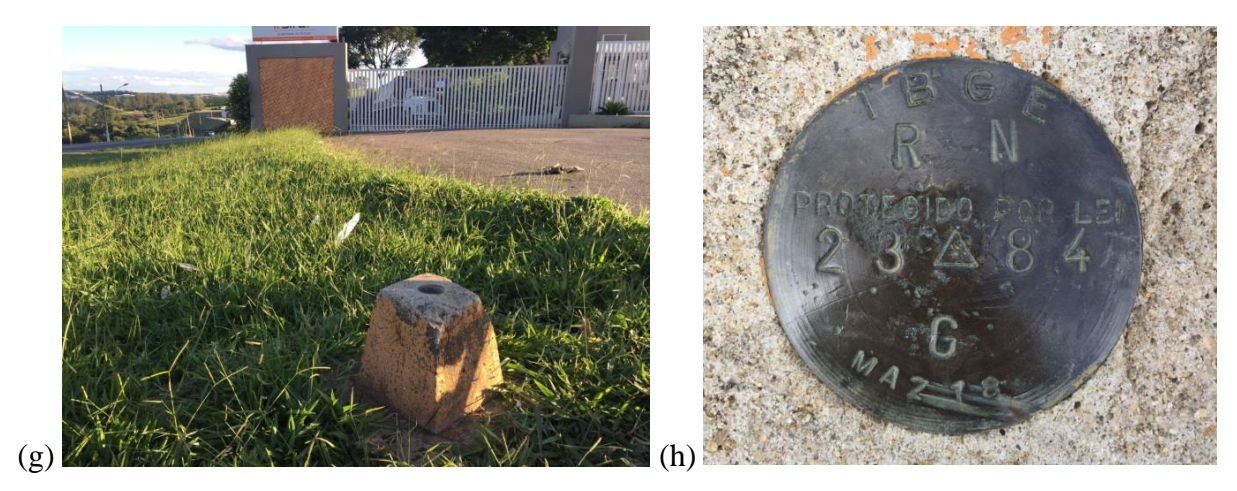

Figura 27 – (g) Tronco Piramidal, (h) Chapa de identificação RN 2384 G. Fonte: Próprio Autor.

Referência de Nível 2384 H.

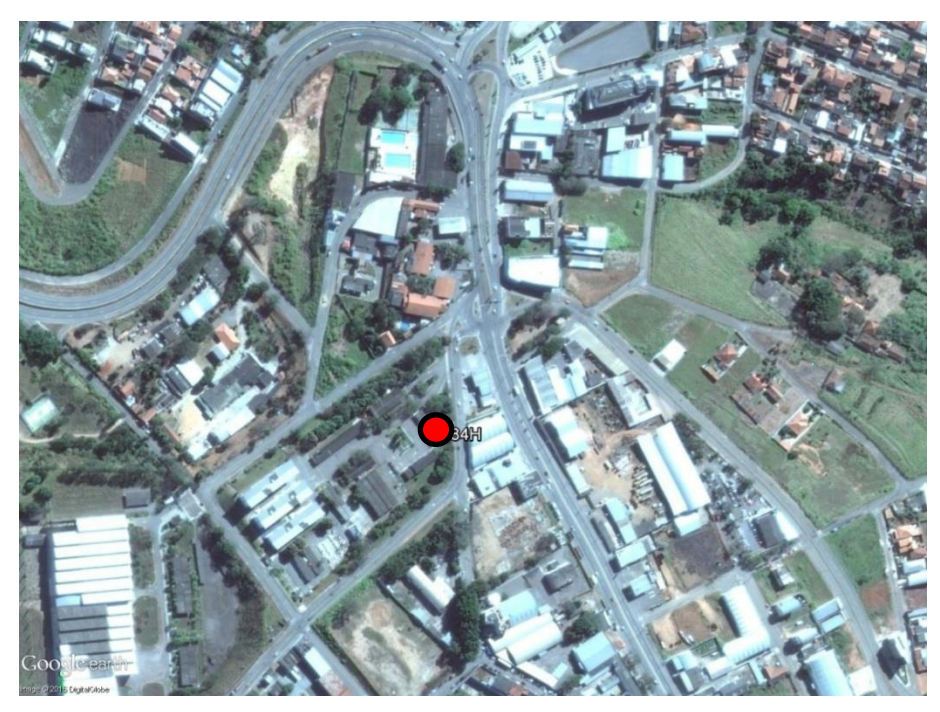

Figura 28 – Localização RN 2384 H no pátio do DER/MG. Fonte: Google Earth Pro.

Acima na figura 28 temos o ponto localizado dentro do pátio do DER/MG, próximo ao posto Shell e hotel Urupês. A direita da avenida princesa do sul, no sentido Centro/BR-381. Na próxima página temos a figura 29 I e J com as respectivas fotos do marco.

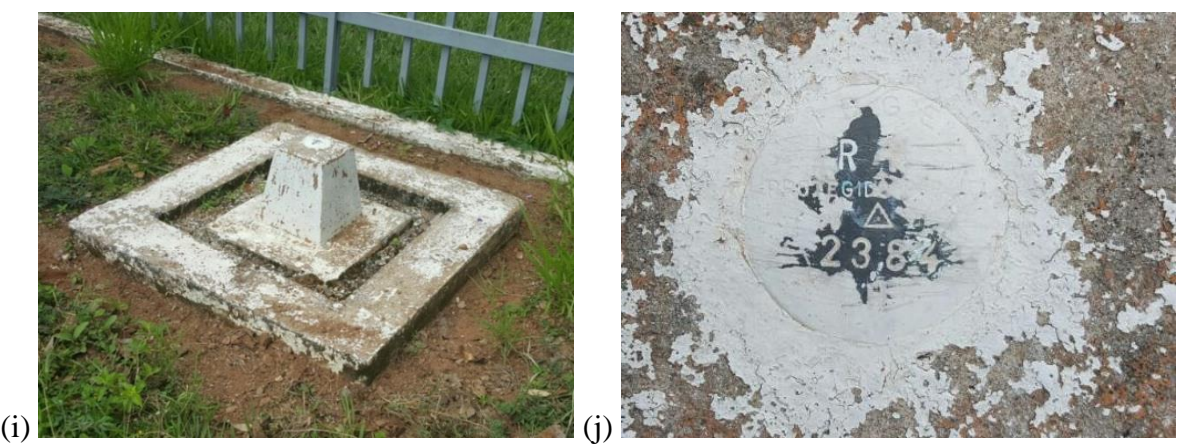

Figura 29 – (i) Tronco Piramidal, (j) Chapa de identificação RN 2384 H. Fonte: Próprio Autor.

Referencia de Nível 2384 J / Estação Gravimétrica: EG 8075987

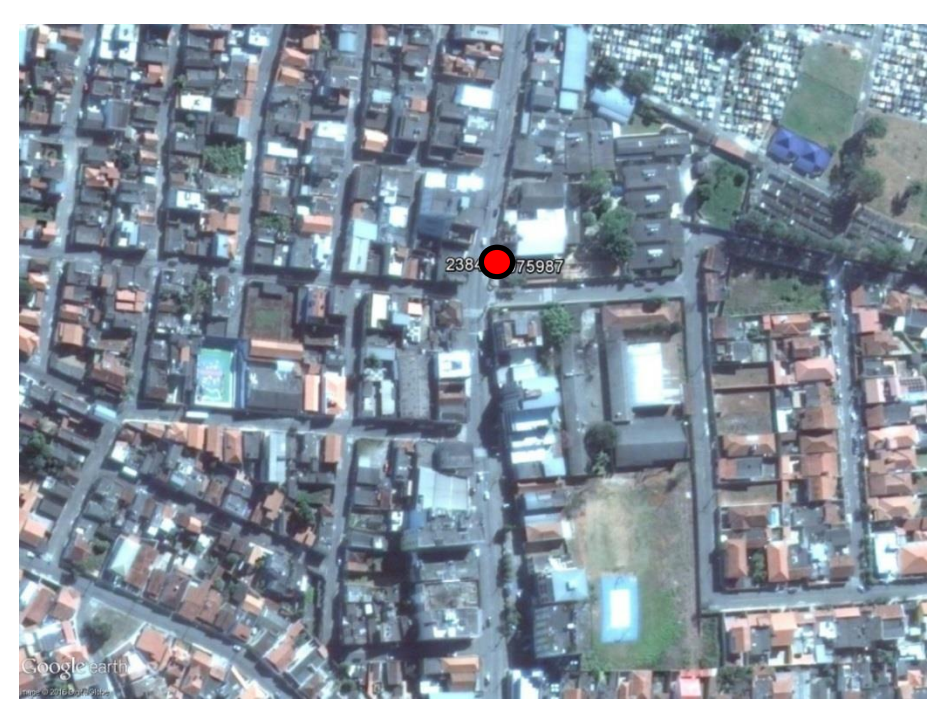

Figura 30 – Localização RN 2384 J / EG 8075987, entrada da igreja do lar São Vicenti de Paula. Fonte: Google Earth Pro.

Na figura 30 anteriormente se tem o ponto localizado do lado interno do muro, a direita da entrada principal da Igreja do Lar São Vicente de Paulo, na Av. Francisco Navarra, a 1,44 km aquém da Igreja Matriz de Nossa Senhora da Conceição, no Centro cidade de Varginha. A figura 31 L e M, a seguir mostra a fotografia do marco existente.

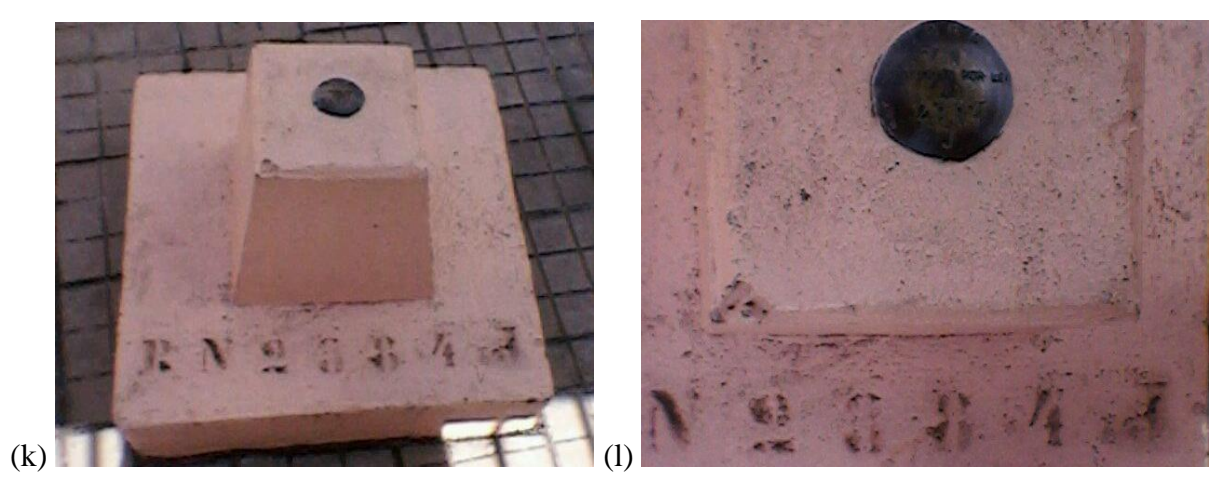

Figura 31 – (k) Tronco Piramidal e (l) chapa da RN 2384 J e EG 8075987. Fonte: Próprio Autor.

Referencia de Nível: RN 94R.

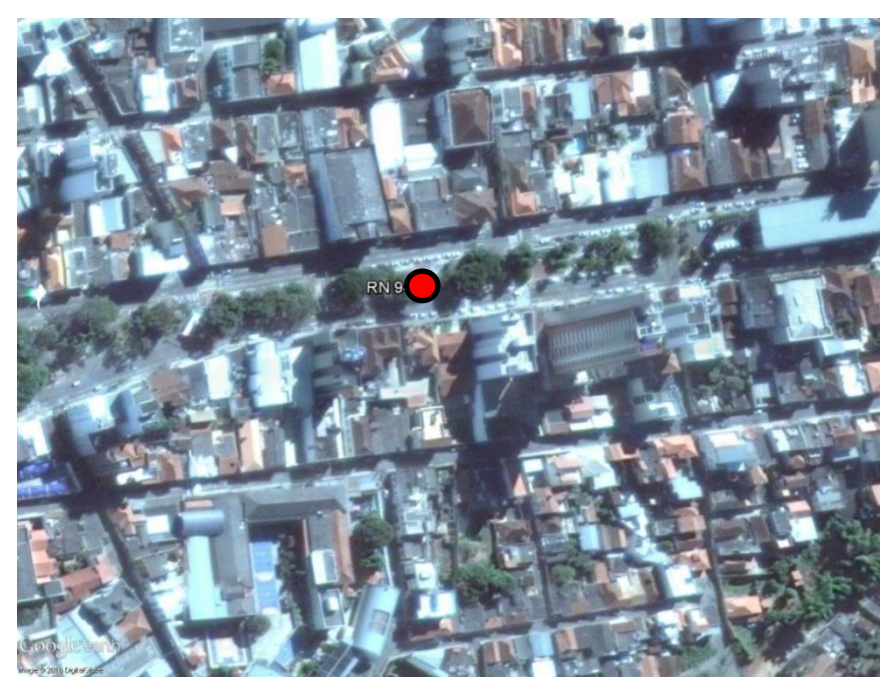

Figura 32 – Localização RN 94 R, Na base do monumento. Fonte: Google Earth Pro.

Acima na figura 32 mostra a localização da chapa cravada na base do monumento histórico no centro de Varginha, Monumento do Dr. Antônio Pinto de Oliveira, no Jardim Central da Av. Rio Branco, Centro, Município de Varginha. Na figura 33 N, M e O a seguir, temos a localização de onde a chapa se encontra cravada na base do monumento histórico.

Imagem da fixação na base do monumento e da Chapa de identificação:

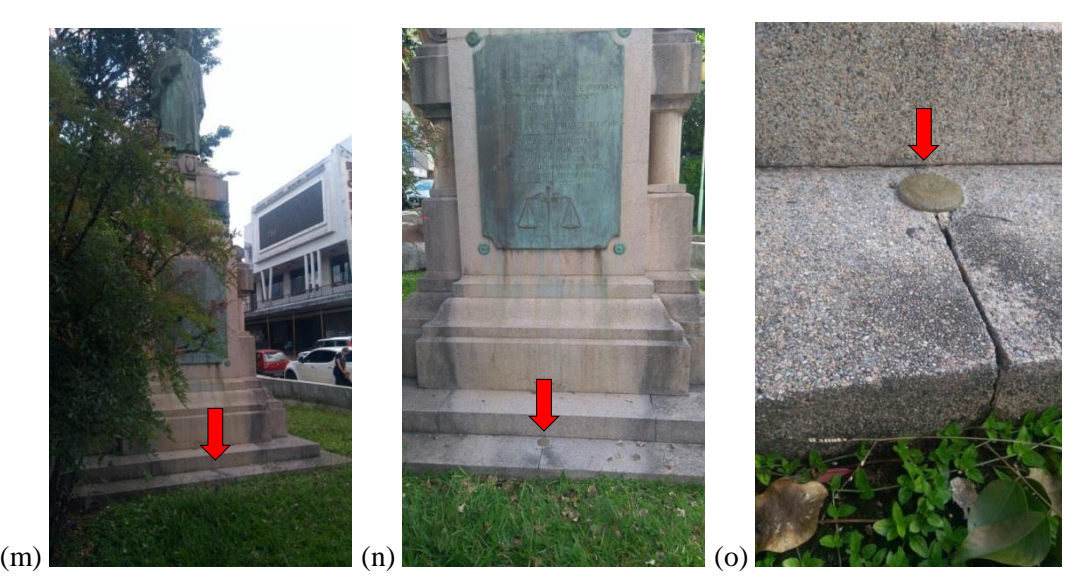

Figura 33- (m) localização do monumento, (n) monumento com chapa em sua base, (o) Chapa cravada. Fonte: Próprio Autor.

Imagem da chapa cravada na base do monumento:

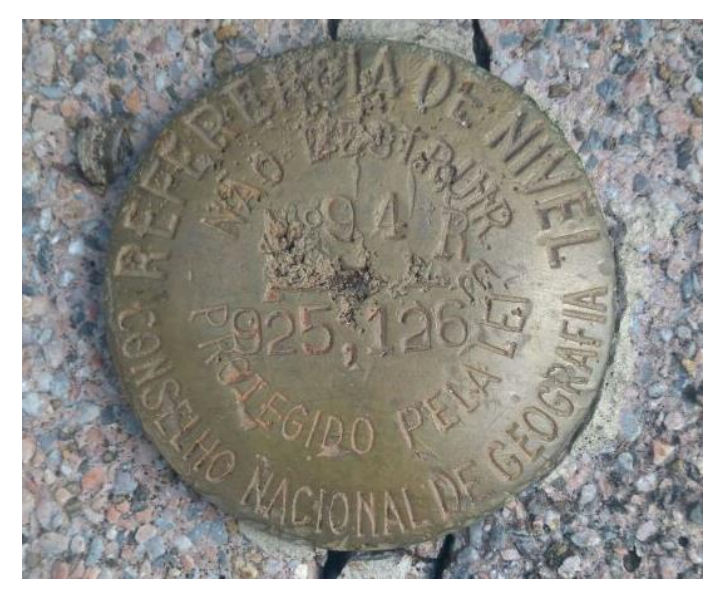

Figura 35 – Chapa de identificação a RN 94R. Fonte: Próprio Autor.

Referencia de Nível: RN 2384 L.

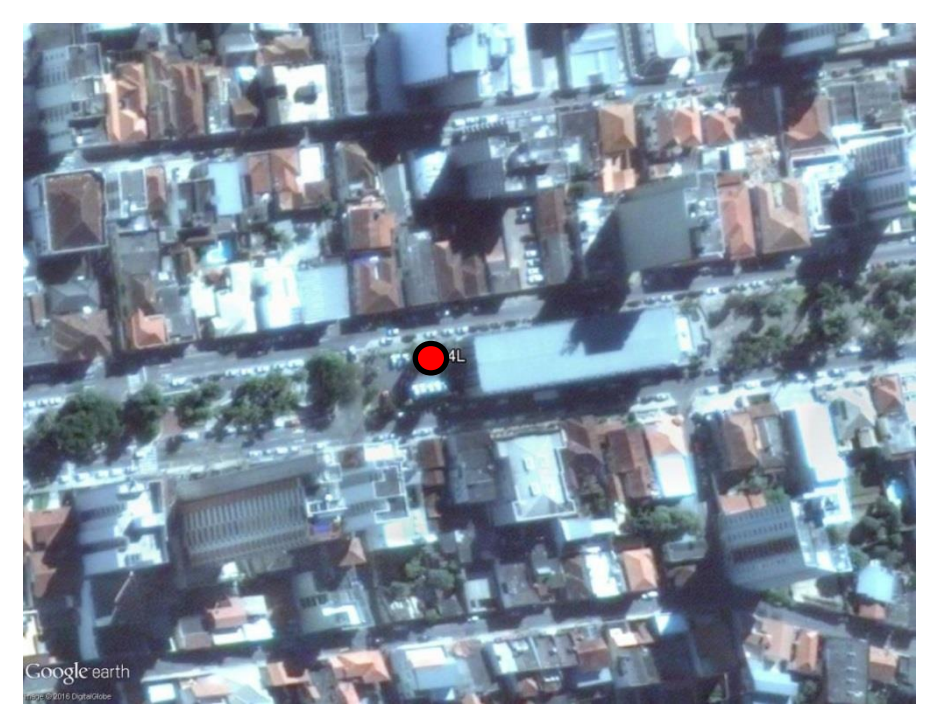

Figura 34 - RN 2384 L, na base da torre dos sinos e relógio da igreja matriz. Fonte: Google Earth Pro.

Ponto localizado dentro da torre do relógio e dos sinos da igreja Matriz de Nossa Senhora da Conceição, no Centro da cidade de Varginha.

Imagem da fixação na base da torre e da Chapa de identificação:

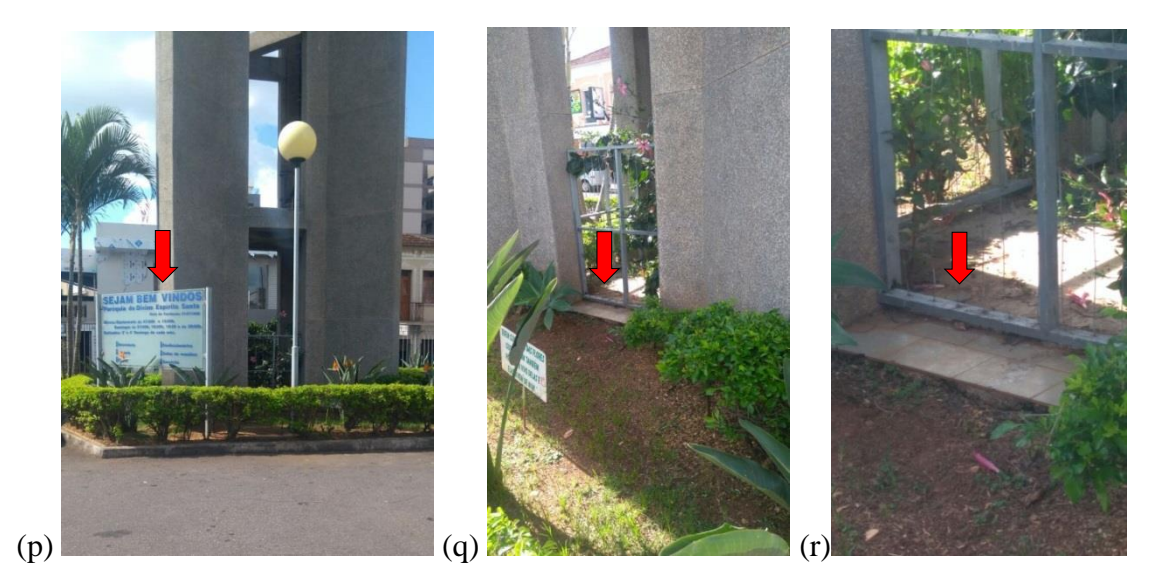

Figura 35-(p) Localização RN 2384 L, (q) Torre do sino e relógio da igreja matriz, (r) Dentro do portão da Torre. Fonte: Próprio Autor.

Chapa cravada na base da torre:

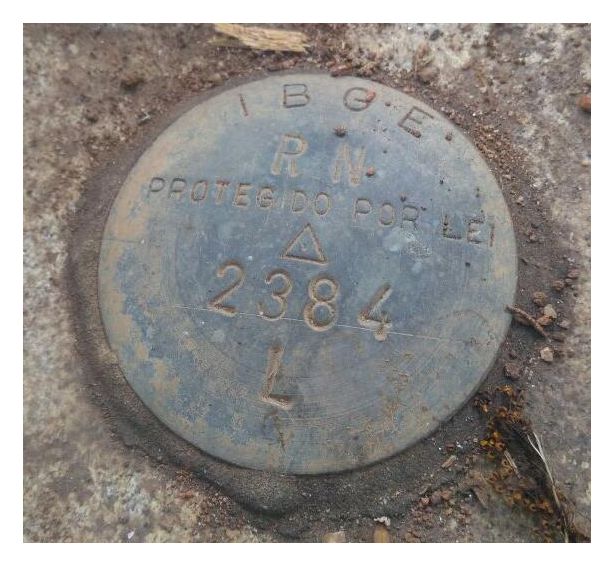

Figura 36 – Chapa de identificação RN 2384 L. Fonte: Próprio Autor.

Referencia de Nível: RN 2384 M / Estação Gravimétrica: EG 8075988:

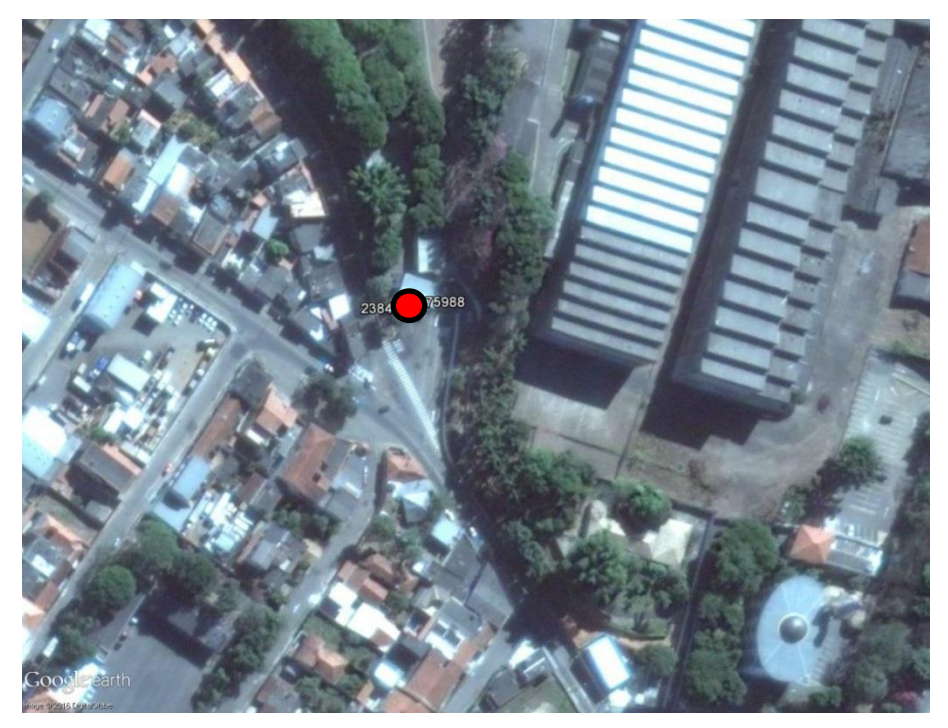

Figura 37 – Localização da RN 2384 M / EG 8075988. Fonte: Google Earth Pro.

Na entrada e a esquerda do portão de acesso a STEAMASTER - Indústria de Caldeiras no Bairro Boa Vista, na bifurcação das Avenidas Boa Vista com Almirante Barroso.

Imagem do tronco piramidal da RN 2384 M e estação geodésica EG 8075988:

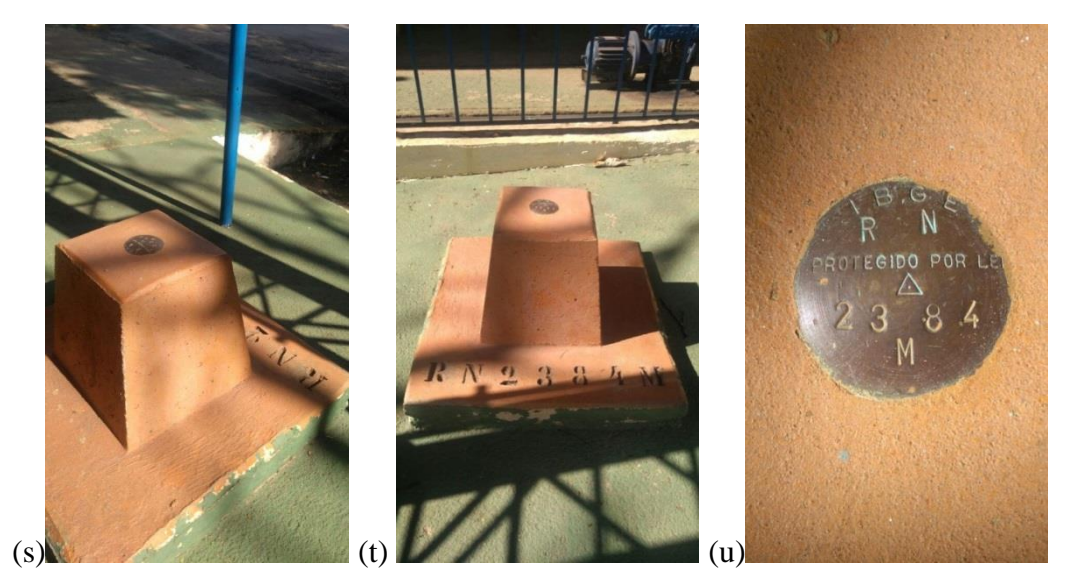

Figura 38 – (s), (t) e (u) Tronco piramidal RN 2384 m e EG 8075988. Fonte: Próprio Autor.

Referencia de Nível: RN 2384 M / Estação Gravimétrica: EG 8075988:

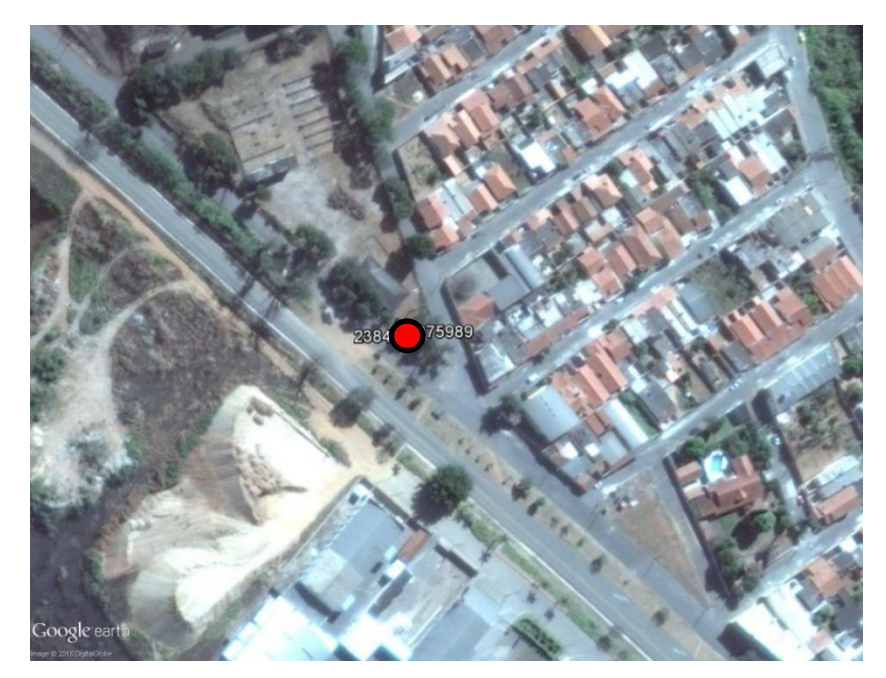

Figura 39 – Localização da RN 2384 N e EG 8075989. Fonte: Google Earth Pro.

Na margem direita da Rodovia MG-167; na base de concreto do mastro das bandeiras da empresa Copas Fertilizantes (desativada), 14,0 m a direita do prédio da administração, na saída para Três Pontas. A 3,89 km além da Igreja Matriz de Nossa Senhora da Conceição, nesta cidade. Na figura 40 (v), (x), (y) tem-se a localização da estação gravimétrica e referência de nível.

Imagem da fixação na base dos mastros da RN 2384 M e estação gravimétrica EG 8075989:

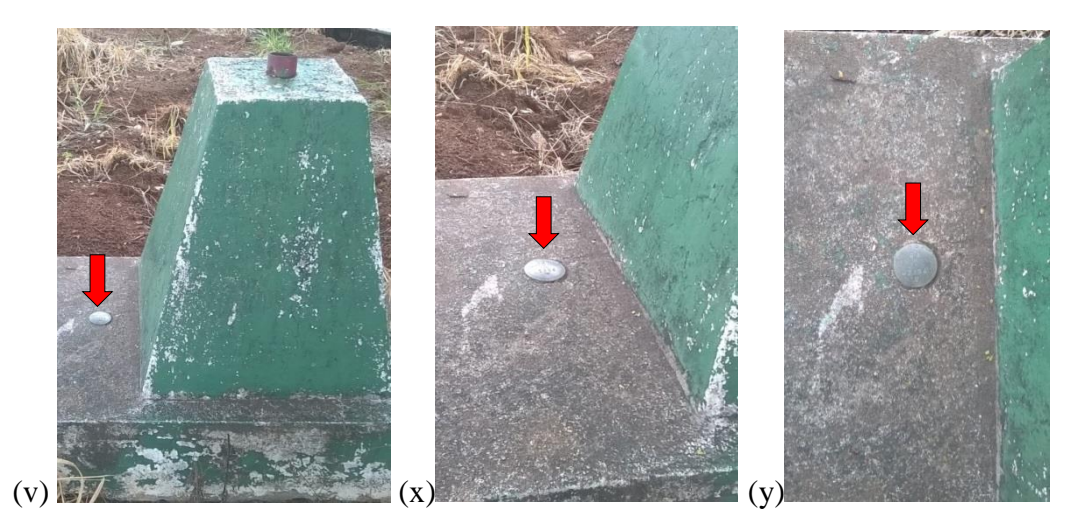

Figura 40 – (v), (x) e (y) Chapa na base do mastro das bandeiras da antiga Copas. Fonte: Próprio Autor.

Chapa cravada na base do mastro das bandeiras.

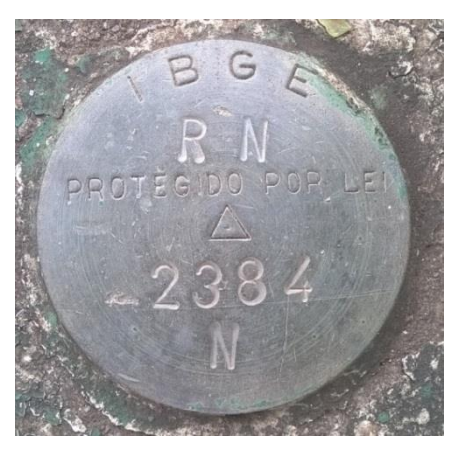

Figura 41 – Chapa da RN 2384 N. Fonte: Próprio Autor.

Após este procedimento da verificação dos pontos existentes dentro dos perímetros urbano e municipal, iniciou-se a pesquisa sobre quais as RBMCs estariam mais próximas da região de estudo, assim verificou-se que a estação da RBMC mais próxima encontra-se dentro do perímetro urbano na estação de energia da empresa CEMIG localizado no bairro Vila Nova, na região conhecida como "alto da Cemig" ou "Vila Paiva". Nas figuras 42 e 43 a seguir encontra-se as imagens dessa localização.

RBMC – MVG1:

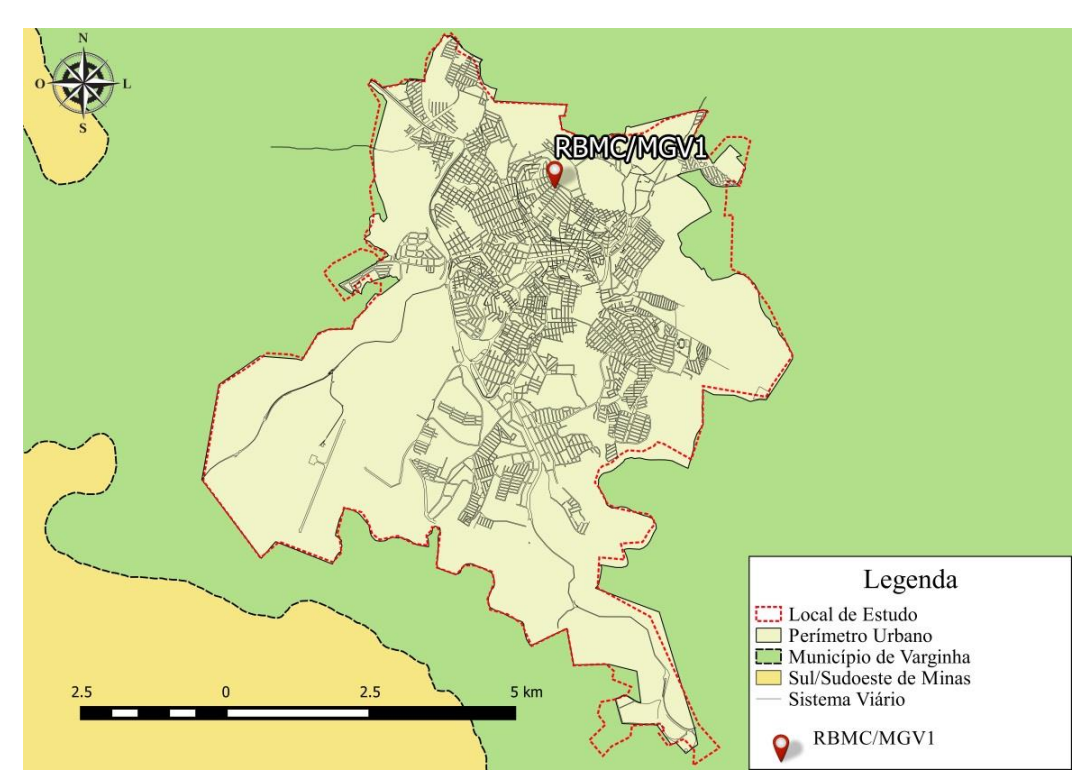

Figura 42 – Localização da RBMC dentro do perímetro urbano. Fonte: Próprio Autor.

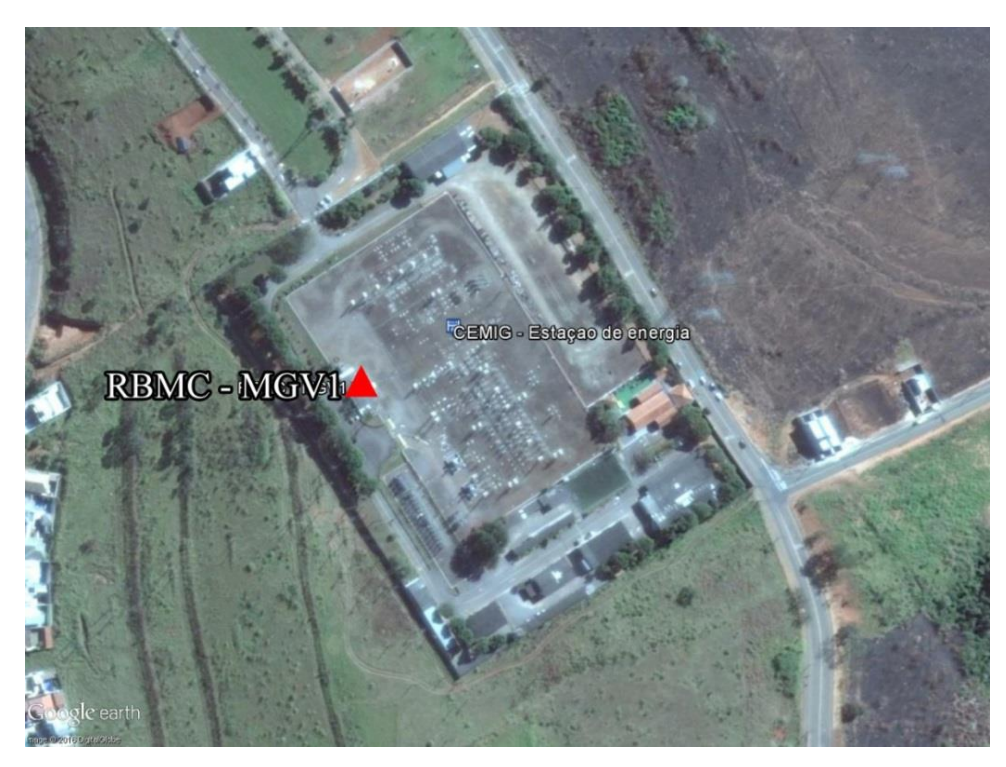

Figura 43 – RBMC MGV1 dentro da estação de energia da CEMIG. Fonte: Google Earth Pro.

De acordo com o relatório descritivo da RBMC MGV1, sua descrição é a seguinte:

*"Pilar de concreto medindo 0,28 m de diâmetro, aflorando 1,50 m da base quadrangular de 1,00 m x 1,00 m x 0,15 m da laje. Possui no topo um pino de centragem forçada padrão IBGE e uma chapa em sua face estampada: SAT 96175. Na laje do prédio PAM da CEMIG, Subestação Varginha I, Avenida Aristides Paiva - s/n - Bairro Vila Nova - Varginha/MG."*

Todos os relatórios descritivos com os dados de todos os pontos como RN, EG e RBMC estão em anexo.

#### 4.6 DEFINIÇÃO DO PONTO ORIGEM:

De acordo com NBR 14.166/98, marco geodésico de precisão é: "*Marco geodésico obtido por poligonação, triangulação, trilateração, dupla irradiação, rastreamento de satélites do sistema GPS-NAVSTAR no método diferencial ou outro método geodésico que vier a ser desenvolvido, com a finalidade de transportar o apoio geodésico básico do Sistema Geodésico Brasileiro - SGB - às proximidades e/ou ao interior da área municipal.".*

Observando que os sistemas de posicionamento atuais trabalham com o sistema GNSS e não somente com o NAVSTAR-GPS, isso possibilita melhores resultados no posicionamento por se obter um número maior de satélites entre outros fatores.

Desta maneira, analisando a hierarquia dos pontos em marco geodésico de precisão, marco geodésico de apoio imediato e marco geodésico, tem-se a RBMC como sendo o marco geodésico de precisão, sendo assim a RBMC será a origem de todos os sistemas de planejamento, na definição dos setores, na definição das zonas, origem do sistema de coordenadas, posicionamento dos elementos da RRCM e origem do planto topográfico local. A RBMC mais próxima à área de estudo foi a RBMC-MGV1, encontrando-se dentro do perímetro urbano de Varginha como visto anteriormente na Figura 42.

## 4.7 DEFINIÇÃO DOS SETORES DE CONTROLE

A criação dos setores tem a função de determinar a região dos pontos em relação à RBMC-MGV1, à direita ou à esquerda. A abrangência dos setores tem apenas o objetivo de localização e não para definir limites, assim o setor pode ultrapassar os limites urbanos e municipais. A função do setor além de facilitar na localização é para controlar a numeração dos marcos, apoios topográficos e codificação. Uma vez que cada setor possui sua própria contagem de pontos. Desta forma a definição dos setores pode ser vista na figura 44 a seguir.

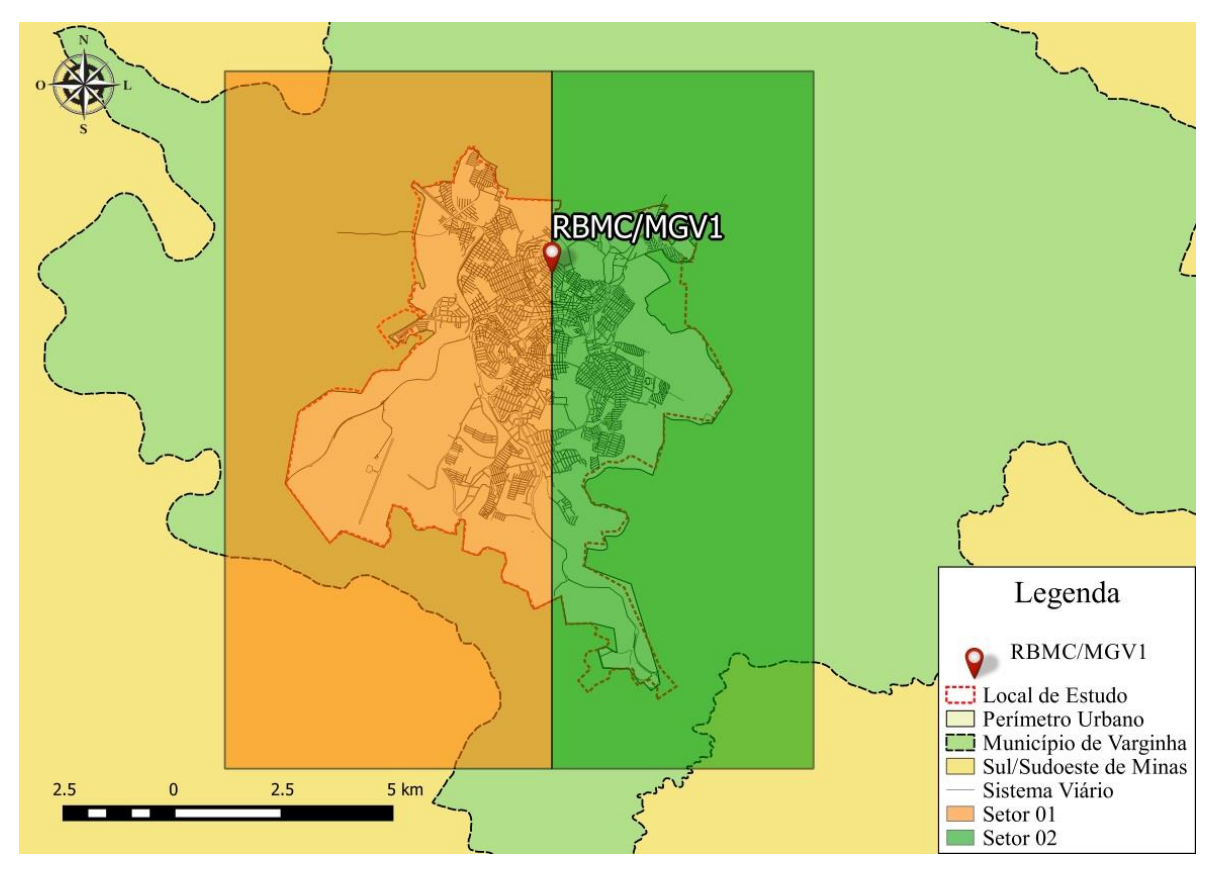

Figura 44 – Abrangência dos setores 01 e 02. Fonte: Próprio Autor.

Futuramente com a criação de novos setores pode-se respeitar a orientação de setores, à esquerda setores ímpares e a direita setores pares. Depois de definir a abrangência dos setores, é necessário estabelecer as zonas. Cada zona pode ter parte de seu território pertencente a mais de um setor.

## 4.8 DIVISÃO DAS ZONAS DE CONTROLE

Para uma melhor distribuição e futura nomeação dos pontos da RRCM, foram criadas zonas que abrangem o espaço urbano e parte do município. Estas zonas foram divididas em NORTE, SUL, LESTE, OESTE. A determinação dos vértices das zonas foi realizado de forma que os vértices já existentes fossem aproveitados, nas extremidades das estradas pavimentadas com mudança de pavimento asfáltico para estradas vicinais e nos limites aproximados do perímetro urbano. Os pontos limitantes das zonas são: N, NL, SL, S, SO, NO. Onde N é o ponto limítrofe na zona norte, NL é o limite entre as zonas norte e leste, SL é o limite entre zonas sul e leste, S ponto limite da zona sul, SO limite entre zonas sul e oeste e NO é limite entre as zonas norte e oeste. Os pontos foram criados cartograficamente, sendo assim, terão que ser materializados. Os pontos determinados dentro do perímetro urbano são pontos já materializados, RNs já existentes, e a RN2384 R que está fora do perímetro urbano. Os pontos dos limites das zonas serão nomeados de acordo com a localização deles em relação ao setor e zona confrontante. Estes pontos terão que ser materializados, conforme a hierarquia dos pontos utilizados na divisão das zonas, estes pontos serão monumentados como marcos geodésico de acordo com as dimensões estabelecidas neste trabalho. A definição das zonas foi feita da seguinte maneira demonstrada na figura 45 a seguir*.*

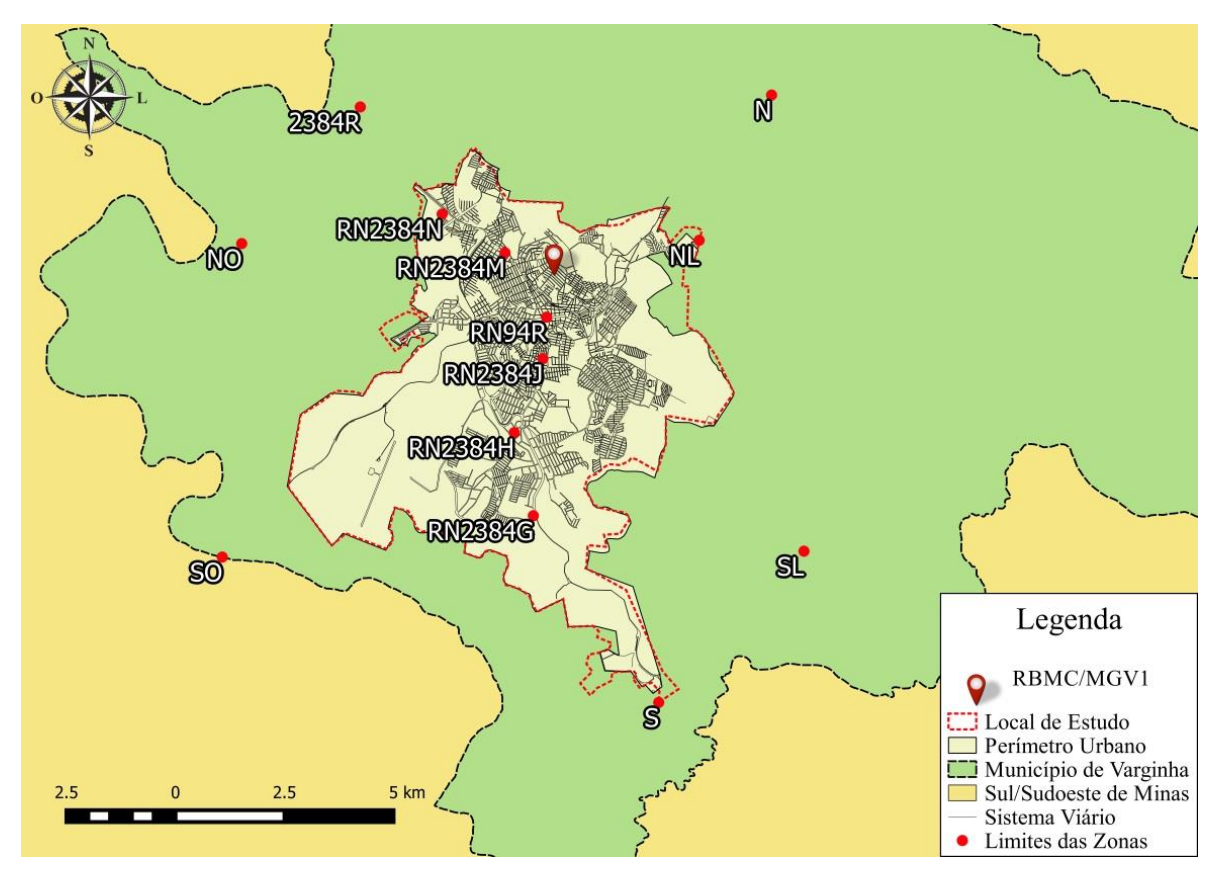

Figura 45 – Pontos Limites das zonas. Fonte: Próprio Autor.

Para uma melhor interpretação além da divisão dos setores e zonas, foi atribuído cores a cada zona na seguinte ordem:

Norte – Amarelo

Sul – Vermelho

Leste – Azul

Oeste – Verde

Esta divisão pode ser observada na figura 46 a seguir na próxima página, com as divisões das zonas com suas cores.

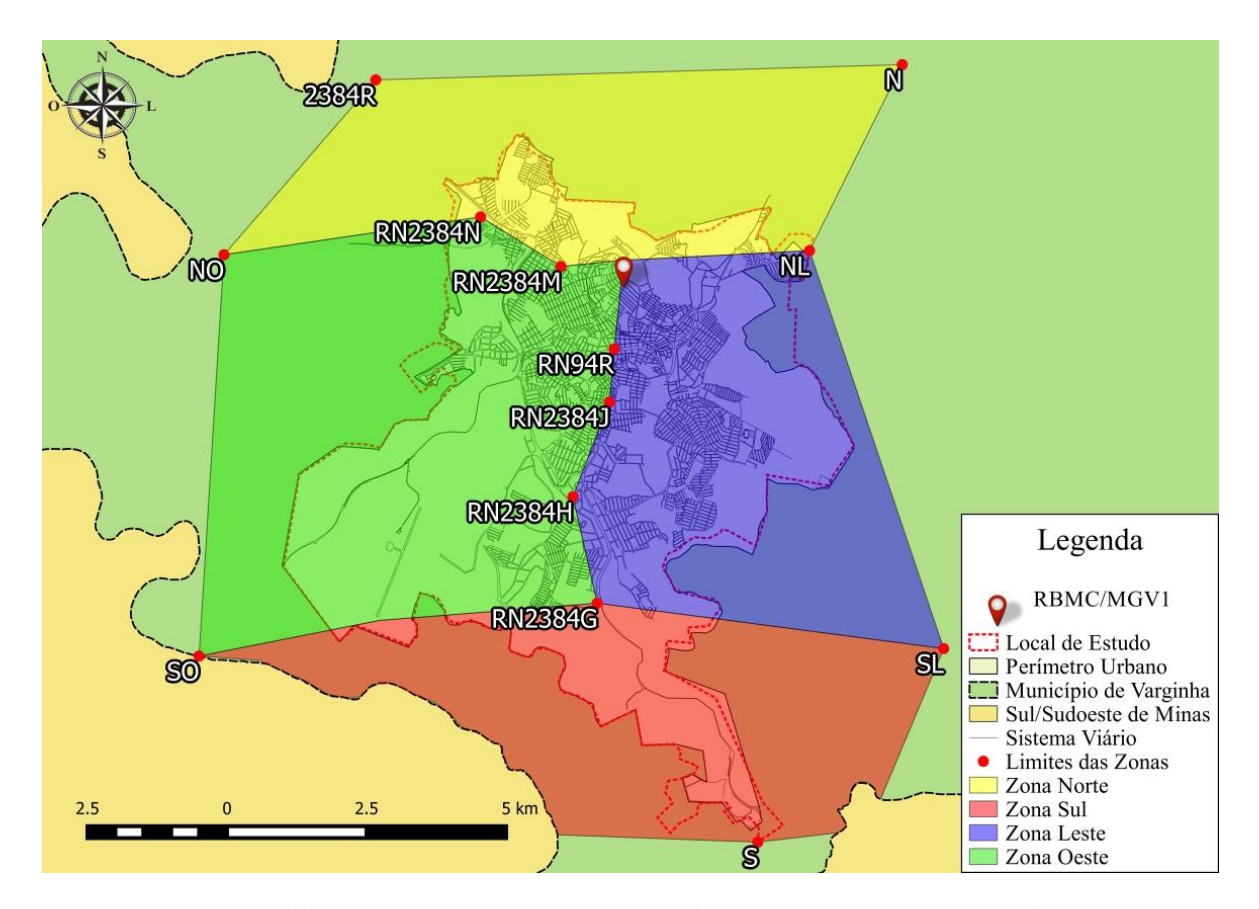

Figura 46 – Divisão da área em zonas: Norte, Sul, Leste e Oeste. Fonte: Próprio Autor.

Com a definição das zonas o controle dos pontos a serem inseridos torna-se mais dinâmico, uma vez que os pontos serão nomeados de acordo com o setor e zona, assim possibilitando a fácil compreensão da posição dentro da RRCM.

Com a utilização das RNs já existentes para serem limites entre zonas, isso satisfaz há não implantação de novos marcos geodésicos para estes limites, assim garantindo a estabilidade das referencias uma vez que já estão materializados no terreno nos padrões estabelecidos em norma do IBGE. Os pontos utilizados foram EG 8075986, RN 2384H, EG 8075987, RN 94R, RBMC/ MGV1, EG 8075988, RN2384 N.

# 4.9 DELIMITAÇÃO DAS ÁREAS DOS PONTOS UTILIZADOS PARA REDE PLANIALTIMÉTRICAS

4.9.1 MARCO PRINCIPAL (Marco geodésico de apoio imediato).

Segundo a NBR 14.166/98 no item 5.2, os marcos geodésicos de apoio imediato devem ser localizados preferencialmente no cume das elevações e nos altos dos edifícios de

grande porte e, se possível, em propriedades públicas, em uma densidade aproximada de um para cada 3,0 km² nas áreas urbanizadas e, nas áreas rurais, de um para cada 16 km² a 50 km², na dependência da densidade demográfica de interferências e do uso e ocupação do solo.

Levando em consideração o trabalho desenvolvido essas áreas foram restritas somente ao limite urbano.

Como delimitado em norma 14.166/98, os espaçamentos que devem ser respeitados para a densificação mínima de pontos, sendo o mínimo de 01 marco para cada 3,0 km², assim foi desenvolvida uma malha de referencia para poder obter o controle da densificação com as dimensões da quadricula de 2,0 km X 1,5 km, a origem desse sistema de referencia adotado para densificação é a RBMC – MGV1, na figura 47 a seguir temos a ilustração com a representação da malha de referência.

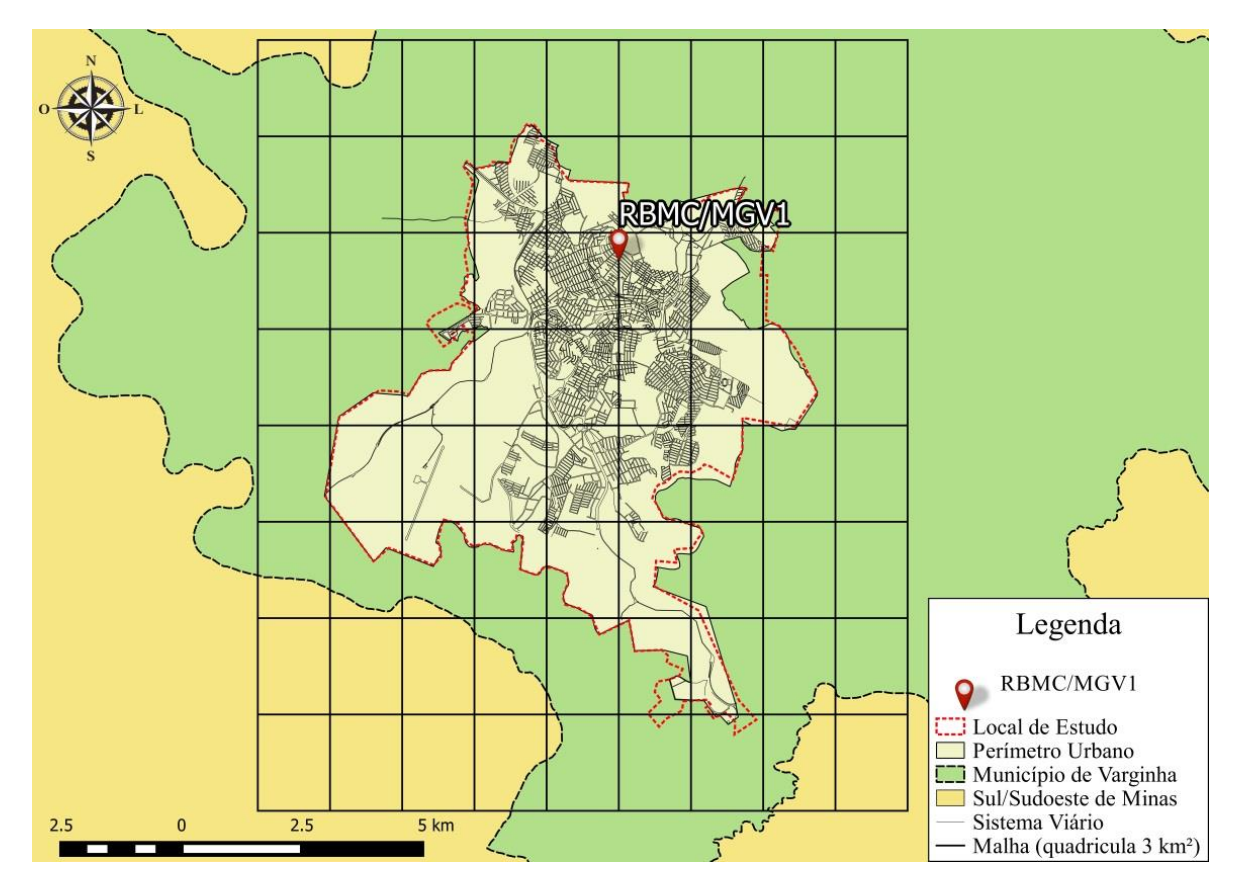

Figura 47 – Malha de referencia para densificação com 3,0 km². Fonte: Próprio Autor.

Para nomear os marcos principais foi determinado o critério onde cada chapa receberá a letra da zona pertencente e o seu numero de contagem, o ponto azimutal receberá a mesma nomeação, porém, com o acréscimo da letra "A", como exemplo, um marco situado na zona oeste junto com seu ponto azimutal será da seguinte forma:

- Marco Principal: **O – 01**
- Ponto Azimutal: **O – 01A**

Nas regiões onde existem RN em marcos de concreto e EG como chapas, esses foram promovidos na RRCM como Marco Principal, para que houvesse um melhor aproveitamento do território assim evitando a criação de novos marcos dentro da área de estudo, assim evitando que se onere o projeto. Para todos estes pontos foram criados pontos de apoio azimutais, para que facilite os trabalhos topográficos e de engenharia, na importância de se ter trabalhos apoiados em um sistema de coordenadas conhecido. A configuração destes pontos azimutais obedece à mesma distribuição dos marcos de apoio, com as distancias entre eles estabelecidas na norma 14.166/98 de no mínimo 100m. Na tabela 01 abaixo está dispostos os valores estabelecidos.

| Precisão azimutal em segundos (com 95% de nível de confiança)                                                                                                    |    |                |     |    |     | Espaçamento mínimo entre os |
|----------------------------------------------------------------------------------------------------|----|----------------|-----|----|-----|-----------------------------|
| Precisão da posição GPS (mm)<br>(com 95% de nível de confiança)                                                                                                    | 1" | 2"             | 4'' | 6" | 10" | pares de estações (m)       |
|                                                                                                    |    |                | 2   | 3  | 5   | 100                         |
|                                                                                                    |    | $\overline{2}$ | 4   | 6  | 10  | 200                         |
|                                                                                                    |    | 3              | 6   | 9  | 14  | 300                         |
|                                                                                                    | 2  | 4              | 8   | 12 | 19  | 400                         |
|                                                                                                    | 3  | 5              | 10  | 14 | 24  | 500                         |
|                                                                                                    | 3  | 6              | 12  | 18 | 29  | 600                         |
| Exemplo: considerando-se a expectativa de precisão relativa de 4mm, com 95% de nível de confiança, para a posição de dois                                                                                                    |    |                |     |    |     |                             |
| marcos e desejando-se atingir uma precisão de 2s de arco no azimute, a 95% de nível de confiança, o espaçamento mínimo entre                                                                                                    |    |                |     |    |     |                             |
| eles deve ser de 400m                                                                                                    |    |                |     |    |     |                             |
| Tabela 1 - Espaçamento mínimo entre estações para referência azimutal. Fonte: NBR 14.166/98.<br>Para estes marcos, conforme definido na NBR 14.166/98, foram determinados seus<br>locais respeitando critérios para que fiquem em locais estáveis, de fácil acesso e sem<br>obstruções ao seu redor. Os locais determinados foram praças públicas, igrejas, reservatórios<br>de água e rotatórias, assim como nas margens das estradas fora da faixa de domínio. Também<br>foram escolhidos lugares altos dentro da cidade para facilitar na determinação da diferença de<br>nível para o estudo da altitude na conversão para o plano topográfico local. |    |                |     |    |     |                             |
| PONTOS DE APOIO TOPOGRÁFICO (CHAPAS).<br>4.9.2<br>De acordo com NBR 14.166/98 no seu item 5.8, os pontos topográficos devem estar<br>localizados em sítios notáveis que facilitem a sua ocupação e utilização e que garantam a<br>estabilidade e a perenidade de sua materialização. A sua configuração deve ser tal que nas                                                                                                    |    |                |     |    |     |                             |
| áreas urbanizadas nenhum ponto de esquina fique distante mais do que 400 m de pontos                                                                                                    |    |                |     |    |     |                             |

Tabela 1 - Espaçamento mínimo entre estações para referência azimutal. Fonte: NBR 14.166/98.

### 4.9.2 PONTOS DE APOIO TOPOGRÁFICO (CHAPAS).
topográficos principais ou mais do que 250 m de pontos topográficos secundários, sua densidade deve ser de no mínimo quatro pontos por 01 km². Nas áreas rurais, a densidade e o espaçamento entre pontos contíguos devem decorrer das condições do terreno, da configuração das glebas e das necessidades de apoio dos serviços topográficos, garantindo a densidade mínima de um ponto topográfico a cada 02 km².

Da mesma maneira que foi criada uma malha de referencia para os marcos principais, também foi feita uma malha com a área dos quadrados de 01km². A seguir na figura 48 está o modelo que foi utilizado.

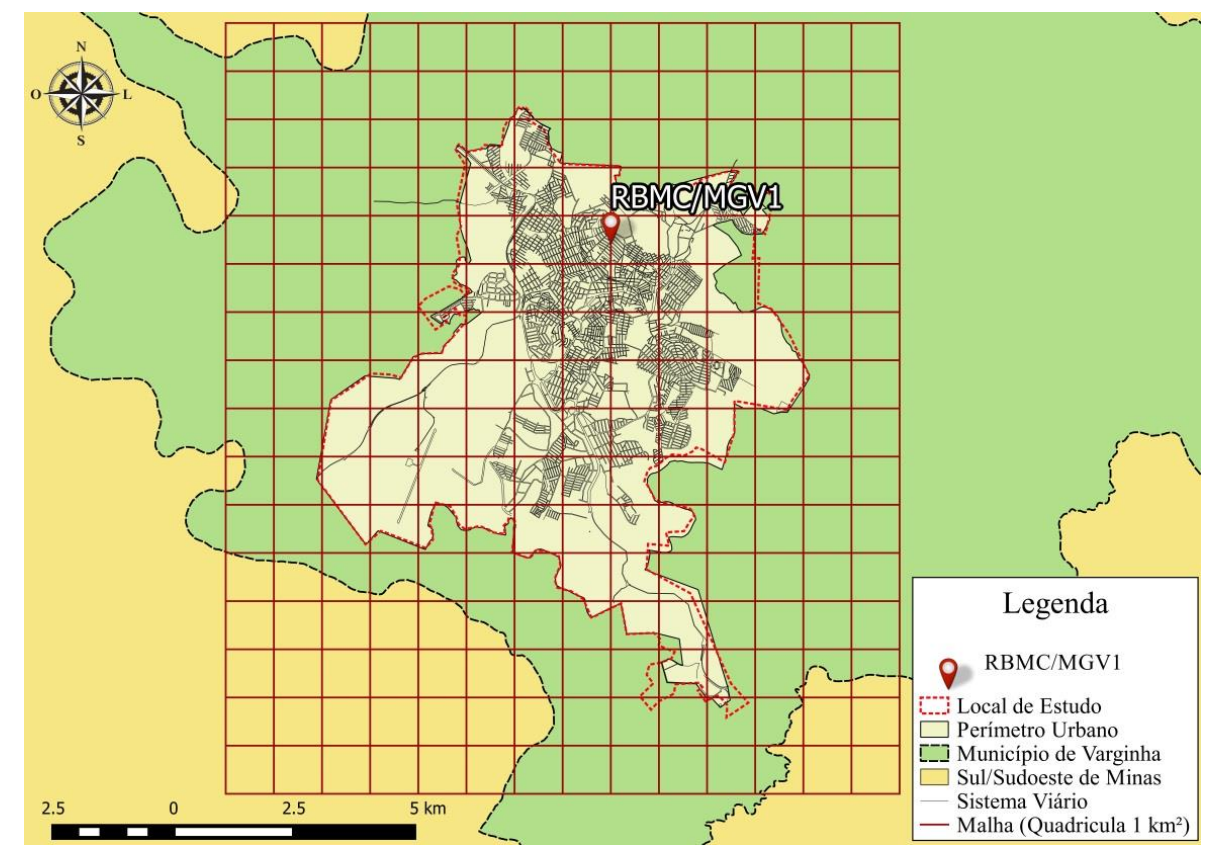

Figura 48 - Malha de referencia com 01 km². Fonte: Próprio Autor.

A identificação destes pontos será feita da seguinte forma: primeiro o setor que pertence depois à letra da zona que se encontra o ponto e por ultimo a numeração de contagem de pontos por zona. Para uma melhor interpretação, segue um exemplo de um ponto situado no setor 01, zona oeste e sua numeração.

Ponto Topográfico de Referencia: **S1O - 0001**

Para os elementos da RRCM referentes à rede altimétrica, foi estabelecido conforme a NBR 14.166/98 em seu item 5.8 que nos diz "... Os pontos topográficos, sempre que possível, devem ser, também referências de nível topográfico." Sendo assim os pontos da RRCM tornam-se planialtimétricos, com suas coordenadas planas e altimétricas, assim evitando a construção ou implantação de novos elementos da RRCM.

De mesma maneira os marcos principais também serão elementos da RRCM com coordenadas planialtimétricas.

#### 4.10 TIPOS DOS ELEMENTOS

# 4.10.1 CHAPAS

Como estabelecido em norma de padronização do IBGE as chapas obedeceram aos tamanhos mínimos.

Nas chapas conterão o nome do municipio, código de identificação, número do elemento e a frase "Protegido por Lei". Sendo assim, foi elaborado um modelo de chapa tanto para os pontos de apoio assim como para pontos de azimute. A seguir nas figuras 49, 50 e 51 temos os modelos desenvolvidos para os dois tipos de chapas. Como os pontos de apoio também serão pontos de RN, não foi necessário à criação da chapa individual para as RNs.

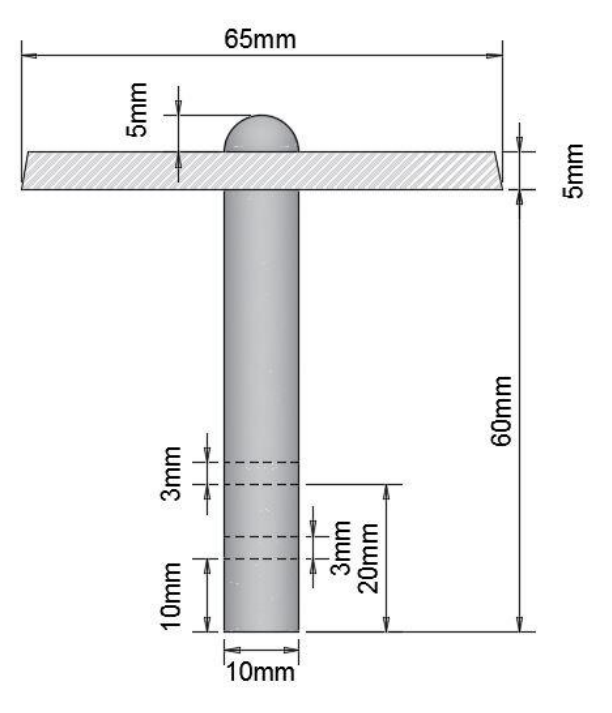

Figura 49 – Perfil da chapa e dimensões da chapa. Fonte: Próprio Autor.

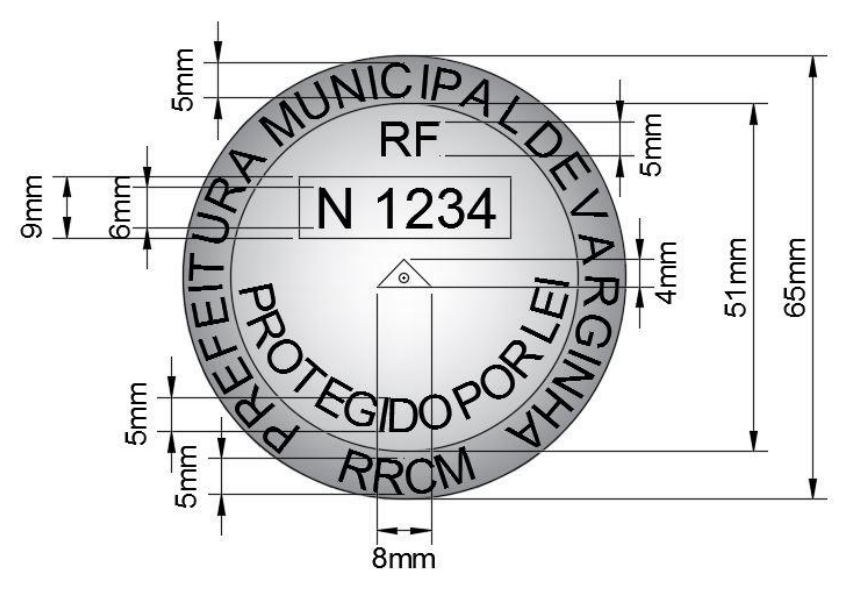

Figura 50 – Vista superior da chapa e legendas com dimensões. Fonte: Próprio Autor.

De mesma maneira foi criada a chapa para o ponto de azimute dos marcos principais. As dimensões das inscrições permanecem as mesmas, porém foram reduzidas algumas inscrições e introduzida uma seta de referência, para que a chapa quando implantada deva estar direcionada para o marco principal de referencia que faz par com a chapa, ou seja, a seta deve apontar para o marco principal. Pode-se ver na figura 51 esse modelo de chapa.

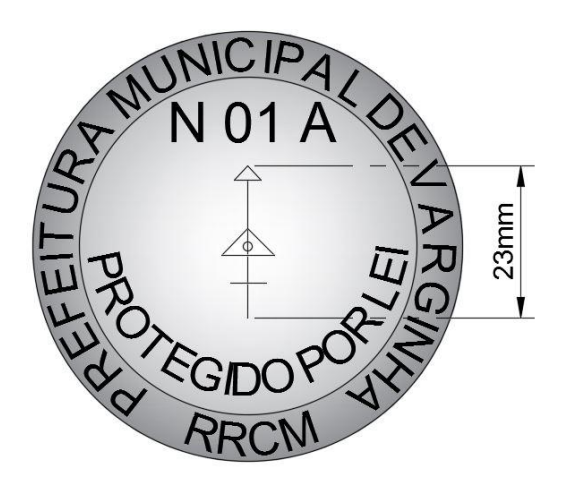

Figura 51 – Chapa de ponto azimutal. Fonte: Próprio Autor.

# 4.10.2 MARCO PRINCIPAL

Os marcos principais (marco geodésico de apoio imediato) serão confeccionados com formas e medidas padrão do IBGE. Sendo marcos tronco piramidal com as dimensões da base menor com lados de 0,18m, base maior com lados de 0,30m e altura de 0,40m.

No centro da base menor deverá ser anexada a chapa desenvolvida no item anterior, porém não anexar às chapas feitas para os pontos de azimute. Uma vez que este marco segue os padrões estabelecidos pelo IBGE. Na figura 52 abaixo temos a imagem do modelo de marco a ser adotado com suas vistas.

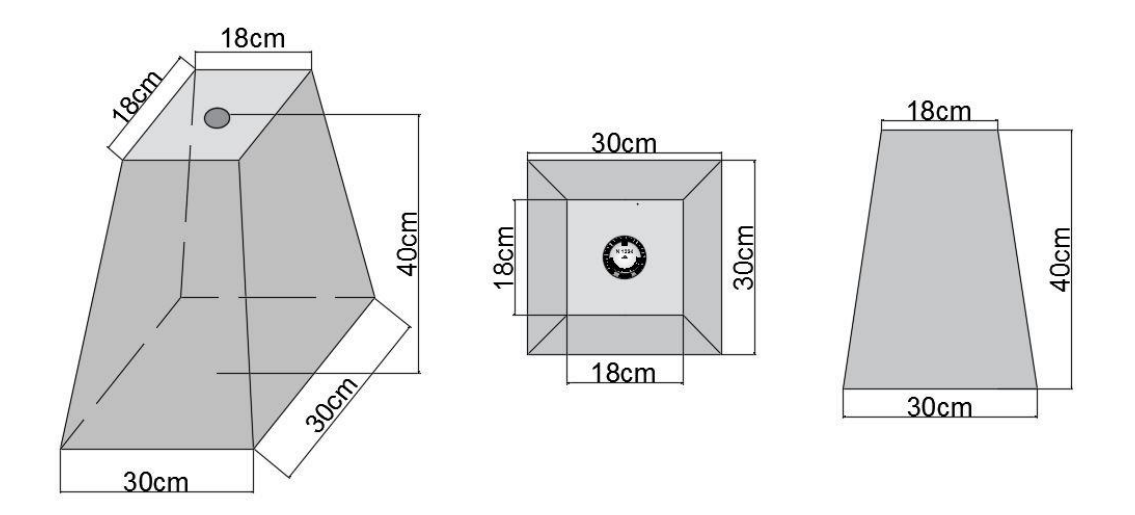

Figura 52 – Vistas do marco adotado. Fonte: Próprio Autor.

# 4.10.3 CAIXAS METÁLICAS.

Estas caixas serão enterradas para que auxiliem na perenidade do marco utilizado, para que não fique em contato direto com o solo.

O modelo desenvolvido foi projetado juntamente com o engenheiro mecânico Mateus Tavares Alvarenga CREA MG-213.781/D, diretor de engenharia da empresa Advanced Engenharia. Adiante nas figuras 53 e 54 temos a representação desta caixa com suas dimensões.

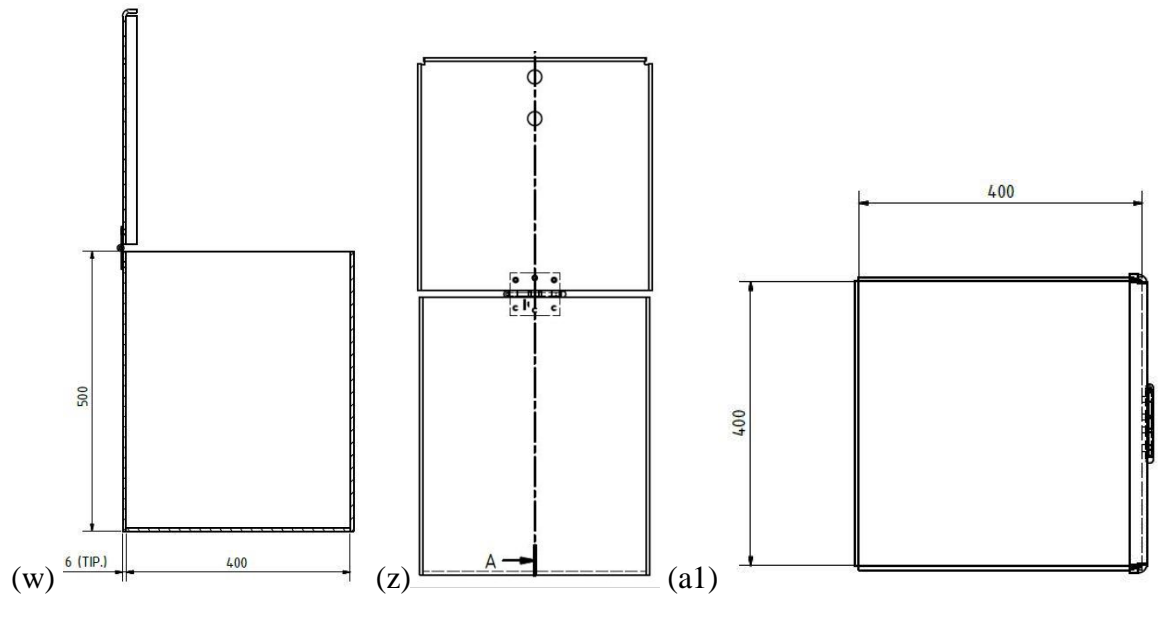

Figura 53 – (w) Perfil da caixa, (z) Vista Traseira com borboleta e (a1) Vista superior. Fonte: Advanced Engenharia.

As dimensões da caixa são de lados de 0,40m e altura de 0,50m, e tampa de 0,41m. Para uma melhor visualização do projeto da caixa abaixo temos a representação em 3D da caixa projetada, com destaques para os orifícios de abertura da tampa.

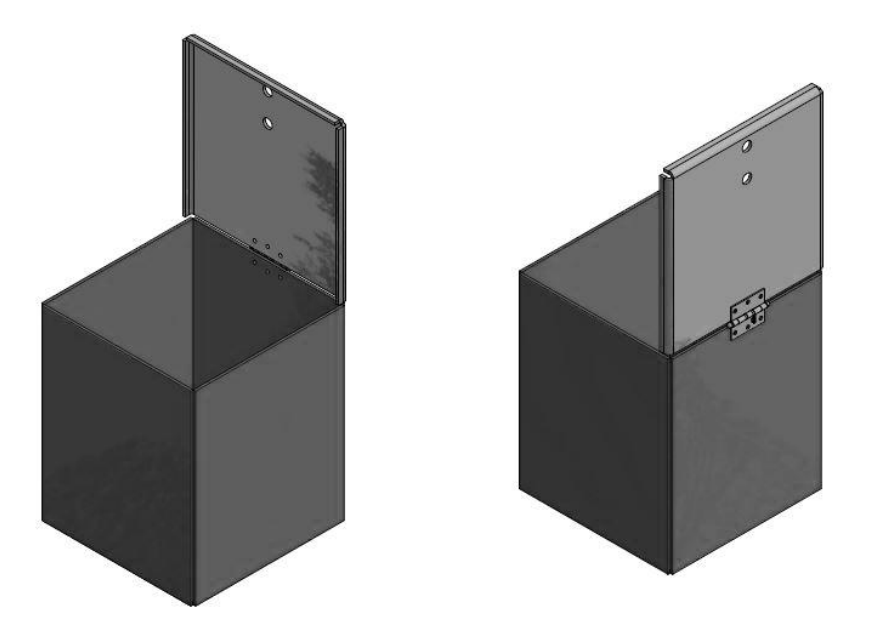

Figura 54 – Visualização 3D da caixa. Fonte: Advanced Engenharia.

De acordo com Engenheiro Mecânico Mateus T. Alvarenga, para os cálculos referentes à caixa foi aplicado uma carga de 150 kg. ou 1500 N, todas as chapas terão espessuras de 6,35mm. Considere as chapas ASTM-A-36 com resistência ao escoamento de 250 MPA, logo com a carga aplicada de 150 kg a tensão máxima foi de 45,73 MPA, o que

significa aproximadamente um fator de segurança de nível 5,0. Este fator de segurança que garante o não rompimento da caixa com a carga aplicada ou um pouco acima da carga estipulada.

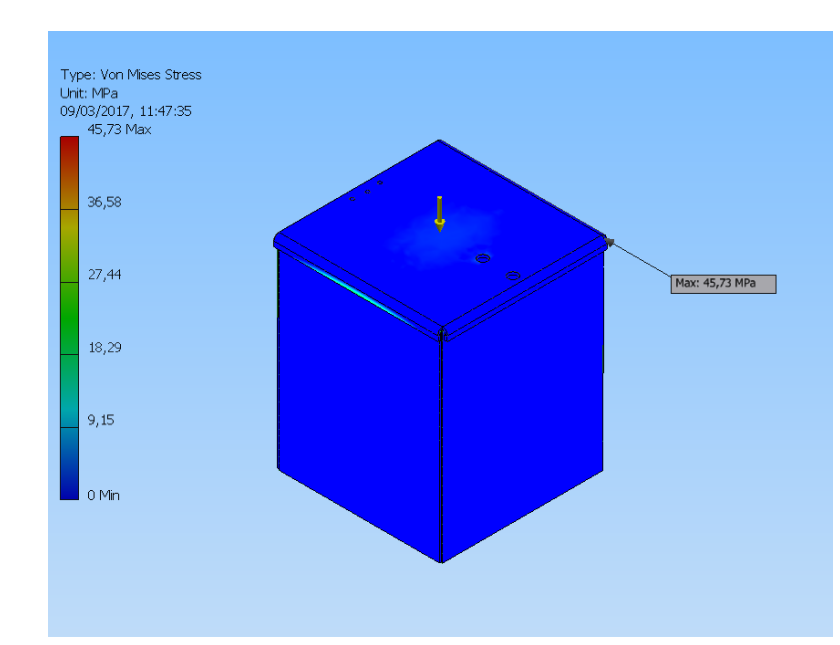

Abaixo nas figuras 55 e 56 estão representadas as forças atuantes na caixa, tensão e deformação.

Figura 55 – Tensão Máxima na caixa metálica. Fonte: Advanced Engenharia.

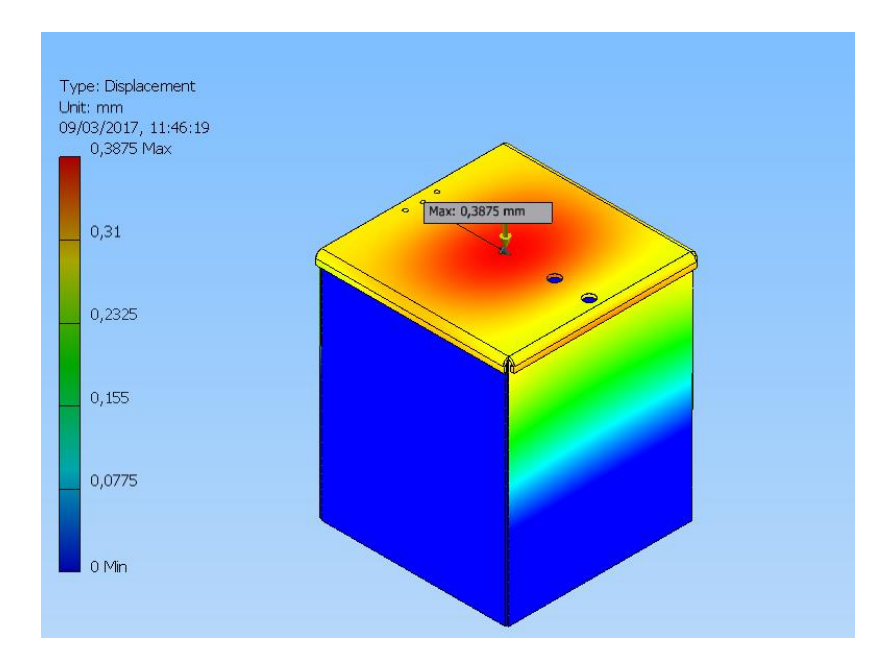

Figura 56 – Deformação máxima da caixa. Fonte: Advanced Engenharia.

Observando a Figura 56 é possível observar a deformação da caixa, onde a maior deformação acontece no centro da tampa e na lateral oposta à dobradiça da tampa.

# 4.11 IMPLANTAÇÃO

## 4.11.1 IMPLANTAÇÃO DE MARCOS PRINCIPAIS

Os marcos principais serão implantados de maneira que não cause transtornos ou impedimentos ao municipio, desta maneira, foi escolhido a materialização de forma que estes marcos fiquem enterrados no solo dentro de caixas metálicas com tampa de acesso.

Esses buracos terão suas dimensões com profundidade maior de 0,50m e profundidade menor de 0,45m, largura maior e comprimento maior de 0,61m, largura e comprimentos internos de 0,41m respectivamente. Nas figuras 57 e 58 temos as vistas da representação da escavação que deve ser feito com suas dimensões.

Um requisito importante é que, antes do inicio das escavações, deve-se realizar a analise do traçado da rede hidráulica do municipio, abastecimento, drenagem e esgoto, redes de gasodutos, oleodutos e combustíveis, redes elétricas, de internet, de telefonia, todas que apresentarem serem subterrâneas, para que as escavações não venham a causar danos nessas redes.

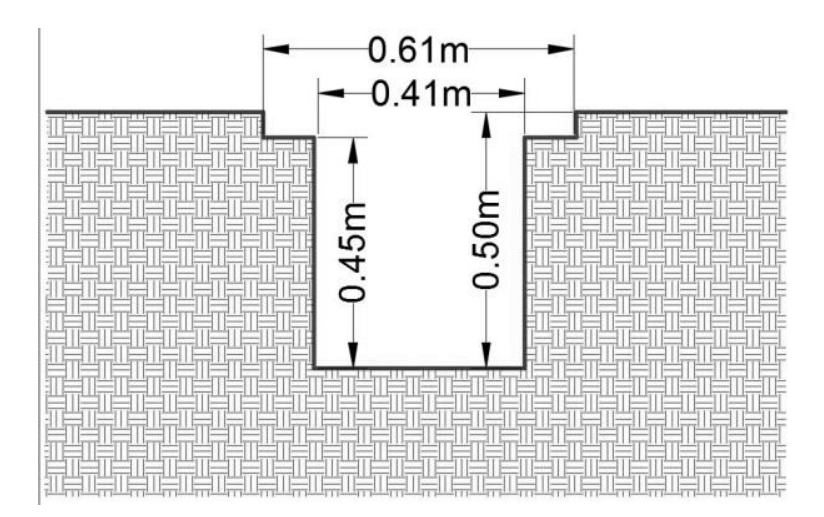

Figura 57 – Vista de Perfil do Solo. Fonte: Próprio Autor.

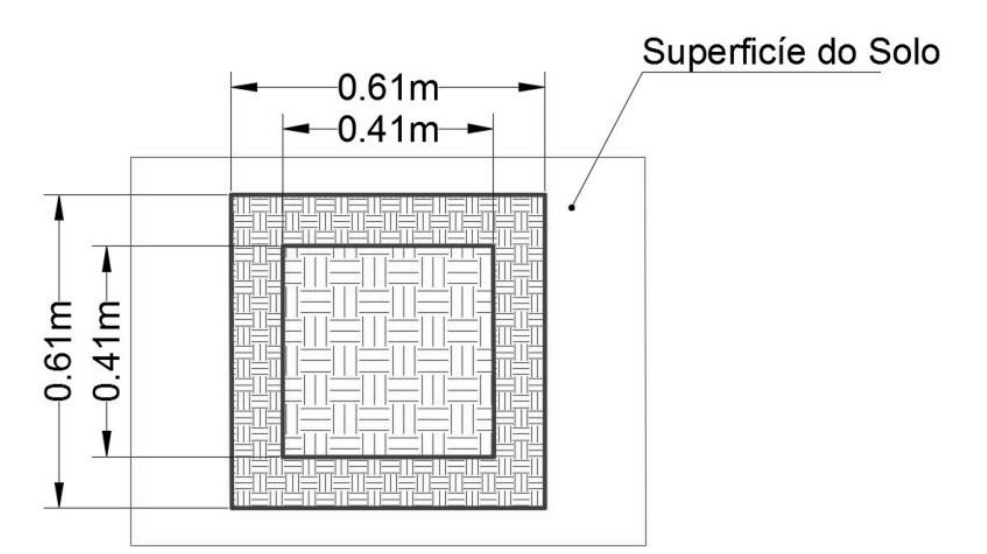

Figura 58 – Vista Superior do buraco. Fonte: Próprio Autor.

O espaçamento existente entre as escavações é para a construção das bordas de segurança, para proteger a caixa e ajudar na estabilidade.

Depois de realizada a escavação, insere-se a caixa metálica com as dimensões de 0,40m x 0,40m x 0,50m (comprimento, largura e altura). Nas figuras 59 e 60 temos a ilustração de como a caixa irá ficar dentro da escavação.

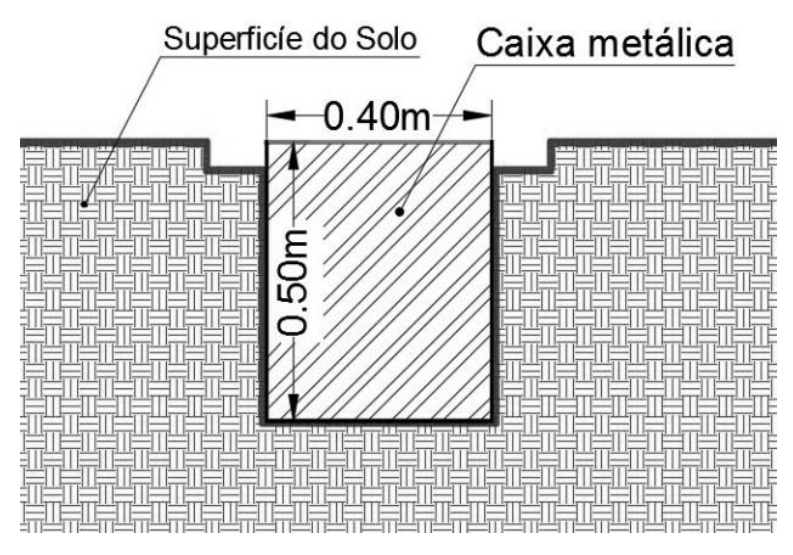

Figura 59 – Imagem de perfil com a caixa enterrada. Fonte: Próprio Autor.

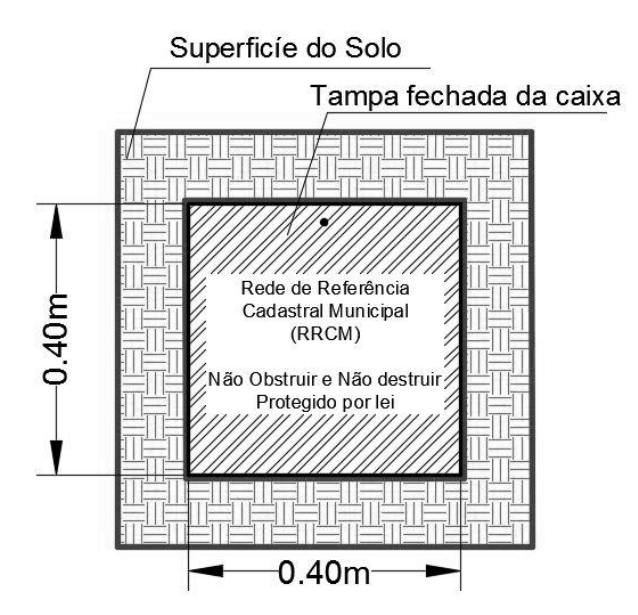

Figura 60 – Vista superior da caixa com tampa. Fonte: Próprio Autor.

Na tampa da caixa deverá ser inscrita a seguinte frase: "REDE DE REFERÊNCIA CADASTRAL MUNICIPAL (RRCM). NÃO OBSTRUIR E NÃO DESTRUIR, PROTEGIDO POR LEI."

Após a inserção da caixa dentro da abertura no solo, coloca-se o marco dentro da caixa, de maneira que o marco fique centralizado. Temos as figuras 61 e 62 abaixo que ilustra a colocação do marco dentro da caixa.

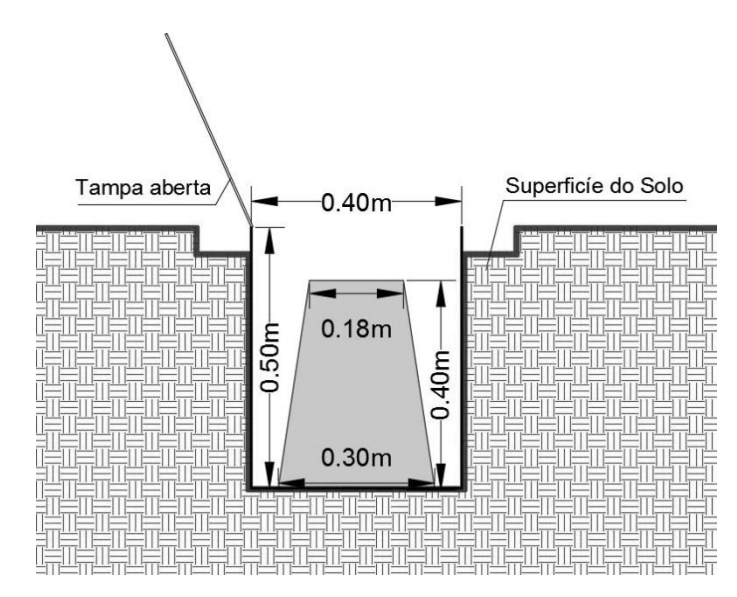

Figura 61 – Vista de perfil do marco dentro da caixa. Fonte: Próprio Autor.

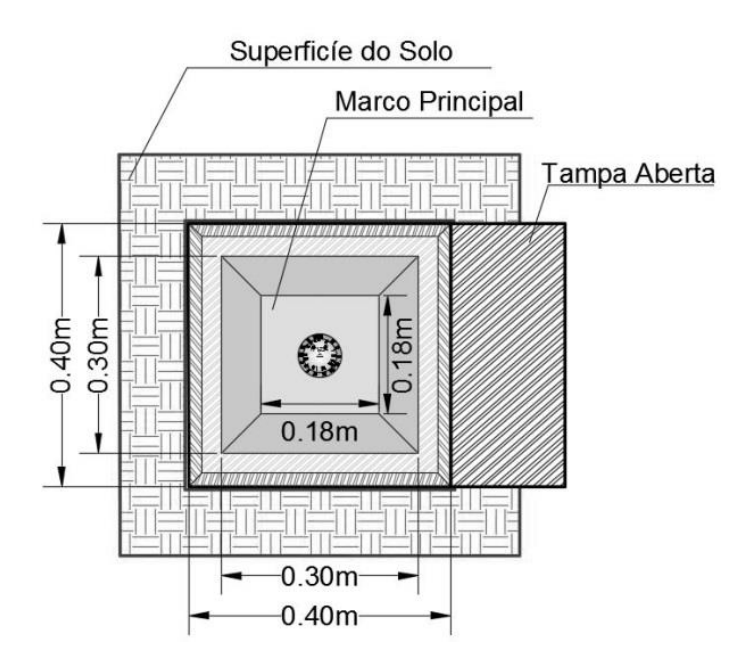

Figura 62 – Vista superior do marco dentro da caixa. Fonte: Próprio Autor.

Para garantir a segurança e a estabilidade deverá ser preenchido de concreto com altura de 0,30m a caixa metálica e nas bordas com 0,05m de altura e largura de 0,10m. Desta forma garante-se a estabilidade e perenidade do elemento da RRCM. Tem-se a ilustração da caixa com o concreto adicionado nas figuras 63, 64 e 65.

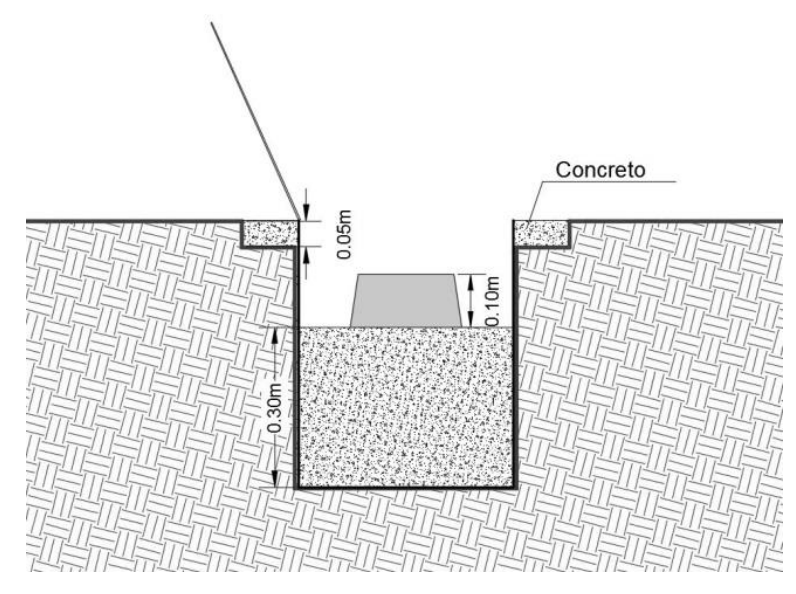

Figura 63 – Vista de perfil do preenchimento de concreto na caixa metálica e bordas.

Para evitar problemas com acumulo de água e evitando problemas com vetores que causam danos saúde, deve-se realizar pequenos orifícios na lateral da caixa acima do limite do concreto, para que não acumule água dentro da caixa.

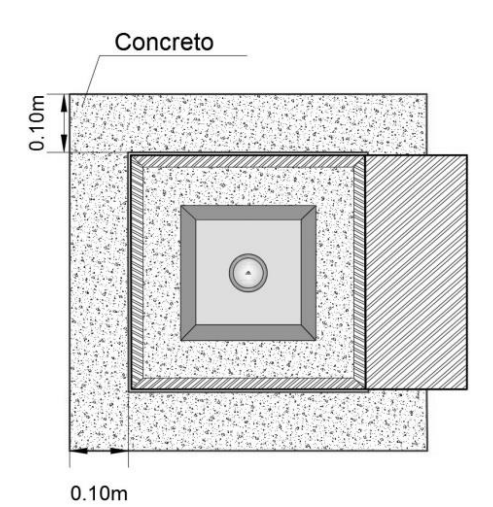

Figura 64 – Vista superior do preenchimento com concreto da caixa e da borda. Fonte: Próprio Autor.

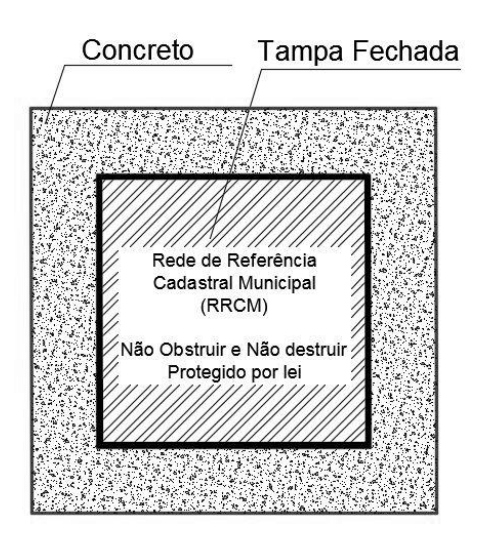

Figura 65 – Borda de concreto e caixa com tampa fechada. Fonte: Próprio Autor.

Para uma boa identificação, depois de finalizado a materialização e o tempo de cura do concreto, as bordas devem ser pintadas na cor laranja, segundo recomendado na padronização dos marcos do IBGE. Verificar figura 66.

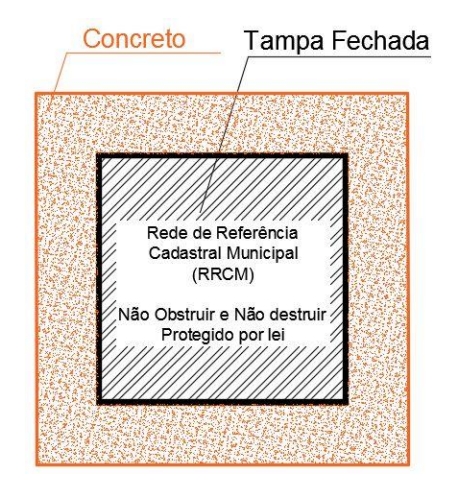

Figura 66 – Bordas de concreto na cor laranja. Fonte: Próprio Autor.

Observando que para a implantação deste elemento da RRCM deve-se analisar o local de implantação, uma vez que for local privado, o procedimento só pode ser realizado com a autorização do proprietário ou responsável.

#### 4.11.2 IMPLANTAÇÃO DAS CHAPAS DE AZIMUTES E PONTOS DE APOIO.

Esses pontos devem ser fixados em lugares estáveis que possibilitem um local que assegure a permanência da estação durante muitos anos, de preferencia na guia (meio fio) das ruas, praças públicas, afloramentos rochosos de grande porte (afastados ou à beira da estrada), base de grandes monumentos, soleira de igrejas ou edifícios públicos, etc. Deve-se agir de modo que a incrustação não cause danos ao local.

Deverá ser dada preferência, em regiões urbanizadas, ao adensamento do SGB com chapas cravadas. Esses locais oferecem maiores chances de preservação das estações.

Para melhor estabilidade devem ser feito furos nas guias ou bases fixas com profundidade de 0,07m e diâmetro de 0,04m, em seguida preenchidos com cimento ou massa plástica e depois anexar as chapas. Lembrando que na haste da chapa existem dois orifícios onde deverão ser colocados dois pregos para que auxilie na segurança, evitando possíveis tentativas de retirada da chapa. Temos os exemplos nas figuras 67 e 68 a seguir.

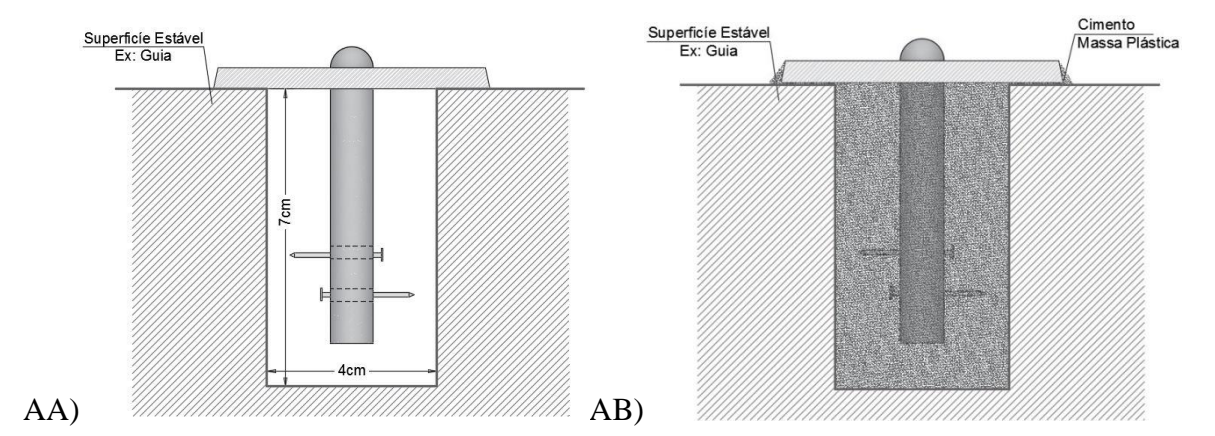

Figura 67 – AA) Vista de perfil da Chapa com os pregos, AB)e encrustada no cimento ou massa. Fonte: Próprio Autor.

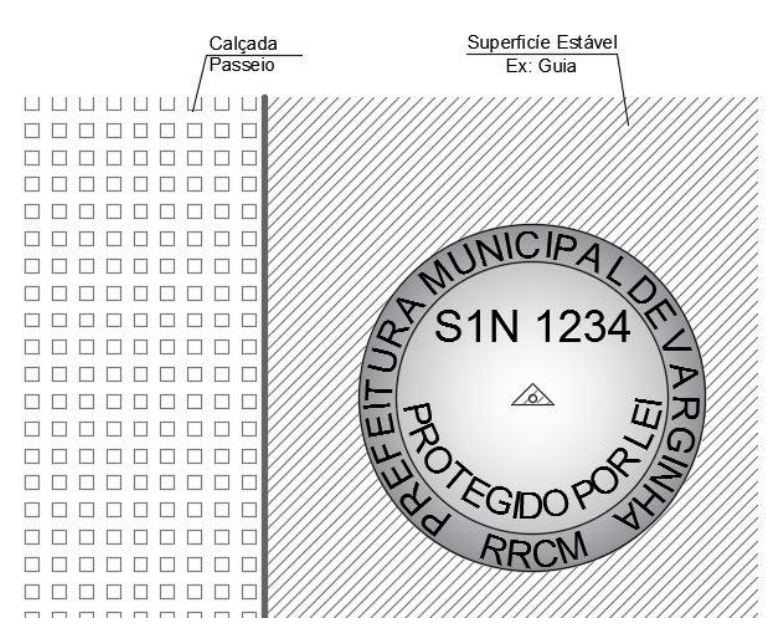

Figura 68 – Vista Superior da chapa cravada na guia. Fonte: Próprio Autor.

Como dito anteriormente, é necessário observar durante a implantação dos pontos de azimute a localização do marco principal de referencia, uma vez que a seta inscrita na chapa deverá ficar apontada na direção do marco principal.

Para identificar o local onde a chapa foi implantada, deve-se proceder à pintura na cor laranja em volta da chapa um quadrado de 30 cm de lado. Quando a chapa estiver em edificações públicas ou privadas, este procedimento só deve ser feito com a autorização do responsável.

# 4.12 DEFINIÇÃO DO PLANO TOPOGRÁFICO LOCAL.

Para origem do plano topográfico local foi determinado a RBMC-MGV1. Sendo assim, avaliando a posição da origem do PTL e sua dimensão de abrangência, observa-se que o municipio se encontra aproximadamente centralizado dentro do plano topográfico local, não chegando às periferias do plano. A seguir na figura 69 temos a representação do município sobreposto aos limites do PTL.

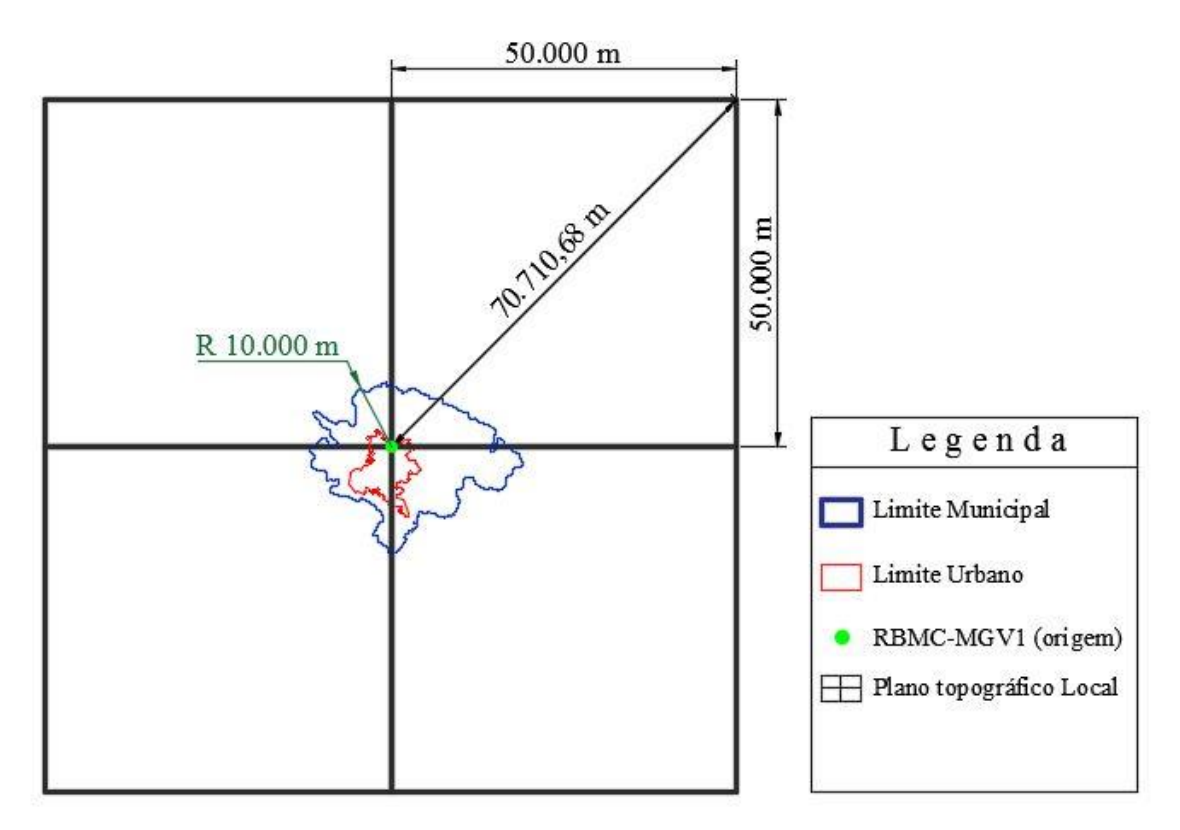

Figura 69 – Representação do plano topográfico local. Fonte: Próprio Autor.

Como visto anteriormente à medida que se aumenta o plano topográfico local o erro na distancia devido à curvatura terrestre aumenta. Na tabela 2 a seguir temos uma amostra desse erro de acordo com a distância.

|    | Distância (km) Erros na Distância |
|----|-----------------------------------|
|    | $0,008$ mm                        |
| 10 | $8,2$ mm                          |
| 25 | 12,8 cm                           |
| 50 | $1,03 \text{ m}$                  |
|    | $2,81 \text{ m}$                  |

Tabela 2 – Erro de curvatura referente à planimetria. Fonte: (VEIGA, et al. 2012)

A curvatura terrestre também exerce influencia sobre as medidas da altimetria, assim como já visto e definido em norma não se pode ultrapassar desníveis acima de 150m de diferença entre os elementos da rede e a origem. Para vermos essa relação com a altimetria, na tabela 3 a seguir temos alguns valores dos erros aproximados.

| Distância       | Erros na Altimetria |
|-----------------|---------------------|
| $100 \text{ m}$ | $0.8$ mm            |
| 500 m           | $20 \text{ mm}$     |
| 1 km            | 78 mm               |
| $10 \text{ km}$ | $7,8 \text{ m}$     |
| 70 km           | 384,6 m             |

Tabela 3 – Erro da curvatura terrestre referente à altimetria. Fonte: (VEIGA, et al. 2012.)

Sendo assim, estipulando-se um raio de alcance de 10 km com origem na RBMC-MGV1, pode-se realizar a analise dos erros que podem ser alcançados nas distancias e na altimetria dentro do PTL a ser implantado. Neste caso a área de abrangência definida pelo raio cobre grande parte da área urbana do municipio, justamente onde se encontra a maior parte da densificação dos elementos a serem implantados da RRCM.

Esse raio de 10 km também serve para auxilio para planejamento no tempo de rastreio utilizando técnicas de posicionamento por GNSS em fase de execução e implantação dos elementos para a obtenção dos dados necessários e assim podendo proceder-se com a realização dos cálculos para a conversão de sistemas de referencia. No caso de coordenadas geográficas para coordenadas planas retangulares. Na figura 70 tem-se o alcance do raio.

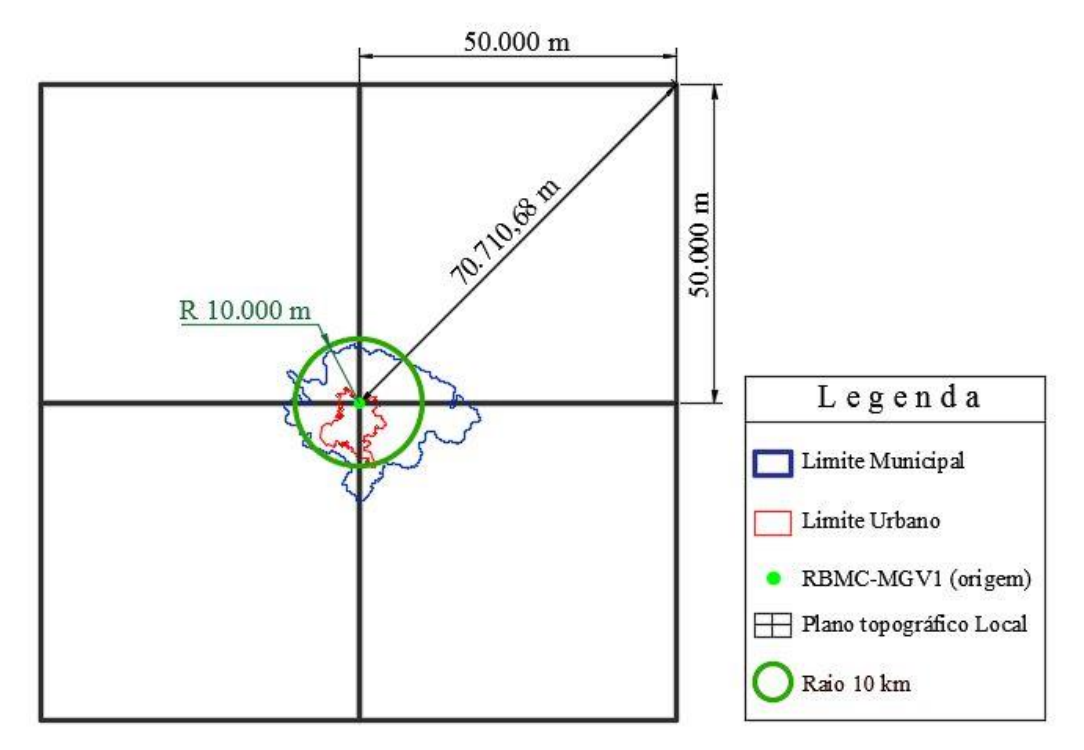

Figura 70 – Raio de abrangência para analise de erros a serem cometidos e auxilio para técnicas de posicionamento GNSS. Fonte: Próprio Autor.

## 4.13 MONOGRAFIAS DE MARCOS PRINCIPAIS E PONTOS DE APOIO.

Segundo a Norma de Padronização de Marcos Geodésicos do IBGE, 2006, a monografia dos marcos e chapas devem obedecer ao modelo disposto na NBR 13.133/94. Sendo assim, alguns itens são obrigatórios, como nome da estação, coordenadas planimétrica, altimétricas, geográficas, coordenadas em sistema de projeção cartográfica, sistemas de referencia, brasão da prefeitura, setor responsável ou empresa responsável entre outros. Na figura 71 na próxima página temos um modelo seguindo esses padrões, tem-se o modelo utilizado para a prefeitura de Curitiba, onde foi elaborado pelo instituto de pesquisa e planejamento de Curitiba – IPPUC.

| <b>IPPUC</b>                                                                                                    |                                                                                 |                                                                                                    |                                                                                                    | Prefeitura Municipal de Curitiba<br>Instituto de Pesquisa e Planejamento Urbano de Curitiba - IPPUC<br>Rede de Referência Cadastral Municipal<br>Monografia de Marco Geodésico de Apoio Imediato     |           |  |
|----------------------------------------------------------------------------------------------------|---------------------------------------------------------------------------------|----------------------------------------------------------------------------------------------------|----------------------------------------------------------------------------------------------------|----------------------------------------------------------------------------------------------------|-----------|--|
| Marco<br><b>M000</b>                                                                                                    | Regional: Regional<br>Baltro: Baltro<br>Código da Folha: XDO<br>Quadricula: X00 |                                                                                                    |                                                                                                    | Tipo de Marco: Planimétrico (GPS)<br>Data Implantação: 2007<br>Ultima Vistoria: Xxx/2007                                                                                                    |           |  |
| Descrição de Materialização:                                                                                                    |                                                                                 |                                                                                                    |                                                                                                    | Marco de Concreto no formato tronco piramidal, medindo 10x20x50, com chapa de bronze , padrão IPPUC<br>incrustada no seu topo, constando o nome do marco, IPPUC-PMC e inscrição "PROTEGIDO POR LEI". |           |  |
| Datum Horizontal                                                                                                    |                                                                                 | SAD-69/CWB                                                                                                    | Sd.                                                                                                    | SIRGAS-2000                                                                                                    | <b>Sd</b> |  |
| LATITUDE                                                                                                    |                                                                                 | 25°29'26.4112" S                                                                                                    |                                                                                                    | 25°29'28,0102" S                                                                                                    |           |  |
| <b>LONGITUDE</b>                                                                                                    |                                                                                 | 49°16'46,3675" W                                                                                                    |                                                                                                    | 49°16'48,1153" W                                                                                                    |           |  |
| Coordenada UTM                                                                                                    | N                                                                               | 7.179.591,930 m                                                                                                    |                                                                                                    | 7.179.553,117 m                                                                                                    | 0.001     |  |
| $MC = 51° W$ fuso 22                                                                                                    | E                                                                               | 672.931,745 m                                                                                                    |                                                                                                    | 672.881,673 m                                                                                                    | 0.001     |  |
| Altitude Geométrica                                                                                                    | H                                                                               | 921,727 m                                                                                                    |                                                                                                    | 918,780 m                                                                                                    | 0,004     |  |
|                                                                                                    | Data medição: abril/2007<br>Método:Transformação de coordenadas                 |                                                                                                    | Data medição: abril/2007<br>Responsável Técnico: IPPUC/UFPR<br>Contratante: IPPUC/UFPR<br>Método: Receptor GPS L1/L2, Estático Diferencial |                                                                                                    |           |  |
| Datum Vertical                                                                                                    |                                                                                 |                                                                                                    |                                                                                                    | Marégrafo de Imbituba - SC                                                                                                    |           |  |
| Altitude Ortométrica                                                                                                    | h                                                                               |                                                                                                    | 914.635 m                                                                                                    |                                                                                                    |           |  |
| Rua Tal, nº 000, no Bairro Etc.                                                                                                    |                                                                                 |                                                                                                    |                                                                                                    | Marco de concreto localizado junto ao muro, no canto esquerdo da entrada, em frente a residência situada à                                                                                           |           |  |
| Croqui de Localização: itamanho 10x8 cm)<br>LEEDRO ZAGONEL<br>R. LU @ LGOPOLDO LANDAD<br>R.GUSTANO SCHEER<br><b>B. FRANCISCO ADER</b><br>THE REGIAL<br>CAPÃO RASO<br>R DEFUTADO INALDEMINO PEDROSO<br>聯體 |                                                                                 | TV AUGUSTO MARACH<br><b>RANGE</b><br>TV: NEV AZEVAGO<br><b>Count</b><br><b>NOVO MUNDO</b><br>R. MOTHER SINGLE GLOBANIE<br><b>LEARNING SOOT</b> |                                                                                                    | Vista aérea (Dez/2002): (tamanho 10x8 cm)<br>010                                                                                                    |           |  |
|                                                                                                    |                                                                                 |                                                                                                    |                                                                                                    |                                                                                                    |           |  |

Figura 71 – Exemplo de monografia de marco e chapa. Fonte: (IPPUC, 2010.)

Além das informações cartográficas, órgãos responsáveis, endereços, telefones de contatos, descrição de localização, também dever ter o registro fotográfico do marco ou chapa da RRCM. Abaixo na figura 72 tem o modelo de folha com a descrição do tamanho da imagem a ser utilizada na folha, de mesma maneira o modelo utilizado também foi o da prefeitura de Curitiba, que segue os critérios dispostos na NBR 13.133/94.

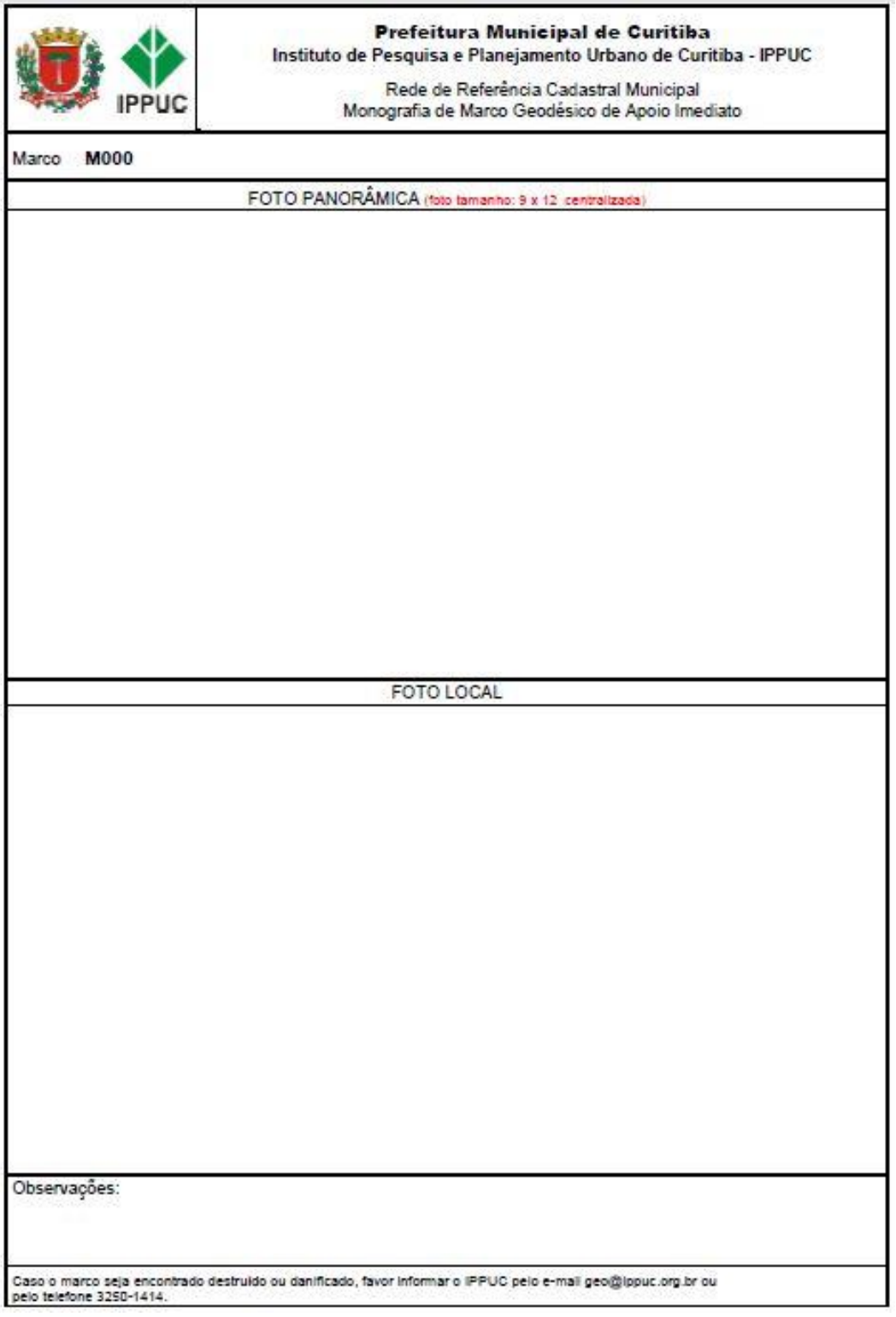

Figura 72 – Modelo de monografia para registro fotográfico. Fonte: (IPPUC, 2010.)

#### 4.14 INSTRUMENTOS LEGAIS PARA OFICIALIZAÇÃO DA RRCM.

Para a efetivação da RRCM é necessário que seja criada leis para que possam ser respeitadas e executadas, sendo assim, a lei orgânica do municipio deve ser incrementada através de projetos de leis deliberados pelo poder legislativo do municipio.

Os modelos que devem ser utilizados estão expostos no anexo D da NBR 14.166/98. Temos que levar em conta a questão de atualização das leis nacionais devido à evolução da sociedade e de novas tecnologias desenvolvidas, sendo assim é imprescindível que durante o desenvolvimento desses instrumentos legais tenha o acompanhamento técnico jurídico e de no mínimo um profissional engenheiro agrimensor ou engenheiro cartógrafo, para que sejam respeitadas todas as normas técnicas de implantação, execução, tratamento de dados, analise da qualidade dos dados, e administração dos dados geográficos em banco de dados.

## 4.15 DISPONIBILIZAÇÃO DOS DADOS.

Depois de implantada, registrada e legalizada a rede de referencia cadastral municipal, deverá ser disponibilizada no site da prefeitura um arquivo digital no formato KML para que todos os usuários interessados tenham acesso à localização dos pontos e as coordenadas cabíveis para estes pontos, no caso da RRCM serão disponibilizadas as coordenadas geográficas (Latitude e Longitude), coordenadas UTM (E, N, H) e as coordenadas locais (X, Y, Z), assim como as imagens dos marcos principais, pontos azimutais e pontos de apoio, para facilitar na identificação e localização dos pontos.

Também deverá ser haver a disponibilização de arquivos *shapefiles* no formato ESRI dos arquivos para analise em softwares de SIG/GIS.

# **5 RESULTADOS E DISCUSSÕES**

Verificou-se a existência de 23 referencias de nível dentro do municipio de Varginha. Dessas 23 RNs, 13 RNs foram encontradas dentro do perímetro urbano, são elas: 2384D, 2384E, 2384F, 2384G, 2384H, 2384J, 2384L, 2384M, 2384N e 94R. Fora do perímetro urbano foram encontradas 03 RNs, sendo elas: 2384C, 2384P e 2384R.

As outras RNs não encontradas totalizaram-se em 12, sendo elas: RN94L, RN94M, RN94N, RN94O, RN94P, RN94Q, RN94S, RN94T, RN94U, 111E, 111F e 111G.

De mesmo modo que as RNs verifica-se que as estações gravimétricas, fornecidas através dos dados do IBGE, mostram-se em 11 EGs dentro do municipio, onde 09 EGs foram encontradas, sendo elas: 8114414, 8075984, 8075985, 8075986, 8075987, 8075988, 8075989, 8075990, 8075991.

Apenas duas EGs não foram encontradas, sendo elas: 8114416, 8119257, tendo em vista que a estação 8114416 não foi materializada de acordo com o relatório descritivo do IBGE.

De acordo com os dados fornecidos no relatório do IBGE, esses pontos não têm suas coordenadas planimétricas rastreadas por posicionamento GNSS e sim apenas por GPS Absoluto, desta maneira torna-se necessário o rastreio desses pontos para que possam ter confiabilidade em suas coordenadas e serem enquadrados junto ao SGB e a RRCM.

Com a definição da malha de referencia de 03 km² cada quadricula respeitando a NBR 14.166/98, e atendendo o mínimo estipulado de um ponto a cada três km², temos a seguinte configuração dos marcos principais (marco geodésico de apoio imediato) da RRCM. A seguir na figura 73 a tem-se a distribuição dos marcos.

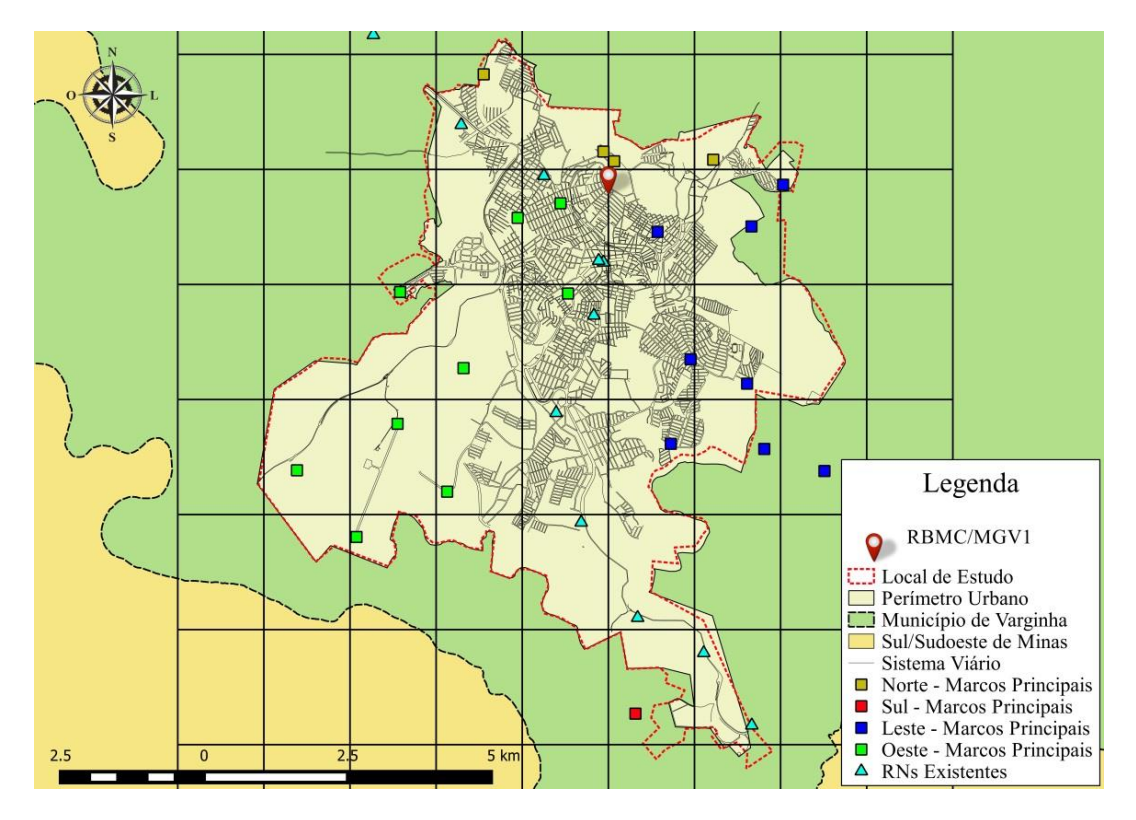

Figura 73 – Distribuição dos marcos dentro da malha de referencia. Fonte: Próprio Autor.

Em seguida foram distribuídos os pontos azimutais junto na mesma malha, uma vez que esses fazem pares junto com os marcos principais para servirem de orientação. Esses pontos azimutais obedeceram a distância mínima de 150m entre eles, assim assegurando uma boa precisão entre os pares. As RNs que foram utilizadas também receberam pontos azimutais. Devido à escala da imagem não é possível notar essa distancia, desta forma aparentando estarem no mesmo local. Temos essa configuração na figura 74 na página seguinte.

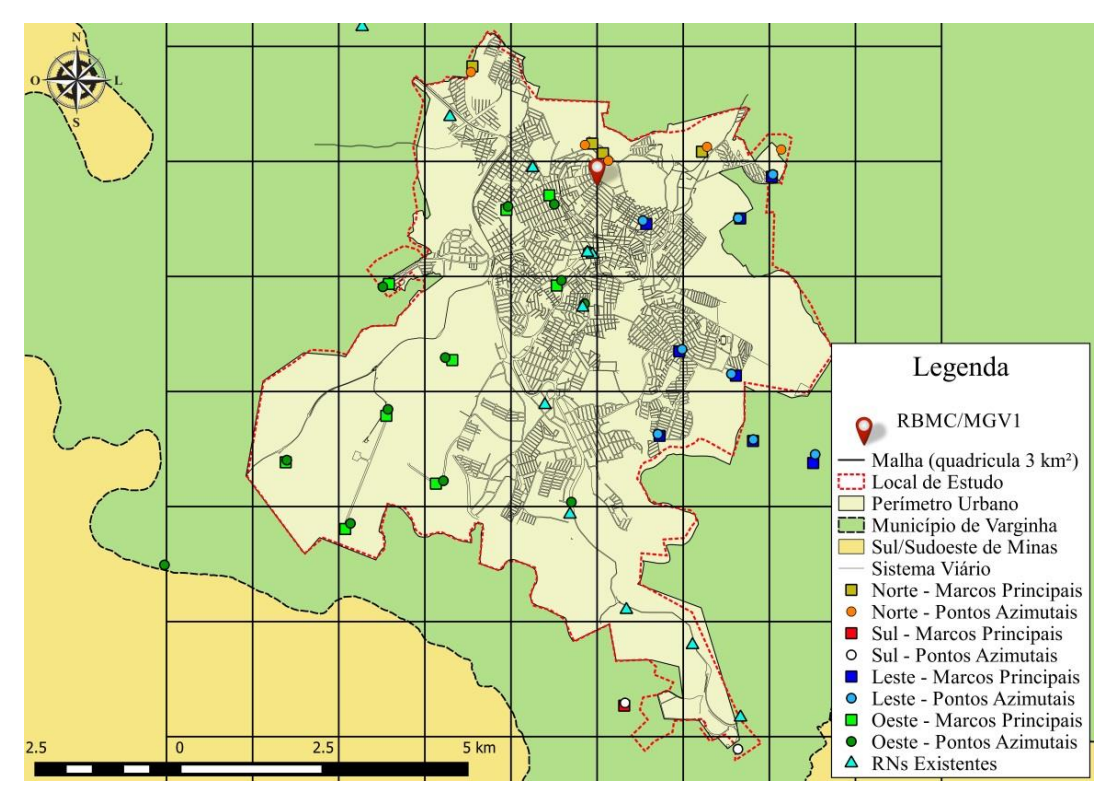

Figura 74 – Distribuição dos pontos azimutais. Fonte: Próprio Autor.

Em seguida realizou-se a distribuição dos pontos de apoio (marco geodésico) dentro da malha de quadricula com 1,0 km², com o mínimo de dois pares por quadricula como estipulado na NBR 14.166/98. Pode-se observar essa distribuição na figura 75 a seguir.

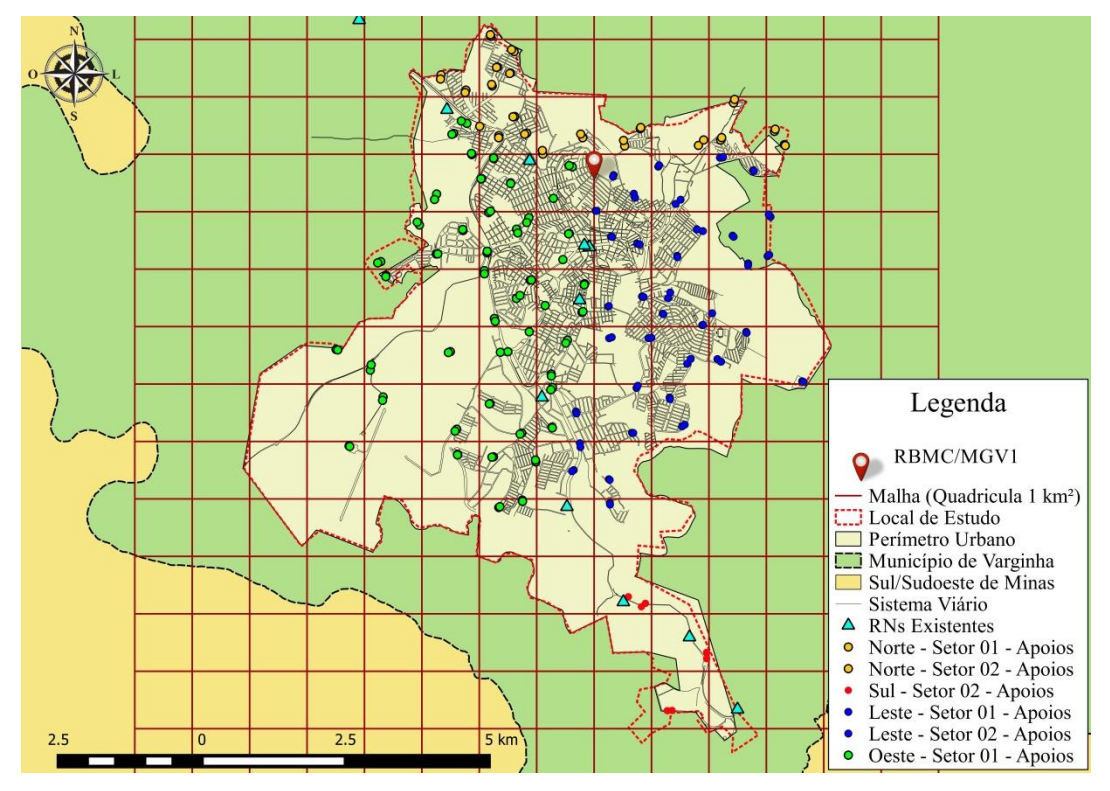

Figura 75 – Distribuição dos pontos de apoio. Fonte Próprio Autor.

Em algumas quadriculas observa-se a presença de apenas um par de apoios, isso se da porque dentro da quadricula já existe um marco principal e um ponto azimutal, desta maneira, satisfazendo a norma com o mínimo de dois pares de pontos.

Assim sendo, na figura 76 abaixo se tem a configuração da RRCM completa de acordo com o planejamento estipulado, com os marcos principais, pontos azimutais, pontos de apoio e pontos limítrofes de zonas. Observa-se outro limite municipal tracejado em vermelho, este limite foi o limite utilizado para a realização do planejamento, este limite condiz com a atual expansão municipal de acordo com as imagens do Google Earth Pro, uma vez que suas imagens são de julho de 2016, como mostrado na barra de status do software, e o limite urbano fornecido pela prefeitura foram feito por imagens aéreas no ano de 2010, assim sendo um limite desatualizado ou obsoleto. Assim como o limite urbano, a malha viária também se encontra desatualizada, pois a malha fornecida pela prefeitura do municipio é da mesma data de 2010, onde neste intervalo de tempo até 2016, já foram criados novos loteamentos e pavimentação de vias, além é claro de novos empreendimentos.

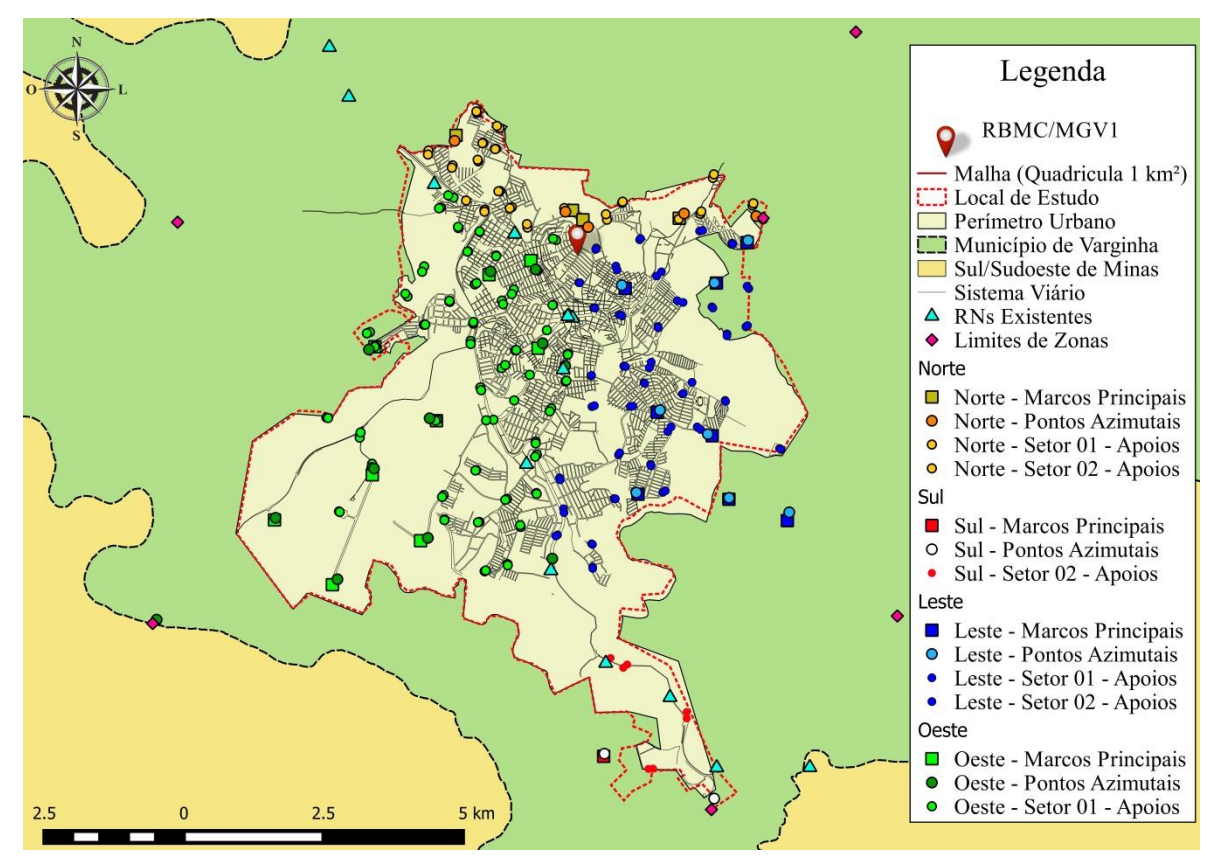

Figura 76 – Pontos distribuídos da RRCM. Fonte: Próprio Autor.

Com a distribuição dos pontos já realizada, fez-se o estudo da abrangência do plano topográfico local, de acordo com as normas os limites do plano não podem ultrapassar 50 km, sendo assim, para um maior controle foi criado um raio de 10 km com origem na RBMC-

MGV1, com isso pode-se ter um controle dos erros possíveis de serem alcançados nas distancias e na altimetria. Esses erros estão dispostos na tabela 02 e 03 anteriormente. Ao observar a distribuição espacial dentro deste raio, percebe-se que grande parte da RRCM se encontra dentro do raio de 10 km, assim pode-se perceber que os possíveis erros na conversão para o plano topográfico local são milimétricos de aproximadamente 8,0 mm, ou seja, quase que imperceptíveis ou podendo ate mesmo serem negligenciados, levando em conta que em obras ou projetos de engenharia de grande porte, exceto nos casos de locações industriais, erros menores que 02 cm são desprezíveis. Pode-se observar este raio com os pontos da RRCM na figura 77 na próxima página.

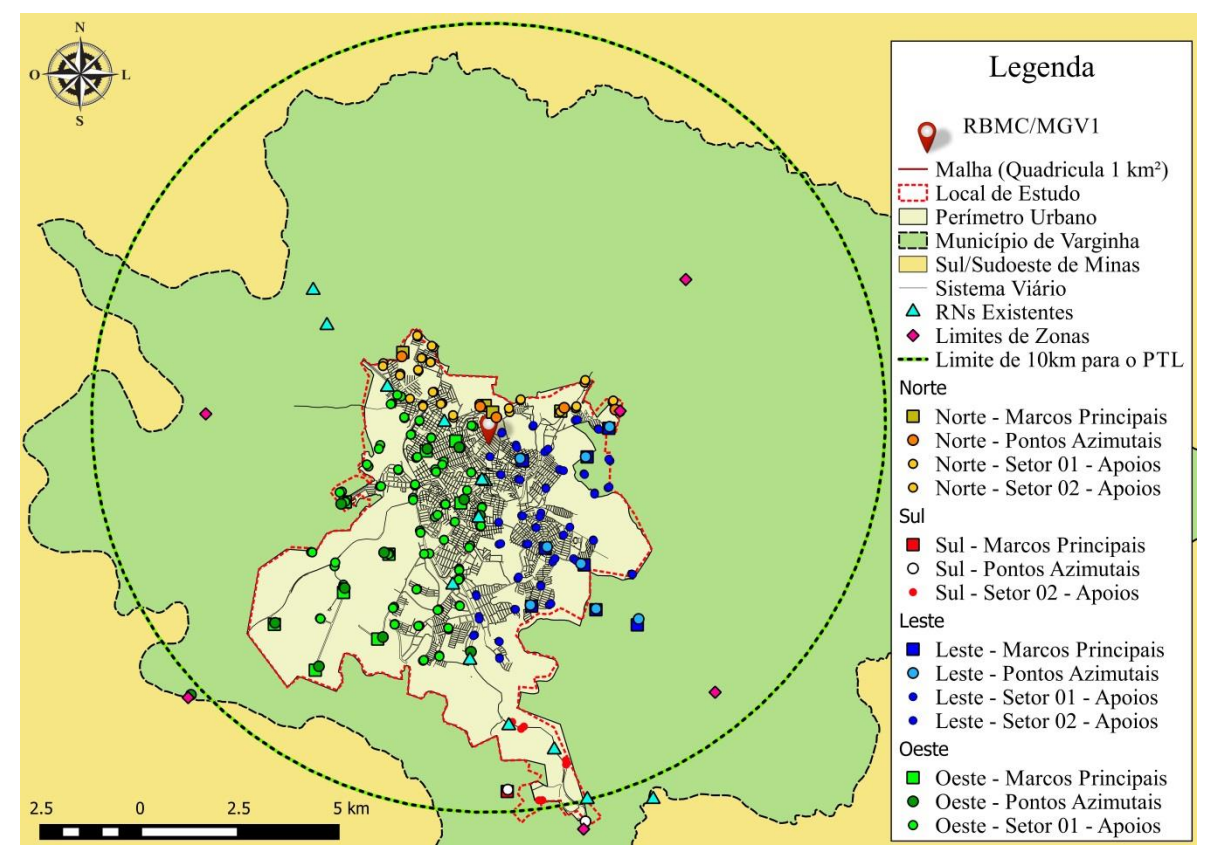

Figura 77 – Raio de abrangência para aplicação do PTL. Fonte: Próprio Autor.

Por conseguinte, temos o total de elementos que deverão compor está proposta de RRCM, para os apoios topográficos (marcos geodésicos), pontos de azimutes e chapas para os marcos, totalizaram em 272 unidades.

Os marcos principais (marco geodésico de apoio imediato) totalizou-se em 30 unidades, de modo que, para as caixas metálicas tem-se o mesmo número de 30 unidade, já visto que, estes dois elementos estão em conjunto, por isso, apresentam-se os mesmos valores de unidades.

O total de elementos pertencentes à RRCM proposta pode ser visto na tabela 4 abaixo, com valores das quantidades individuais de cada elemento.

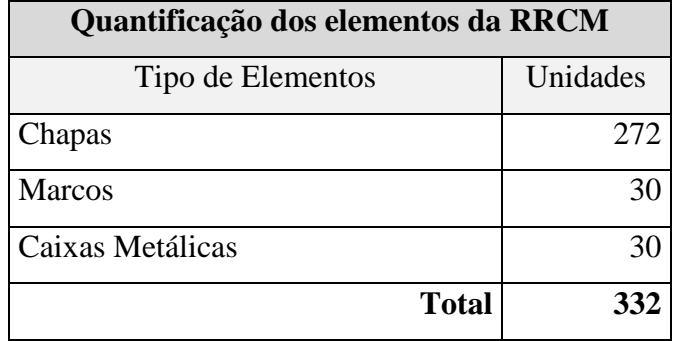

Tabela 4 – Quantificação de elementos da RRCM. Fonte: Próprio Autor.

A escolha da disponibilização dos arquivos em formato KML foi por ser um formato compatível com o software Google Earth, caso o usuário não tenha o software, existe uma versão livre na internet para download, além de ter fácil manuseio e também por apresentar imagens de satélites que ajudam a identificar regiões e locais por fotointerpretação, outro motivo é que este formato também pode ser aberto em softwares de SIG/GIS para desenvolvimentos de projetos.

# **6 CONCLUSÃO**

Este trabalho proporcionou o desenvolvimento de técnicas para implantação de uma RRCM aplicável para qualquer municipio do Brasil de qualquer porte, claro que cada municipio possuem características diferentes, cada um com sua particularidade, mas a base de estudo e implantação é a mesma, estudo da área, pesquisa de pontos existentes, elementos a serem implantados, dimensão do municipio, entre outras. Assim com base neste trabalho pode-se realizar o planejamento e desenvolvimento de uma RRCM de acordo com as necessidades locais.

O referente trabalho trouxe como proposta uma RRCM que atenda as normas vigentes em seus parâmetros mínimos de implantação, distribuição espacial dos elementos e também com a criação de novas técnicas de implantação que visam facilitar este processo e que não tragam transtornos para o municipio e munícipes.

Com a realização do planejamento para implantação da rede de referencia cadastral municipal foi possível desenvolver o conhecimento em diversas áreas estudadas durante este processo, principalmente nas áreas de geodésia e cartografia, onde o estudo da área apresentou diversas questões como o levantamento de campo de pontos existentes, assim podendo averiguar o funcionamento de cada ponto e como é possível torna-los funcionais dentro do projeto proposto, também no seguimento de sistema de informações geográficas (SIG) para o manuseio das informações coletadas e desenvolvidas, assim como a cartografia, com a criação de mapas temáticos que trazem as informações necessárias para o trabalho e a utilização de imagens aéreas para o estudo da implementação de pontos no espaço urbano. Na geodésia com a determinação da área de abrangência para a conversão entre sistema de coordenadas de geográficas para o plano topográfico local.

É possível concluir que uma rede de referencia cadastral municipal bem estruturada pode garantir bons resultados para o planejamento urbano em diversas questões, de modo que, a RRCM serve de apoio para diversos projetos, sendo eles referenciados a um único sistema de coordenadas, trazendo soluções ágeis para administração publica municipal, assim garantindo a compatibilidade de projetos que venham a ser desenvolvidos na cidade além do controle espacial do municipio.

# **7 REFERÊNCIAS**

NBR 14166/98 – **Rede de Referência Cadastral Municipal – Procedimento**, 1998.

NBR 13.133/94 – **Execução De Levantamento Topográfico – Procedimento**, 1994.

IBGE – **Norma De Padronização De Marcos Geodésicos**. 2006.

IBGE. **Instituto Brasileiro de Geografia e Estatística.** Disponível em: <http://www.ibge.gov.br/home/geociencias/geodesia/default\_sgb\_int.shtm?c=1>. Acesso em 10/12/2016

SIRGAS. **Sistema De Referência Para As Américas**. Disponível em: <http://www.sirgas.org/index.php?id=52> acesso em 10/12/2016.

TORGE, W. 2001. Geodesy. 3ª ed. Berlim, De Gruyter, 416 p.

MONICO, João Francisco Galera. **Posicionamento pelo GNSS: Descrição, fundamentos e aplicações**. 2.ed. São Paulo, Sp: Universidade Estadual Paulista, 2008.

DALFORNO, G., SAMPAIO, M., AGUIRRE, A., HILLEBRAND, F., - **Levantamento planialtimétrico no plano topográfico local: estudo comparativo dos resultados obtidos a partir de métodos geodésicos e topográficos**, 2009, Journal of Geoscience.

INSTITUTO DE PESQUISA E PLANEJAMENTO URBANO DE CURITIBA – IPPUC. CONCORRÊNCIA PÚBLICA Nº 007/2010. ANEXO I – **Estudos topográficos materialização dos novos pontos a serem implantados.** 2010.

IDOETA, Ivan Valeije. **Plano Topográfico Local –** AUPES – Associação Unificada Pirassunguense de Ensino Superior, FEAP – Faculdade de Engenharia Agrimensura de Pirassununga. 2003.

VEIGA, L., ZANETTI, M., FAGGION, P. – **FUNDAMENTOS DE TOPOGRAFIA**, Engenharia Cartográfica e de Agrimensura. Universidade Federal do Paraná, 2012. Pág. 16 e 17.

**ANEXOS**

ANEXO I - RELATÓRIO DA ESTAÇÃO GEODÉSICA HOMOLOGADA PELO IBGE NÚMERO 2384 D.

#### *SAIBGE* Relatório de Estação Geodésica

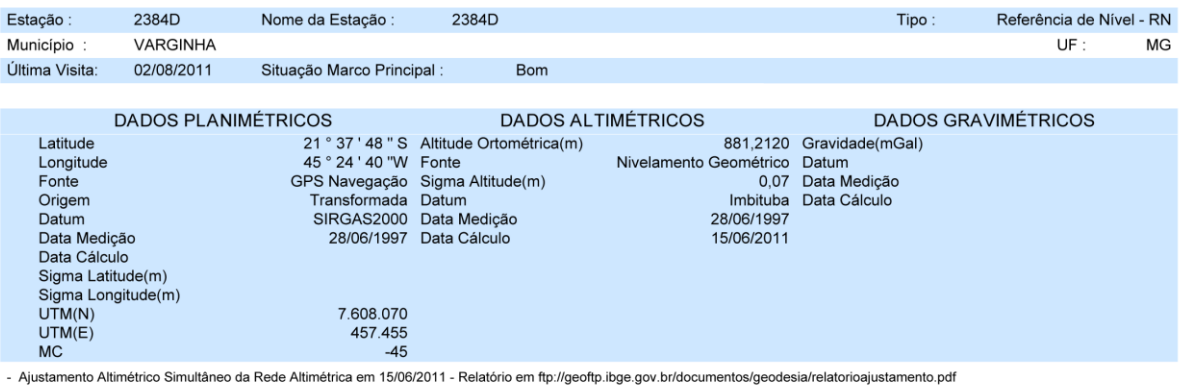

- Ajustamento Altimétrico Simultâneo da Rede Altimétrica em 15/06/2011 - Relatório em ftp://geoftp.ibge.gov.br/documentos/geodesia/relatorioajustamento.pdf<br>- Ajustamento Planimétrico SIRGAS2000 em 23/11/2004 e 06/03/2006 -

Chapa padrão IBGE.

Descrição

Mantenha-se atualizado consultando periodicamente o BDG.<br>Agradecemos a comunicação de falhas ou omissões.<br>Para entrar em contato conosco, utilize os recursos abaixo :<br>Fale conosco: 0800 218181 Email: ibge@ibge.gov.br

Página 1 de 1  $17/3/2017$ 

IBGE - DGC - Coordenação de Geodésia

ANEXO II – RELATÓRIO DA ESTAÇÃO GEODÉSICA HOMOLOGADA PELO IBGE NÚMERO 2384 E.

#### *SAIBGE* Relatório de Estação Geodésica

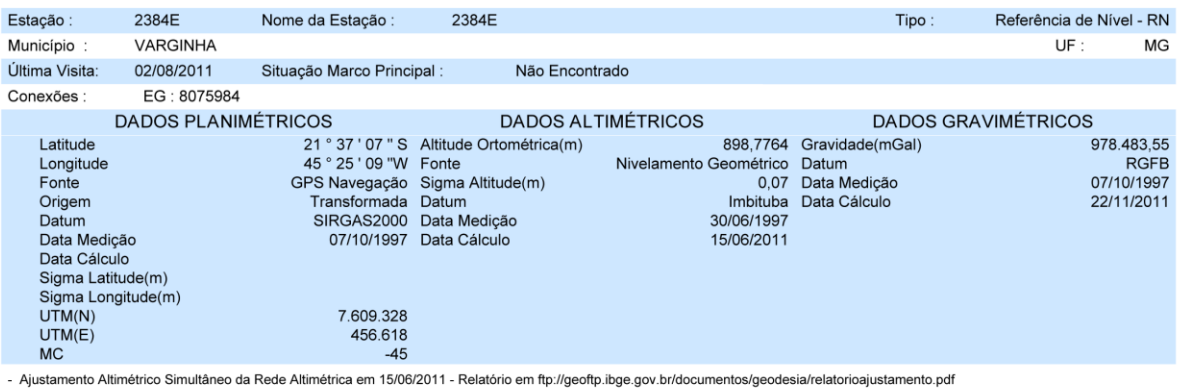

- Agustamento Planimiderio SIRGAS2000 em 23/11/2004 e 06/03/2006 - Relatório em fip://geortp.ibge.gov.br/documentos/geodesia/rel\_cionoglosulerino.pur<br>- Agustamento Planimétrico SIRGAS2000 em 23/11/2004 e 06/03/2006 - Relat

Localização

Localização<br>Dentro do quintal da residência da Sra. Marilena, a 16 m da cerca; 1,84 km aquém da ponte sobre o Rio Verde; 9,46 km aquém da igreja matriz da cidade de<br>Varginha. Descrição

Marco padrão IBGE.

Mantenha-se atualizado consultando periodicamente o BDG.<br>Agradecemos a comunicação de falhas ou omissões.<br>Para entrar em contato conosco, utilize os recursos abaixo :<br>Fale conosco: 0800 218181 Email: ibge@ibge.gov.br

IBGE - DGC - Coordenação de Geodésia

Página 1 de 1 17/3/2017 ANEXO III - RELATÓRIO DA ESTAÇÃO GEODÉSICA HOMOLOGADA PELO IBGE NÚMERO 2384 F.

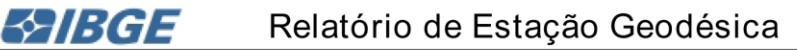

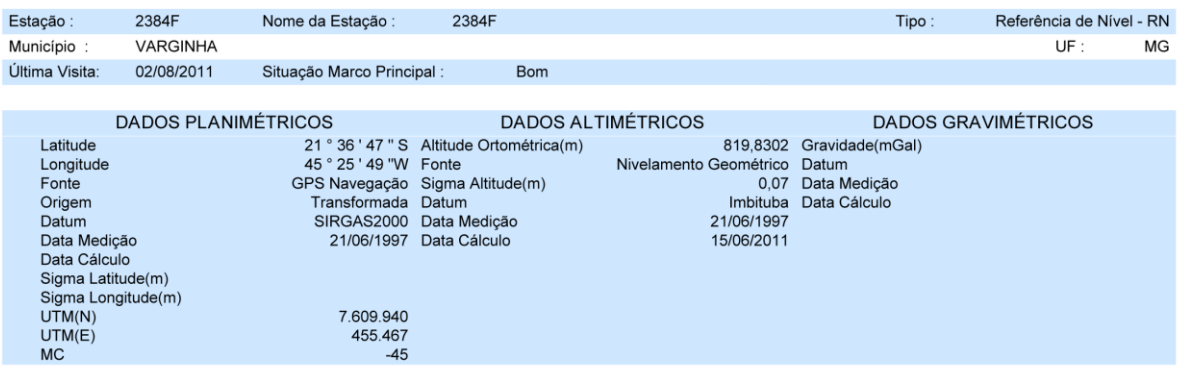

ividentifica Simultâneo da Rede Altimétrica em 15/06/2011 - Relatório em ftp://geoftp.ibge.gov.br/documentos/geodesia/relatorioajustamento.pdf<br>- Ajustamento Planimétrico SIRGAS2000 em 23/11/2004 e 06/03/2006 - Relatório em

Na parte interna do terreno da fábrica de derivados de leite da PARMALAT (desativada), 15,0 m além do portão principal de acesso, lado esquerdo da entrada,<br>Junto ao muro protetor de encosta; 0,25 km aquém da ponte sobre o

Tronco piramidal de concreto, medindo 0,52 cm X 0,52 cm na base e 0,19 cm X 0,19 cm no topo, altura de 0,25 cm. Possui uma chapa estampada: RN 2384-F.

Mantenha-se atualizado consultando periodicamente o BDG.<br>Agradecemos a comunicação de falhas ou omissões.<br>Para entrar em contato conosco, utilize os recursos abaixo :<br>Fale conosco: 0800 218181 Email: ibge@ibge.gov.br

IBGE - DGC - Coordenação de Geodésia

Página 1 de 1 17/3/2017
ANEXO IV - RELATÓRIO DA ESTAÇÃO GEODÉSICA HOMOLOGADA PELO IBGE NÚMERO 2384 G.

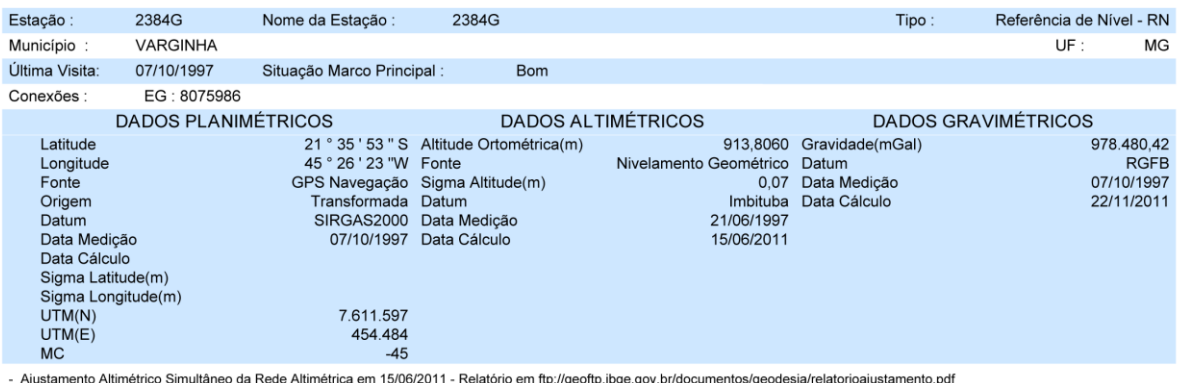

- Algo antento Planimétrico SIRGAS2000 em 23/11/2004 e 06/03/2006 - Relatório em fip://geofip.ibge.gov.br/documentos/geodesia/rel\_sirgas2000.pdf<br>- Algo and proposed all the set of the matter of the set of the set of the se

Localização

# Trecho: Três Corações - Varginha

rrecino. ries corações - vargimira<br>No lado externo de uma cerca de arame e a esquerda do portão, na entrada para os Armazéns Gerais Agrícolas e Estação Aduaneira; 50 m aquém do portão de<br>acesso ao parque de exposição; 5,59 Descrição

Marco padrão IBGE.

Mantenha-se atualizado consultando periodicamente o BDG.<br>Agradecemos a comunicação de falhas ou omissões.<br>Para entrar em contato conosco, utilize os recursos abaixo :<br>Fale conosco: 0800 218181 Email: ibge@ibge.gov.br

IBGE - DGC - Coordenação de Geodésia

ANEXO V - RELATÓRIO DA ESTAÇÃO GEODÉSICA HOMOLOGADA PELO IBGE NÚMERO 2384 H.

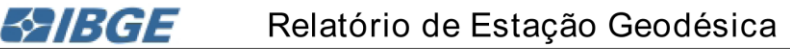

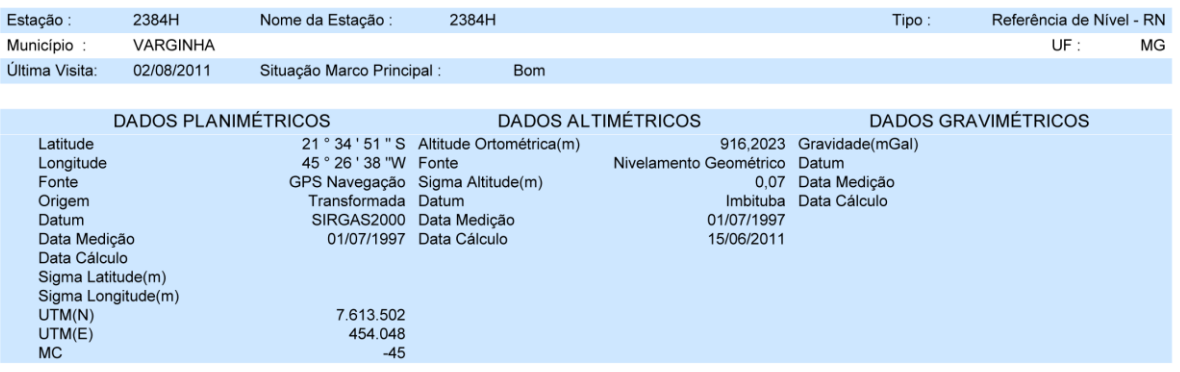

...<br>- Ajustamento Altimétrico Simultâneo da Rede Altimétrica em 15/06/2011 - Relatório em ftp://geoftp.ibge.gov.br/documentos/geodesia/relatorioajustamento.pdf<br>- Ajustamento Planimétrico SIRGAS2000 em 23/11/2004 e 06/03/2 - As informações de coordenadas estão relacionadas ao sistema SIRGAS2000, em conformidade com a RPR 01/2015 de 24/02/2015.

- As informações de condensas exad relacionadas ao sistema ofrocução, em comparadade com a minimidade zarazzono<br>Localização en consegundo portão principal; no Bairro Industrial JK; defronte ao Posto de Combustível ESSO; 3,33 km aquém da Igreja Matriz de Nossa Senhora da Conceição, no Centro da cidade de Varginha.<br>de Combustível ESSO; 3,33 km aquém da Igreja Matriz de Nossa Senhora da Conceição, no Centro da cidade de

Tronco piramidal de concreto, medindo 0,52 cm X 0,52 cm na base e 0,19 cm X 0,19 cm no topo, altura de 0,28 cm e base quadrangular medindo 1,10 cm X 1,10 cm.<br>Possui uma chapa estampada: RN 2384-H.

Mantenha-se atualizado consultando periodicamente o BDG.<br>Agradecemos a comunicação de falhas ou omissões.<br>Para entrar em contato conosco, utilize os recursos abaixo :<br>Fale conosco: 0800 218181 Email: ibge@ibge.gov.br

IBGE - DGC - Coordenação de Geodésia

ANEXO VI - RELATÓRIO DA ESTAÇÃO GEODÉSICA HOMOLOGADA PELO IBGE NÚMERO 2384 J.

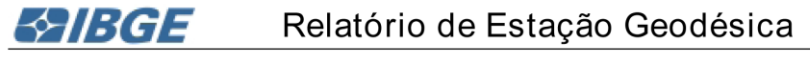

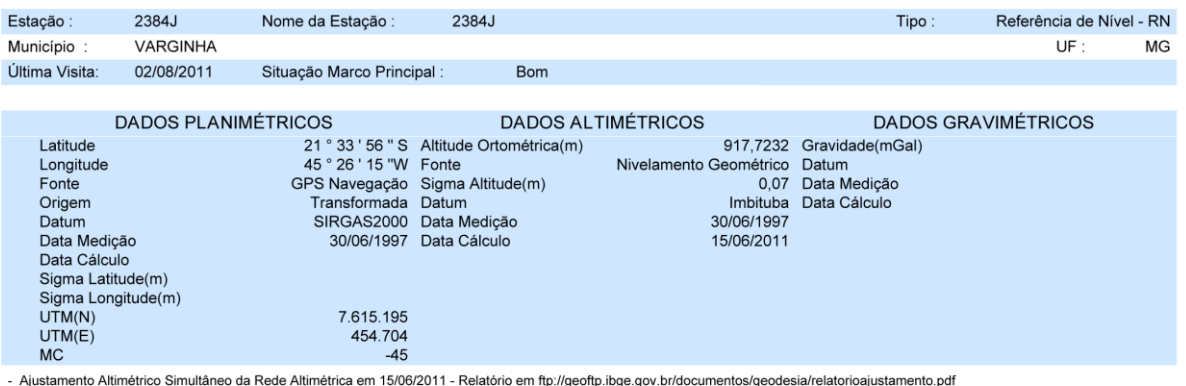

- Ajustamento Altimétrico Simultâneo da Rede Altimétrica em 15/06/2011 - Relatório em ftp://geoftp.ibge.gov.br/documentos/geodesia/relatorioajustamento.pdf<br>- Ajustamento Planimétrico SIRGAS2000 em 23/11/2004 e 06/03/2006 -

nossa Sermora da Conceição, no Centro cidade de vargimia.<br>Tronco piramidal de concreto, medindo 0,52 cm x 0,52 cm e 0,19 cm x 0,19 cm, altura de 0,24 cm. Possui uma chapa estampada : RN 2384-J.

Mantenha-se atualizado consultando periodicamente o BDG.<br>Agradecemos a comunicação de falhas ou omissões.<br>Para entrar em contato conosco, utilize os recursos abaixo :<br>Fale conosco: 0800 218181 Email: ibge@ibge.gov.br

IBGE - DGC - Coordenação de Geodésia

ANEXO VII - RELATÓRIO DA ESTAÇÃO GEODÉSICA HOMOLOGADA PELO IBGE NÚMERO 2384 L.

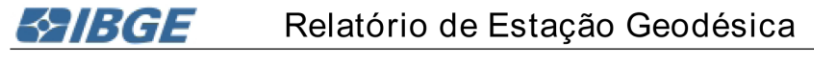

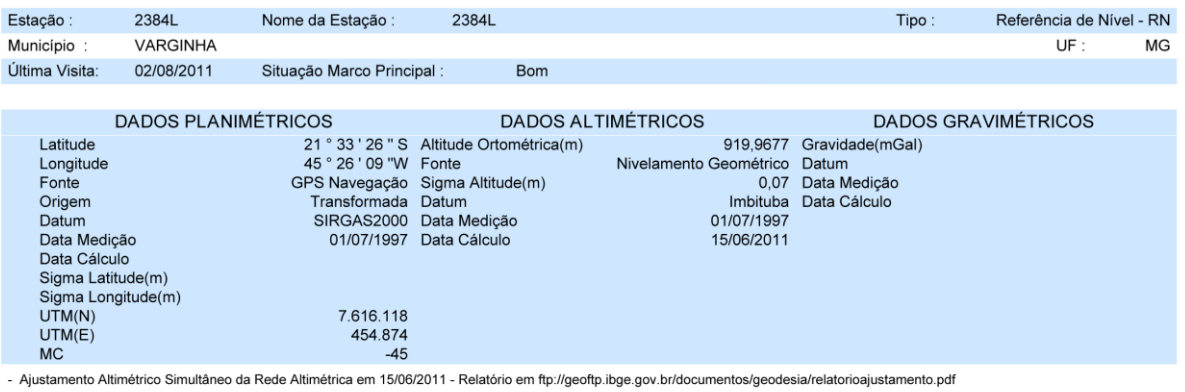

- Ajustamento Altimétrico Simultâneo da Rede Altimétrica em 15/06/2011 - Relatório em ftp://geoftp.ibge.gov.br/documentos/geodesia/relatorioajustamento.pdf<br>- Ajustamento Planimétrico SIRGAS2000 em 23/11/2004 e 06/03/2006 -

Chapa padrão IBGE.

Descrição

Mantenha-se atualizado consultando periodicamente o BDG.<br>Agradecemos a comunicação de falhas ou omissões.<br>Para entrar em contato conosco, utilize os recursos abaixo :<br>Fale conosco: 0800 218181 Email: ibge@ibge.gov.br

IBGE - DGC - Coordenação de Geodésia

ANEXO VIII - RELATÓRIO DA ESTAÇÃO GEODÉSICA HOMOLOGADA PELO IBGE NÚMERO 2384 M.

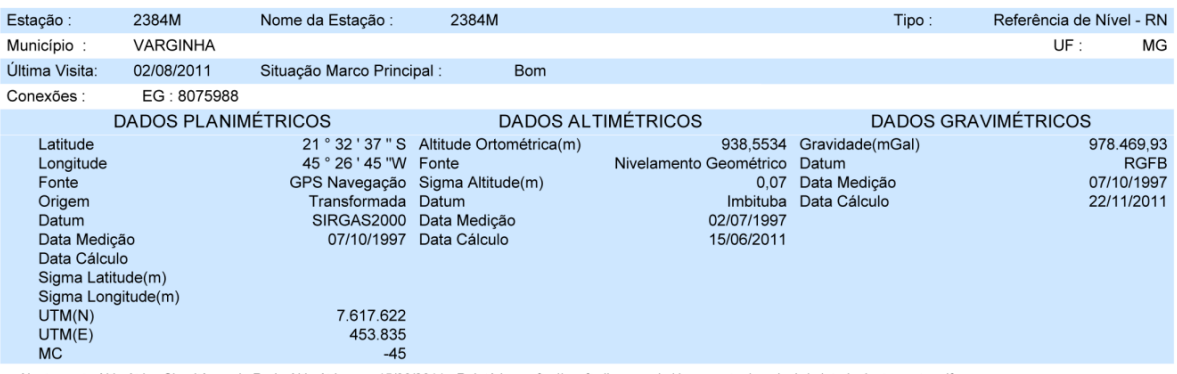

- Ajustamento Altimétrico Simultâneo da Rede Altimétrica em 15/06/2011 - Relatório em ftp://geoftp.ibge.gov.br/documentos/geodesia/relatorioajustamento.pdf<br>- Ajustamento Planimétrico SIRGAS2000 em 23/11/2004 e 06/03/2006 -

Na entrada e a esquerda do portão de acesso a STEAMASTER - Indústria de Caldeiras; no Bairro Boa Vista; na bifurcação<br>Na entrada e a esquerda do portão de acesso a STEAMASTER - Indústria de Caldeiras; no Bairro Boa Vista;

Tronco piramidal de concreto, medindo 0,51 cm X 0,52 cm na base e 0,19 cm X 0,19 cm no topo, altura de 0,24 cm. Possui uma chapa estampada: RN 2384-M.

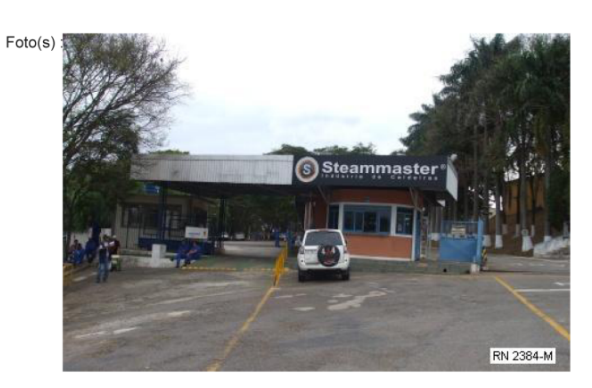

Mantenha-se atualizado consultando periodicamente o BDG.<br>Agradecemos a comunicação de falhas ou omissões.<br>Para entrar em contato conosco, utilize os recursos abaixo :<br>Fale conosco: 0800 218181 Email: ibge@ibge.gov.br

IBGE - DGC - Coordenação de Geodésia

ANEXO IX - RELATÓRIO DA ESTAÇÃO GEODÉSICA HOMOLOGADA PELO IBGE NÚMERO 2384 N.

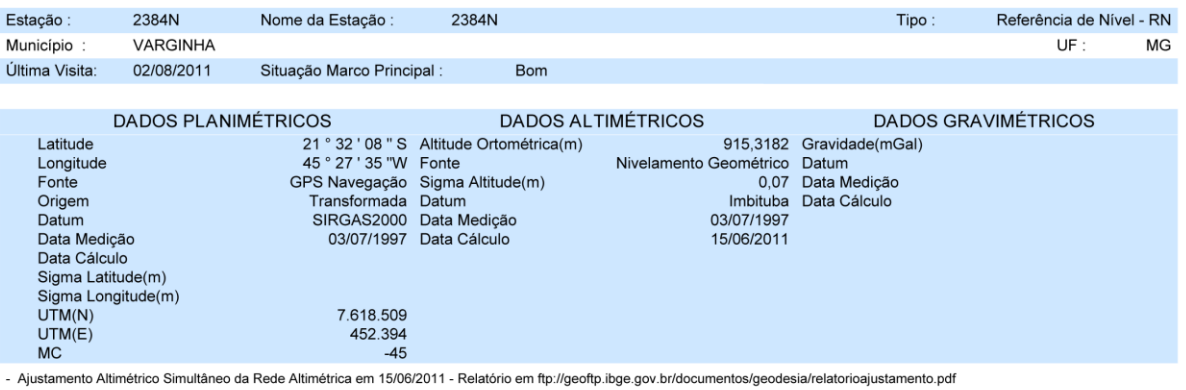

- Algo antento Planimétrico SIRGAS2000 em 23/11/2004 e 06/03/2006 - Relatório em fip://geoftp.ibge.gov.br/documentos/geodesia/rel\_sirgas2000.pdf<br>- Algo and proposed altitude Ortométrica referente a levantamento SAT utiliza

- As informações de coordenadas estão relacionadas ao sistema SIRGAS2000, em conformidade com a RPR 01/2015 de 24/02/2015.<br>Na margem direita da Rodovia MG-167; na base de concreto do mastro das bandeiras da Empresa Copas F

Chapa padrão IBGE.

Mantenha-se atualizado consultando periodicamente o BDG.<br>Agradecemos a comunicação de falhas ou omissões.<br>Para entrar em contato conosco, utilize os recursos abaixo :<br>Fale conosco: 0800 218181 Email: ibge@ibge.gov.br

IBGE - DGC - Coordenação de Geodésia

Página 1 de 1<br>17/3/2017

ANEXO X - RELATÓRIO DA ESTAÇÃO GEODÉSICA HOMOLOGADA PELO IBGE NÚMERO 2384 P.

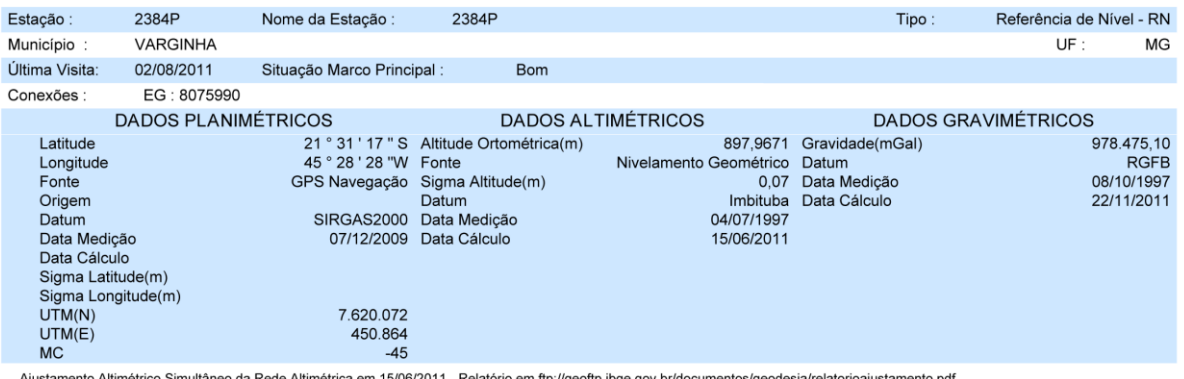

- Ajustamento Altimétrico Simultâneo da Rede Altimétrica em 15/06/2011 - Relatório em ftp://geoftp.ibge.gov.br/documentos/geodesia/relatorioajustamento.pdf<br>- Ajustamento Planimétrico SIRGAS2000 em 23/11/2004 e 06/03/2006

- As informações de coordenadas estad relacionadas ao sistema SirksAS2000, em conformada com a RER 01/2015 de 24/02/2015.<br>Na margem esquerda da Rodovia MG-167; no lado interno e junto ao muro, a direita da entrada para a S

Tronco piramidal de concreto, medindo 0,51 cm X 0,51 cm na base e 0,19 cm X 0,19 cm no topo, altura de 0,23 cm e base quadrangular medindo 1,10 cm X 1,10 cm.<br>Possui uma chapa estampada: 2384-P.

Mantenha-se atualizado consultando periodicamente o BDG.<br>Agradecemos a comunicação de falhas ou omissões.<br>Para entrar em contato conosco, utilize os recursos abaixo :<br>Fale conosco: 0800 218181 Email: ibge@ibge.gov.br

IBGE - DGC - Coordenação de Geodésia

ANEXO XI - RELATÓRIO DA ESTAÇÃO GEODÉSICA HOMOLOGADA PELO IBGE NÚMERO 2384 R.

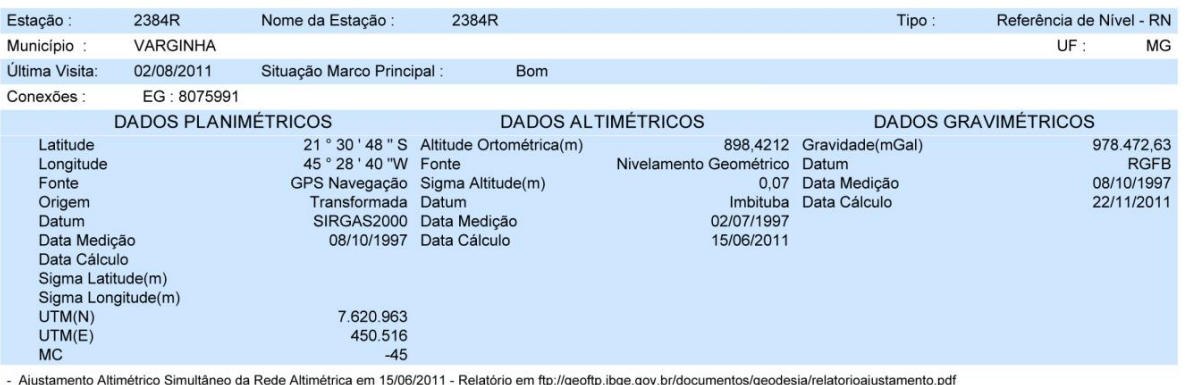

- Para obtenção de Altitude Ortométrica referente a levantamento SAT utilizar o MAPGEO2015 disponível em http://www.ibge.gov.br/home/geociencias/geodesia/modelo\_geoidal.shtm<br>- As informações de coordenadas estão relacionad

Localização

Loualization - Manargem direita da MG-167, no lado externo da cerca de arame, junto a um poste de<br>Manargem direita da MG-167, no lado externo da cerca de arame, junto a um poste de<br>Manargem direita da MG-167, no lado exter

Tronco piramidal de concreto, medindo 0,52 m X 0,52 m na base e 0,18 m X 0,18 m no topo, altura de 0,22 m e base quadrangular medindo 1,10 m X 1,10 m. Possui<br>uma chapa estampada: 2384-R.

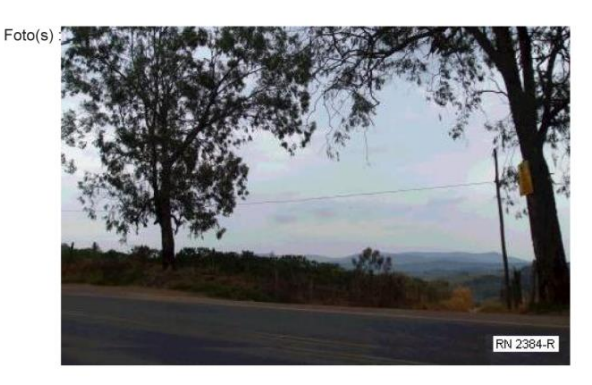

Mantenha-se atualizado consultando periodicamente o BDG.<br>Agradecemos a comunicação de falhas ou omissões.<br>Para entrar em contato conosco, últilize os recursos abaixo :<br>Fale conosco: 0800 218181 Email: ibge@ibge.gov.br

IBGE - DGC - Coordenação de Geodésia

ANEXO XII - RELATÓRIO DA ESTAÇÃO GEODÉSICA HOMOLOGADA PELO IBGE NÚMERO EG 8075984.

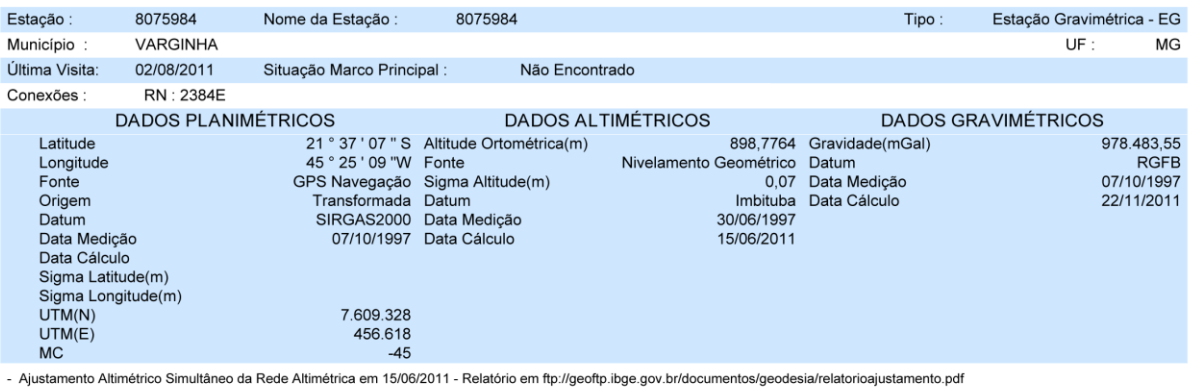

- Agustamento Planimétrico SIRGAS2000 em 23/11/2004 e 06/03/2006 - Relatório em fip*://*geoftp.ibge.gov.b//documentos/geodesia/rel\_site/iongs2000.pdf<br>- Agustamento Planimétrico SIRGAS2000 em 23/11/2004 e 06/03/2006 - Relat

Localização

Localização<br>Dentro do quintal da residência da Sra. Marilena, a 16 m da cerca; 1,84 km aquém da ponte sobre o Rio Verde; 9,46 km aquém da igreja matriz da cidade de<br>Varginha. Descrição

Marco padrão IBGE.

Mantenha-se atualizado consultando periodicamente o BDG.<br>Agradecemos a comunicação de falhas ou omissões.<br>Para entrar em contato conosco, utilize os recursos abaixo :<br>Fale conosco: 0800 218181 Email: ibge@ibge.gov.br

ANEXO XII1 - RELATÓRIO DA ESTAÇÃO GEODÉSICA HOMOLOGADA PELO IBGE NÚMERO EG 8075985.

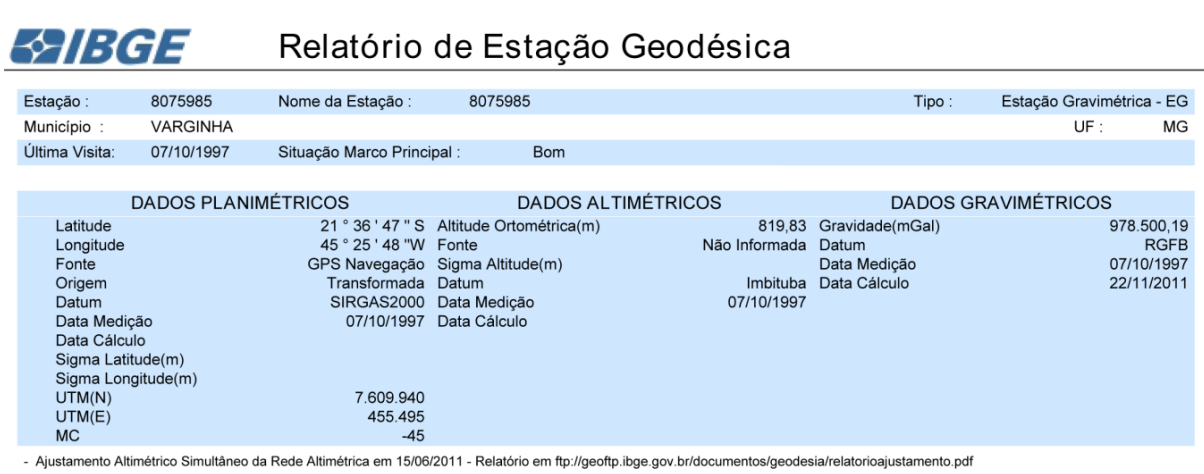

- Austamento Aumento: Sinnualiero da recei Aumento: am Tolovizo i T-retation o mi tip://geofip.ibge.gov.br/documentos/geodesia/rel\_corologic/000.pdf<br>- Austamento Planimétrico SIRGAS2000 em 23/11/2004 e 06/03/2006 - Relatór

Descrição

Marco padrão IBGE.

Mantenha-se atualizado consultando periodicamente o BDG.<br>Agradecemos a comunicação de falhas ou omissões.<br>Para entrar em contato conosco, utilize os recursos abaixo :<br>Fale conosco: 0800 218181 Email: ibge@ibge.gov.br

IBGE - DGC - Coordenação de Geodésia

Página 1 de 1<br>17/3/2017

ANEXO XIV - RELATÓRIO DA ESTAÇÃO GEODÉSICA HOMOLOGADA PELO IBGE NÚMERO EG 8075986.

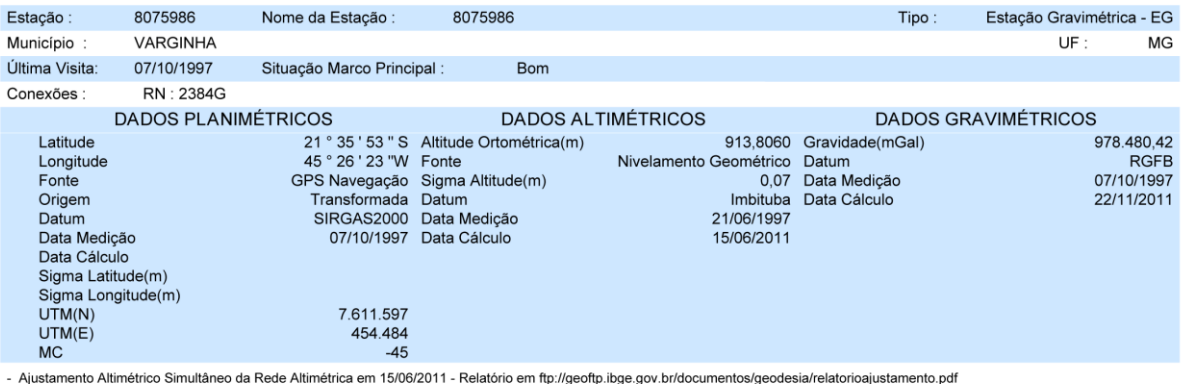

- Alustamento Planimétrico SIRGAS2000 em 23/11/2004 e 06/03/2006 - Relatório em fip://geofip.ibge.gov.br/documentos/geodesia/rel\_sirgas2000.pdf<br>- Ajustamento Planimétrico SIRGAS2000 em 23/11/2004 e 06/03/2006 - Relatório e

- Para obtenção de Altitude Ortométrica referente a levantamento SAT utilizar o MAPGEO2015 disponível em http://www.ibge.gov.br/home/geociencias/geodesia/modelo\_geoidal.shtm<br>- As informações de coordenadas estão relacionad

Localização

Trecho: Três Corações - Varginha<br>No lado externo de uma cerca de arame e a esquerda do portão, na entrada para os Armazéns Gerais Agrícolas e Estação Aduaneira; 50 m aquém do portão de<br>Acesso ao parque de exposição; 5,59 k

Marco padrão IBGE.

Mantenha-se atualizado consultando periodicamente o BDG.<br>Agradecemos a comunicação de falhas ou omissões.<br>Para entrar em contato conosco, utilize os recursos abaixo :<br>Fale conosco: 0800 218181 Email: ibge@ibge.gov.br

IBGE - DGC - Coordenação de Geodésia

ANEXO XV RELATÓRIO DA ESTAÇÃO GEODÉSICA HOMOLOGADA PELO IBGE NÚMERO EG 8075987.

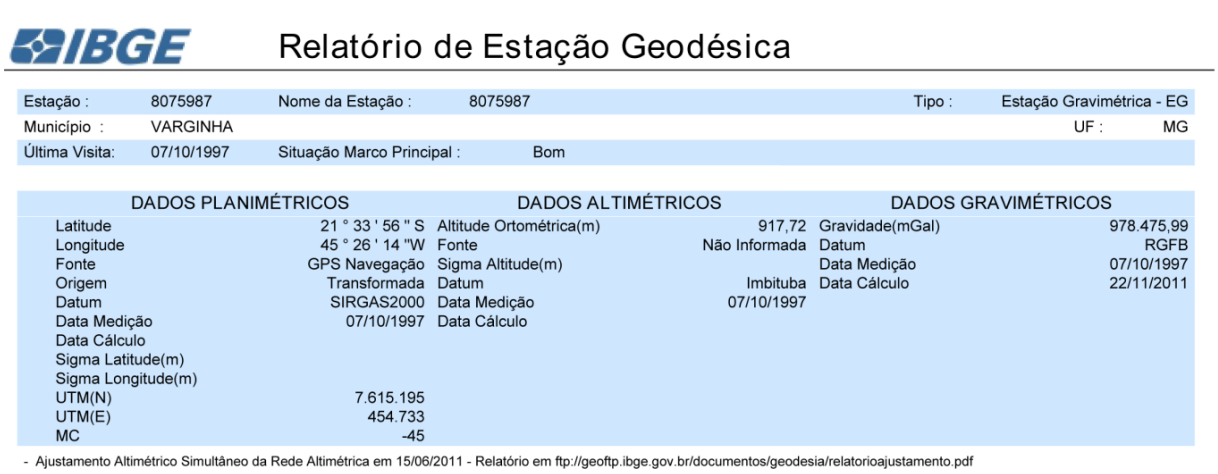

- Austamento Aumento: Sinnualiero da recei Aumento: am Tolovizo i T-retation o mi tip://geofip.ibge.gov.br/documentos/geodesia/rel\_corologic/000.pdf<br>- Austamento Planimétrico SIRGAS2000 em 23/11/2004 e 06/03/2006 - Relatór

Descrição

Marco padrão IBGE.

Mantenha-se atualizado consultando periodicamente o BDG.<br>Agradecemos a comunicação de falhas ou omissões.<br>Para entrar em contato conosco, utilize os recursos abaixo :<br>Fale conosco: 0800 218181 Email: ibge@ibge.gov.br

IBGE - DGC - Coordenação de Geodésia

Página 1 de 1<br>17/3/2017

ANEXO XVI - RELATÓRIO DA ESTAÇÃO GEODÉSICA HOMOLOGADA PELO IBGE NÚMERO EG 8075988.

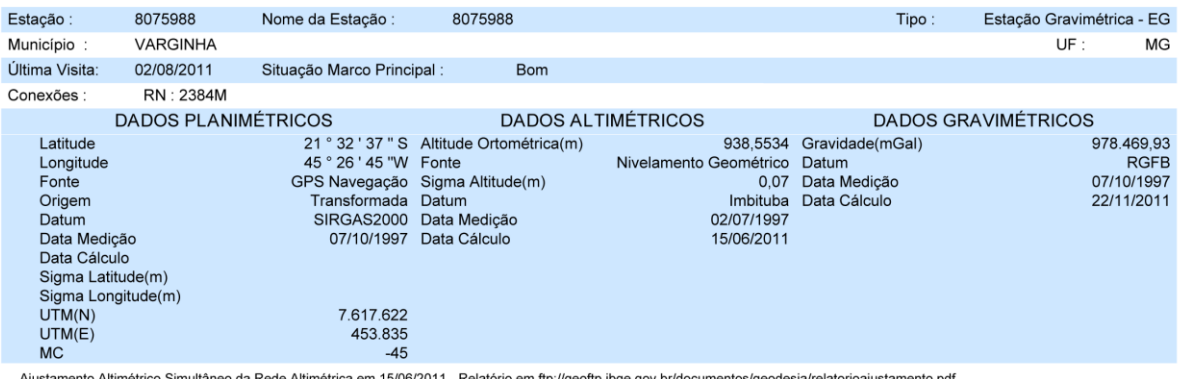

- Ajustamento Altimétrico Simultâneo da Rede Altimétrica em 15/06/2011 - Relatório em ftp://geoftp.ibge.gov.br/documentos/geodesia/relatorioajustamento.pdf<br>- Ajustamento Planimétrico SIRGAS2000 em 23/11/2004 e 06/03/2006

- As informações de coordenadas estab relacionadas ao sistema SirksAS2000, em conformado com a KPR 01/2015 de 24/02/2015.<br>Na entrada e a esquerda do portão de acesso a STEAMASTER - Indústria de Caldeiras; no Bairro Boa Vis

Mantenha-se atualizado consultando periodicamente o BDG.<br>Agradecemos a comunicação de falhas ou omissões.<br>Para entrar em contato conosco, utilize os recursos abaixo :<br>Fale conosco: 0800 218181 Email: ibge@ibge.gov.br

IBGE - DGC - Coordenação de Geodésia

ANEXO XVII - RELATÓRIO DA ESTAÇÃO GEODÉSICA HOMOLOGADA PELO IBGE NÚMERO EG 8075989.

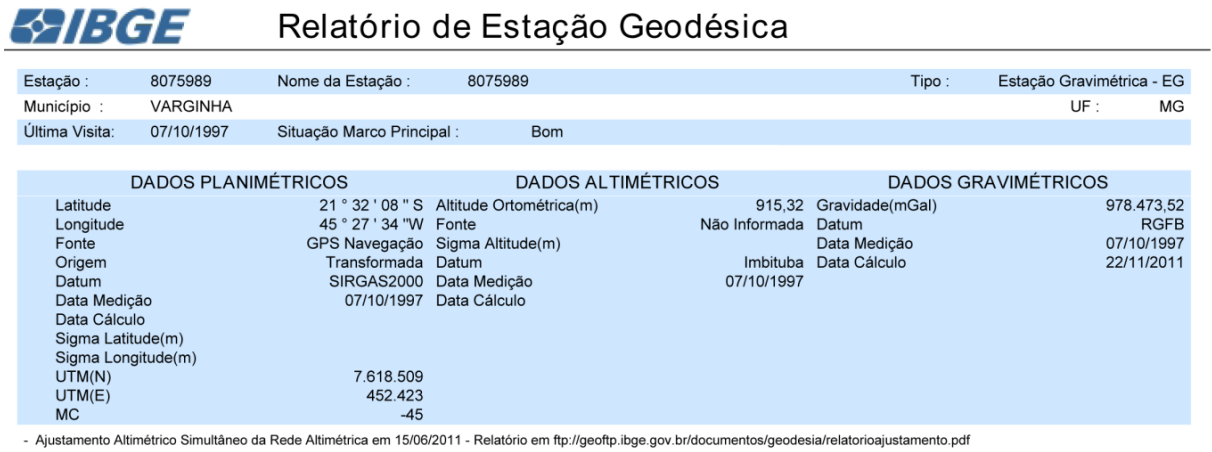

- Ajustamento Altimétrico Simultâneo da Rede Altimétrica em 15/06/2011 - Relatório em ftp://geoftp.ibge.gov.br/documentos/geodesia/relatorioajustamento.pdf<br>- Ajustamento Siminétrico SiRGAS2000 em 23/11/2004 e 06/03/2005 -

Chapa padrão IBGE.

Mantenha-se atualizado consultando periodicamente o BDG.<br>Agradecemos a comunicação de falhas ou omissões.<br>Para entrar em contato conosco, utilize os recursos abaixo :<br>Fale conosco: 0800 218181 Email: ibge@ibge.gov.br

IBGE - DGC - Coordenação de Geodésia

Página 1 de 1<br>17/3/2017

ANEXO XVIII - RELATÓRIO DA ESTAÇÃO GEODÉSICA HOMOLOGADA PELO IBGE NÚMERO EG 8075990.

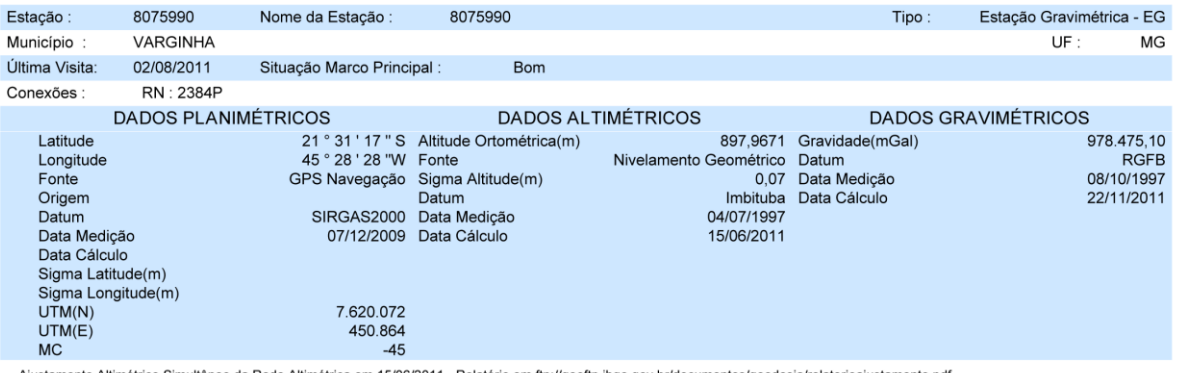

- Ajustamento Altimétrico Simultâneo da Rede Altimétrica em 15/06/2011 - Relatório em ftp://geoftp.ibge.gov.br/documentos/geodesia/relatorioajustamento.pdf<br>- Ajustamento Planimétrico SIRGAS2000 em 23/11/2004 e 06/03/2006 -

Na margem esquerda da Rodovia MG-167; no lado interno e junto ao muro, a direita da entrada para a Sede da Fazenda Jacutinga, de propriedade do Sr. Geraldo<br>Alves de Lima; no final de uma elevação; 6,25 km além da Igreja Ma

Tronco piramidal de concreto, medindo 0,51 cm X 0,51 cm na base e 0,19 cm X 0,19 cm no topo, altura de 0,23 cm e base quadrangular medindo 1,10 cm X 1,10 cm.<br>Possui uma chapa estampada: 2384-P.

Mantenha-se atualizado consultando periodicamente o BDG.<br>Agradecemos a comunicação de falhas ou omissões.<br>Para entrar em contato conosco, utilize os recursos abaixo :<br>Fale conosco: 0800 218181 Email: ibge@ibge.gov.br

IBGE - DGC - Coordenação de Geodésia

ANEXO XIX - RELATÓRIO DA ESTAÇÃO GEODÉSICA HOMOLOGADA PELO IBGE NÚMERO EG 8075991.

## **Baibge** Relatório de Estação Geodésica

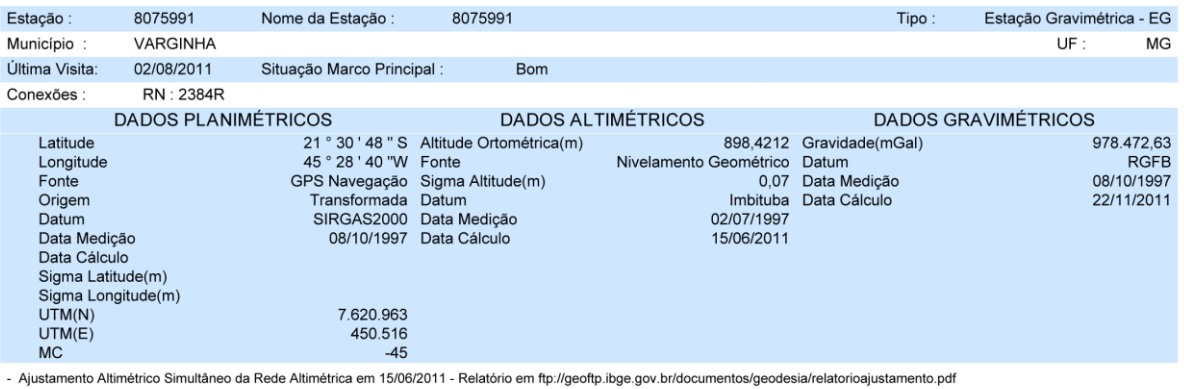

- Para obtenção de Altitude Ortométrica referente a levantamento SAT utilizar o MAPGEO2015 disponível em http://www.ibge.gov.br/home/geociencias/geodesia/modelo\_geoidal.shtm<br>- As informações de coordenadas estão relacionad

Localização Localizata de Margem direita da MG-167, no lado externo da cerca de arame, junto a um poste de<br>Ma margem direita da MG-167, no lado externo da cerca de arame, junto a um poste de<br>Madeira da rede elétrica; 35,0 m além e a e

Tronco piramidal de concreto, medindo 0,52 m X 0,52 m na base e 0,18 m X 0,18 m no topo, altura de 0,22 m e base quadrangular medindo 1,10 m X 1,10 m. Possui<br>uma chapa estampada: 2384-R.

Mantenha-se atualizado consultando periodicamente o BDG.<br>Agradecemos a comunicação de falhas ou omissões.<br>Para entrar em contato conosco, utilize os recursos abaixo :<br>Fale conosco: 0800 218181 Email: ibge@ibge.gov.br

IBGE - DGC - Coordenação de Geodésia

ANEXO XX - RELATÓRIO DA ESTAÇÃO GEODÉSICA HOMOLOGADA PELO IBGE NÚMERO EG 8114414.

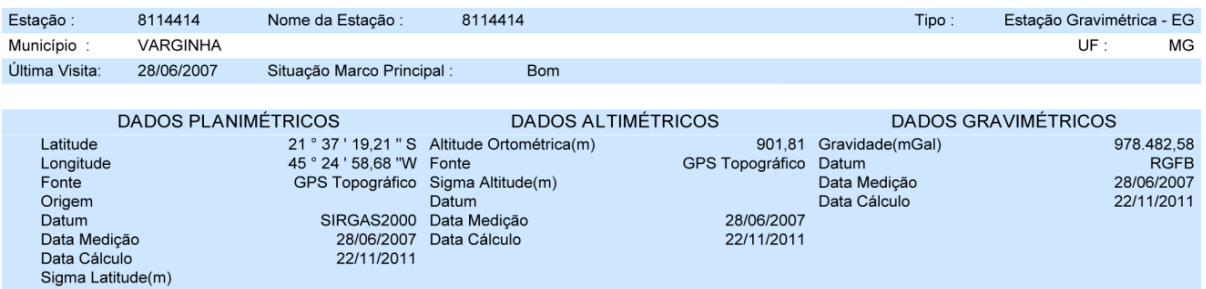

iver and the definition of the Mindefine of the Altimétrica em 1506/2011 - Relatório em ftp://geoftp.ibge.gov.br/documentos/geodesia/relatorioajustamento.pdf<br>- Ajustamento Planimétrico SIRGAS2000 em 23/11/2004 e 06/03/2006

Descrição

7.608.953<br>456.916

 $-45$ 

- As informações de coordenadas estad relacionadas ao sistema on concerço, em comenciado en altra estado en característica.<br>- Localização - Localização - Localização - Localização - Localização - Localização - Localização

Chapa Padrão IBGE

 $MC$ 

Sigma Longitude(m)<br>UTM(N)<br>UTM(E)

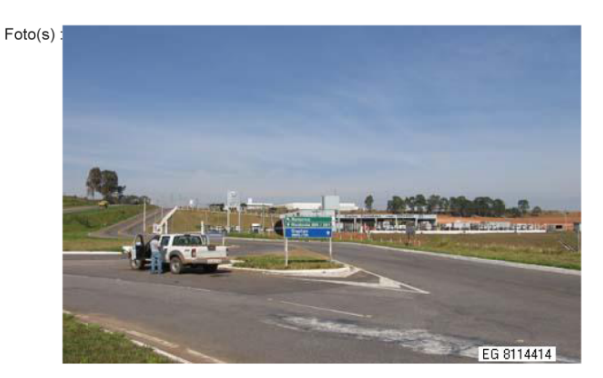

Mantenha-se atualizado consultando periodicamente o BDG.<br>Agradecemos a comunicação de falhas ou omissões.<br>Para entrar em contato conosco, utilize os recursos abaixo :<br>Fale conosco: 0800 218181 Email: ibge@ibge.gov.br

IBGE - DGC - Coordenação de Geodésia

ANEXO XXI - RBMC - REDE BRASILEIRA DE MONITORAMENTO CONTÍNUO DOS SISTEMAS GNSS - RELATÓRIO DE INFORMAÇÃO DE ESTAÇÃO MGV1  $-$ VARGINHA.

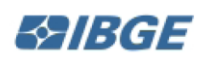

# RBMC - Rede Brasileira de Monitoramento Contínuo dos Sistemas GNSS Relatório de Informação de Estação MGV1 - Varginha

# 0. Formulário

Preparado por: Centro de Controle Eng. Kátia Duarte Pereira - RBMC Data: 27/03/2014 Atualização: 29/07/2016 - Atualização de Firmware

# 1. Identificação da estação GPS

Nome da Estação: **VARGINHA - REDE CEMIG** Ident. da Estação: MGV1 Inscrição no Monumento: Não há inscrição Código Internacional: 96175 Informações Adicionais:  $\overline{a}$ 

# 2. Informação sobre a localização

Cidade: Varginha Estado: Minas Gerais

Informações Adicionais: Pilar de concreto medindo 0,28 m de diâmetro, aflorando 1,50 m da base quadrangular de 1,00 m x 1,00 m x 0,15 m da laje. Possui no topo um pino de centragem forçada padrão IBGE e uma chapa em sua face estampada: SAT 96175. Na laje da prédio PAM da CEMIG, Sub-Estação Varginha I, Avenida Aristides Paiva - s/n - Bairro Vila Nova - Varginha/MG.

# 3. Coordenadas oficiais

3.1. SIRGAS2000 (Época 2000.4)

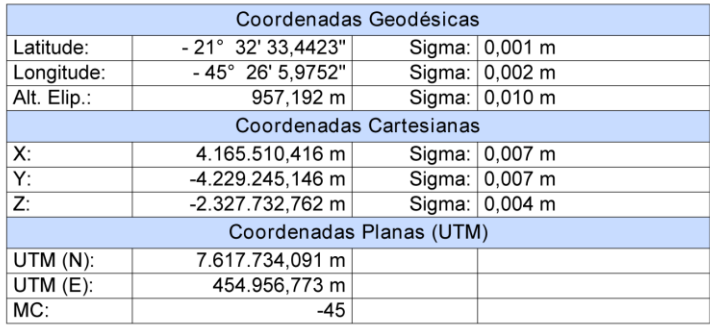

# 4. Informações do equipamento GNSS

# 4.1. Receptor

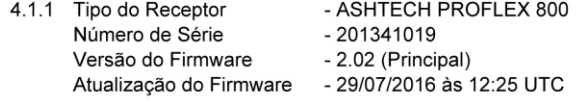

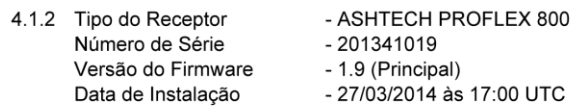

IBGE - DGC - Coordenação de Geodésia - Rede Brasileira de Monitoramento Contínuo
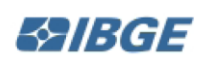

RBMC - Rede Brasileira de Monitoramento Contínuo dos Sistemas GNSS Relatório de Informação de Estação MGV1 - Varginha

## 4.2. Antena

- 4.2.1 Tipo de Antena URL imagem Número de Série
- NAX3GC (NAX3G+C)
- http://igscb.jpl.nasa.gov/igscb/station/general/antenna.gra
- NA0114
	- 0,1080 (distância vertical do topo do dispositivo de centragem forçada à base da antena.)
	- 27/03/2014 às 17:00 UTC

## 5. Informações Complementares

Altura da Antena (m)

Data de Instalação

5.1. Para informações técnicas contatar:

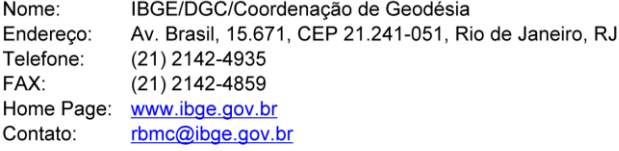

5.2. Para informações sobre comercialização e aquisição de dados contatar:

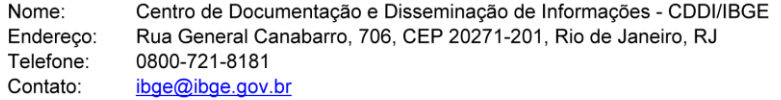

5.3. Instituições participantes

A RBMC conta com o apoio das seguintes instituições:

http://www.ibge.gov.br/home/geociencias/geodesia/rbmc/parcerias.shtm

ANEXO A - Fórmulas de transformação de coordenadas geodésicas em coordenadas planoretangulares no Sistema Topográfico Local (NBR 14.166/98).

Anexo A (normativo) Fórmulas de transformação de coordenadas geodésicas em coordenadas plano-retangulares no Sistema Topográfico Local

A.1 Na aplicação das fórmulas, considerar o negativo no hemisfério sul e  $\lambda$  crescendo positivamente para oeste.

A.2 Os coeficientes C e D são negativos no hemisfério sul.

A.3 O eixo das ordenadas é o eixo dos Y e o das abscissas é X.

A.4 O formulário a ser adotado é o seguinte:

$$
X_p = 150\,000 + x_p
$$

$$
Y_o = 250\,000 + y_o
$$

$$
X_p = -\Delta \lambda_1 \cos \varphi_p N_p \text{arc1}^n \times c
$$

 $\Delta \varphi_1 + C x_0^2 + D (\Delta \varphi_1)^2 + E (\Delta \varphi_1) x_0^2 + E C x_0^4$  x c

$$
\Delta \lambda = \lambda_p - \lambda_o
$$

 $\Delta \varphi = \varphi_{\alpha} - \varphi_{\alpha}$ 

$$
\Delta\lambda_1 = \Delta\lambda^{\text{u}}[1\text{ -}3.9173\times 10^{\text{-}12} \,(\Delta\lambda^{\text{u}})]^2]
$$

 $\Delta\varphi_1 = \Delta\varphi''[1 - 3.9173 \times 10^{-12} (\Delta\varphi'')^2]$ 

$$
B=\frac{1}{M_0 \text{arc1}^n}
$$

$$
C = \frac{\tan\varphi_0}{2M_0N_0 \text{arc1}^*}
$$

$$
D = \frac{3e^2 \operatorname{sen}\varphi_0 \operatorname{cos}\varphi_0 \operatorname{arc1}}{}
$$

$$
2(1-e
$$
sen $\varphi_0$   
= 1+3tan $\varphi$ 

$$
6N_o^2
$$

$$
c = \frac{R_0 + H_1}{R_0}
$$

$$
R_0 = \sqrt{M_0 \times N_0}
$$
  
\n
$$
M_0 = \frac{a(1 - e^2)}{(1 - e^2 \sec^2 \varphi_0)^{\frac{1}{2}}}
$$
  
\n
$$
N_0 = \frac{a}{(1 - e^2 \sec^2 \varphi_0)^{\frac{1}{2}}}
$$
  
\n
$$
N_p = \frac{a}{(1 - e^2 \sec^2 \varphi_p)^{\frac{1}{2}}}
$$
  
\n
$$
e = \left(\frac{a^2 - b^2}{a^2}\right)^{\frac{1}{2}} = [f(2 - f)]^{\frac{1}{2}}
$$

onde:

M<sub>o</sub> é o raio de curvatura da seção meridiana do elipsóide de referência em P<sub>o</sub> (origem do sistema);

N<sub>o</sub> é o raio de curvatura da seção normal ao plano meridiano do elipsóide de referência em P.;

N é o raio de curvatura da seção normal ao plano meridiano do elipsóide de referência em P;

c é o fator de elevação;

a é o semi-eixo maior do elipsóide de referência;

b é o semi-eixo menor do elipsóide de referência;

e é a primeira excentricidade do elipsóide de referência:

f é o achatamento do elipsóide de referência;

H, é a altitude ortométrica média do terreno ou altitude do plano topográfico local.

## ANEXO B - Fórmula de cálculo da convergência meridiana a partir das coordenadas

geodésicas no Sistema Topográfico Local (NBR 14.166/98).

Anexo B (normativo) Fórmula de cálculo da convergência meridiana a partir das coordenadas geodésicas no Sistema Topográfico Local

$$
\gamma_p = -\left[ \Delta \lambda^{\text{II}} \operatorname{sen}\varphi_m \operatorname{sec} \frac{\Delta \varphi}{2} + F \left( \Delta \lambda^{\text{II}} \right)^3 \right]
$$

sendo: 
$$
\Delta \lambda'' = (\lambda_p - \lambda_o) \times 3600
$$

 $\Delta \varphi = \varphi_{\scriptscriptstyle D}$  $-\omega$ 

 $\text{sen}^21$ "  $\text{sen}\varphi_m \text{cos}\varphi_m$ 

onde:

y é a convergência meridiana no ponto considerado;

 $\varphi$  é a latitude da origem do sistema;

 $\varphi$  é a latitude do ponto geodésico de apoio imediato considerado;

λ é a longitude da origem do sistema;

 $\varphi_m$  é a latitude média entre o ponto geodésico de apoio imediato considerado (P) e a origem do siste $ma(0)$ .

**NOTAS** 

1 A simbologia destes elementos está em graus sexagesimais.

2 Na aplicação da expressão, considerar o negativo no hemisfério sul e  $\lambda$  crescendo positivamente para oeste.

3 O coeficiente F é negativo para o hemisfério sul.

4 A convergência meridiana é também a diferença entre o azimute direto da direção OP (O-origem do sistema e P-ponto geodésico considerado) e o azimute recíproco desta direção (PO).

5 No hemisfério sul, a convergência meridiana é positiva para os pontos situados a oeste do meridiano da origem do sistema e negativa para os pontos a este deste meridiano, sendo nula nos pontos situados ao longo deste meridiano (eixo dos Y ou dos N). Somente quando a origem situar-se no equador a convergência meridiana será nula no eixo dos X (E). No hemisfério norte a situação se inverte quanto aos pontos situados a este e a oeste do meridiano da origem do sistema.

ANEXO C - Fórmula de cálculo da convergência meridiana a partir das coordenadas plano-

retangulares no Sistema Topográfico Local (aproximada) (NBR 14.166/98).

## Anexo C (normativo) Fórmula de cálculo da convergência meridiana a partir das coordenadas plano-retangulares no Sistema Topográfico Local (aproximada)

$$
\gamma_p = \frac{x}{c} 3{,}2380 \times 10^{-2} \tan(\varphi_o) + \frac{y}{c} 8{,}9946 \times 10^{-8}
$$

sendo:

 $x = X - 150000$  m,  $y = Y - 250000$  m e  $c = 1 + 1.57 \times 10^{-7} H$ 

onde:

 $\gamma_{\rm s}$ " é a convergência meridiana no ponto considera-<br>do, no caso a ser obtida, em segundos sexagesimais;

 $\varphi$  é a latitude da origem do sistema, em graus sexagesimais;

X é a abscissa do ponto considerado, em metros;

Y é a ordenada do ponto considerado, em metros;

x é a abscissa do ponto considerado, isenta do seu termo constante;

y é a ordenada do ponto considerado, isenta do seu termo constante;

c é o fator de elevação do plano topográfico ao nível médio do terreno para obtenção do plano topográfico local, dado em metros;

H, é a altitude do plano topográfico local, em metros.

NOTA - O sinal da convergência meridiana decorre dos sinais das coordenadas x e y do ponto considerado e do sinal da latitude da origem do Sistema Topográfico Local, que cresce positivamente para o norte do equador e negativamente para o sul do mesmo; no hemisfério sul, os pontos situados a leste do meridiano da origem do sistema têm convergência meridiana negativa e, quando situados a oeste do mesmo, têm convergência meridiana positiva; no hemisfério norte, com esta mesma situação dos pontos em relação ao meridiano da origem, os sinais da convergência meridiana se invertem.